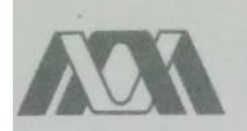

# Casa abierta al tiempo<br>UNIVERSIDAD AUTÓNOMA METROPOLITANA **Unidad Iztapalapa**

## DIVISIÓN DE CIENCIAS BÁSICAS E INGENIERÍA

"Desarrollo de una Metodología para la Determinación de las Propiedades Ópticas de Fotocatalizadores en Suspensión."

Tesis que presenta I.Q. Luis Antonio Ramos Huerta para obtener el grado de Maestro en ciencias en Ingeniería Química

ASESORES. Dr. Richard Steve Ruiz Martínez

Dr. Patricio Javier Valadés Pelayo

**JURADO CALIFICADOR** 

- PRESIDENTE. Dr. Richard Steve Ruiz Martínez
- Dr. Carlos Martínez Vera SECRETARIA.
- Dr. Camilo Alberto Arancibia Bulnes VOCAL.

(MWW)

22 DE NOVIEMBRE DE 2016

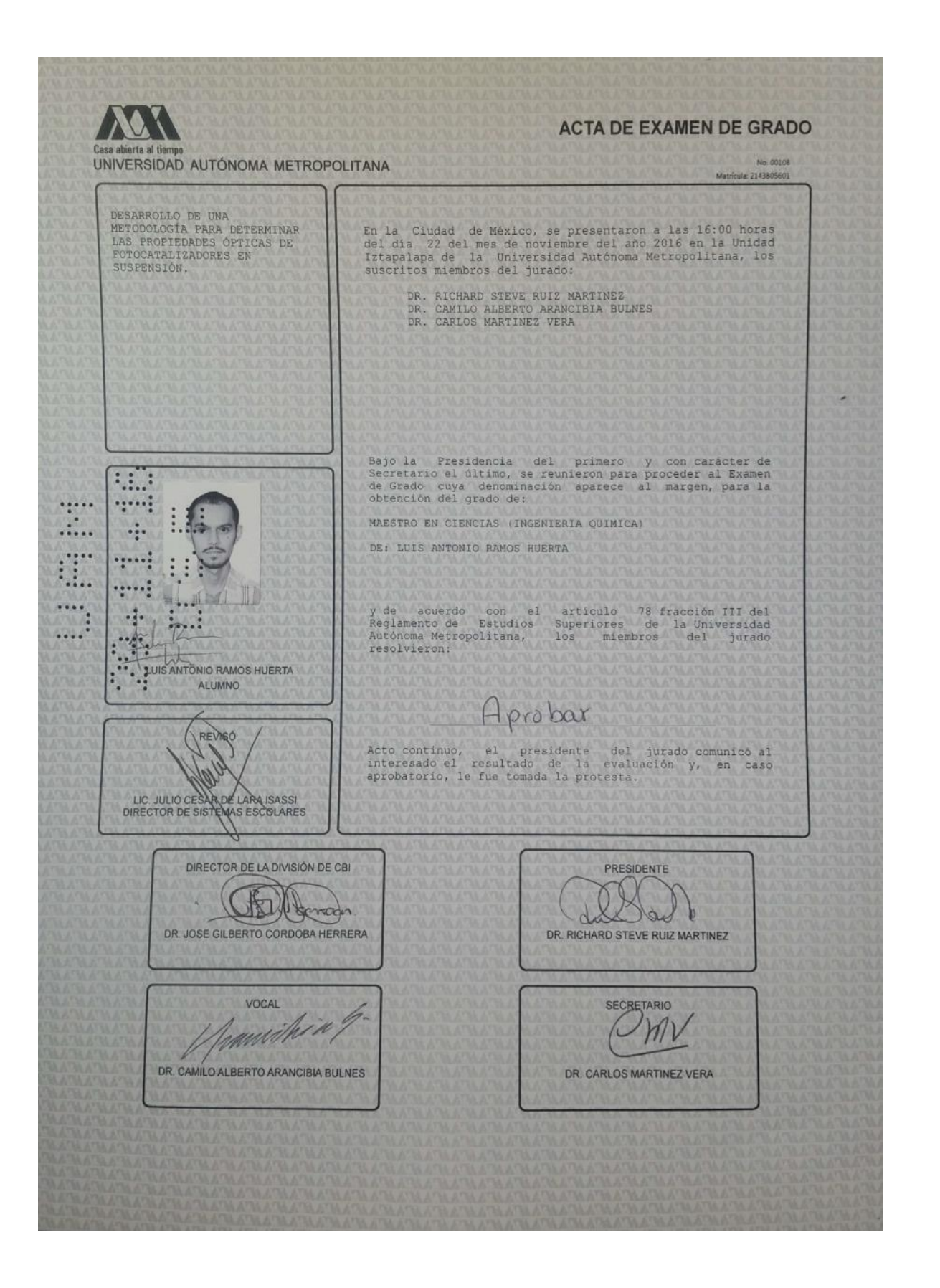

A mis papás, Luis e Isabel, por su incondicional apoyo y su incansable esfuerzo, su confianza y dedicación, así como su guía e inquebrantable compromiso, pero sobre todo su cariño y amor. A mi hermana, Ana Paula, por distraerme y sacarme risas en momentos de estrés, por enseñarme a ser más relajado y a disfrutar de cada momento, pensando en el ahora y en nada más. A aquellos amigos que aún antes de entrar me preparaban para los retos próximos que traería la Maestría, enfocándome en lo positivo y otorgándome consejos. A los nuevos y grandes amigos de esta etapa que hicieron amena la estancia por largas jornadas en la escuela, contribuyeron a mi crecimiento personal, al aprendizaje y crearon una relación que marcará mi vida. Y a todos aquellos, que incluso sin saberlo, alimentan mi corazón y me alientan a ser cada vez mejor aunque sea tan solo con una sonrisa.

Con mi infinito agradecimiento,

Luis

## Agradecimientos

Primeramente agradezco a mis asesores el Dr. Richard Steve Ruiz Martínez y el Dr. Patricio Javier Valadés Pelayo por su apoyo e instrucción a lo largo del desarrollo de este proyecto, la paciencia y la guía, así como la transferencia de su conocimiento y el entusiasmo mostrado.

Agradezco también al Dr. Carlos Omar Castillo Araiza por el apoyo brindado, las pláticas de discusión del proyecto, por creer en mí y respaldar mis opiniones, al Dr. Juan José Cabello Robles por su aportación de ideas y colaboración en el diseño del reactor. En este mismo sentido expreso mi agradecimiento a Fernando Rosas Mata y a Francisco Javier Arias Castro por su apoyo en el entendimiento y construcción de sensores fotosensibles y del reactor y su estructura, respectivamente.

Finalmente quiero agradecer a la Universidad Autónoma Metropolitana por aceptarme dentro de sus puertas y haberme permitido llevar a cabo mis estudios, así como al Conacyt por brindarme el apoyo económico necesario para no dejar de lado mis sueños.

## *Resumen*

*El presente estudio se enfoca en una metodología para la determinación de propiedades ópticas de fotocatalizadores, utilizando como catalizador modelo a la TiO<sup>2</sup> Degussa P25.* 

*El enfoque propuesto involucra el modelado de la Ecuación de Transferencia Radiativa (RTE) con un Método de Monte Carlo modificado que incluye un Método de Reducción de Varianza. Además, con el fin de recabar observaciones experimentales se diseña y construye un reactor fotocatalítco cilíndrico capaz de modificar su longitud de 11 a 17 cm. Dicho reactor es iluminado por una tapa con LEDs de diferentes potencias (10 y 3 W) y colores (Blanco, Azul, Rojo y Amarillo). En conjunto, el modelado y la experimentación permiten determinar las propiedades ópticas, absorción, dispersión y función fase de manera independiente de la geometría para rangos de concentración entre 0 y 150 mg/L.*

*Existen en la literatura otras metodologías para la determinación de propiedades ópticas; sin embargo, la metodología aquí propuesta parece mejorar respecto a las ya reportadas ya que toma en cuenta las limitantes de estas últimas.*

*En este trabajo también se presenta un análisis a priori de las tasas de reacción de compuestos orgánicos y su dependencia con el LVREA. Esto combinado con la metodología para la determinación de propiedades ópticas permitirá en trabajos posteriores, la predicción adecuada de las tasas de reacción además de abrir la posibilidad de escalamiento para brincar los límites de sistemas a nivel laboratorio y pasar a sistemas de escala banco o piloto e incluso sistemas de escala industrial.*

## ÍNDICE

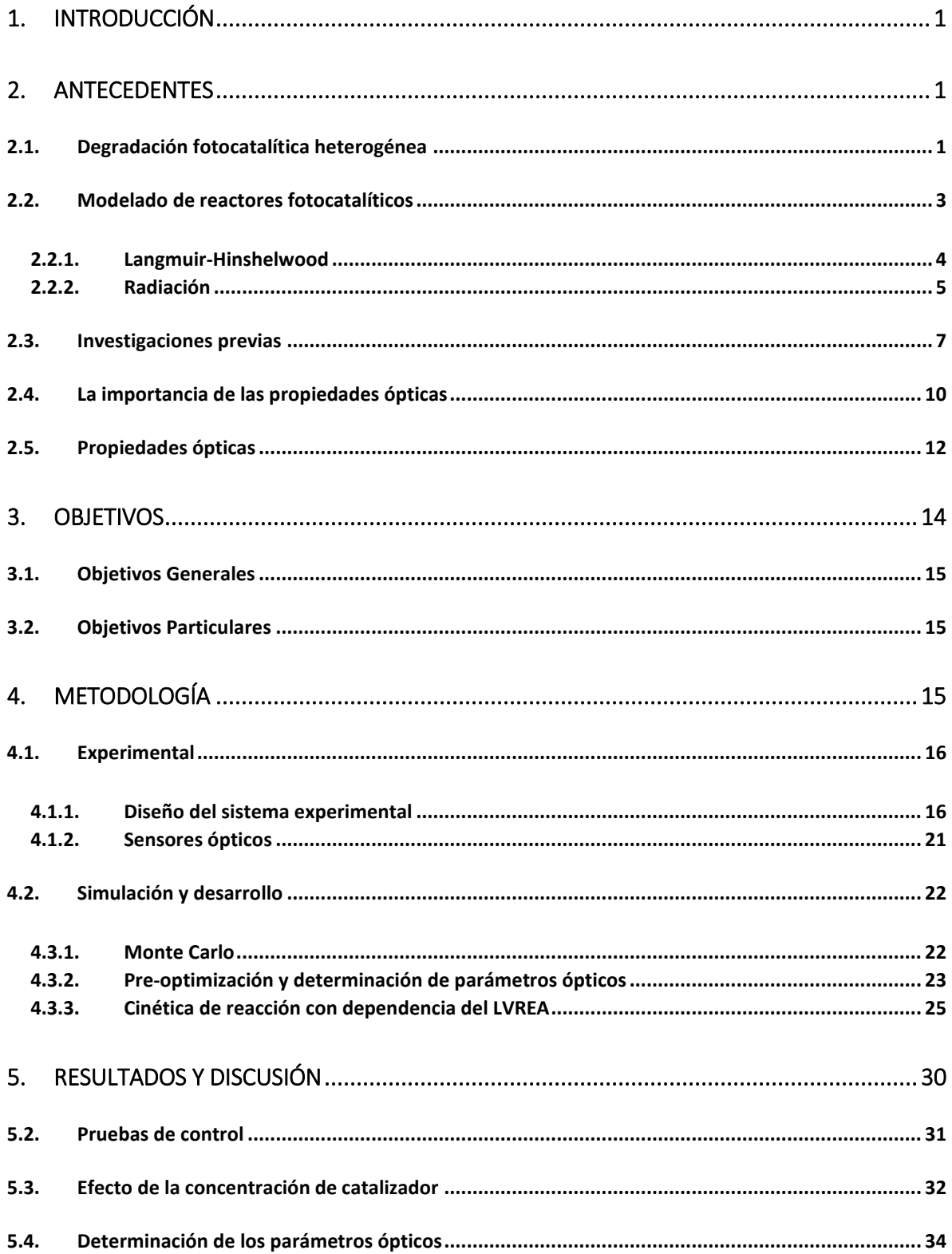

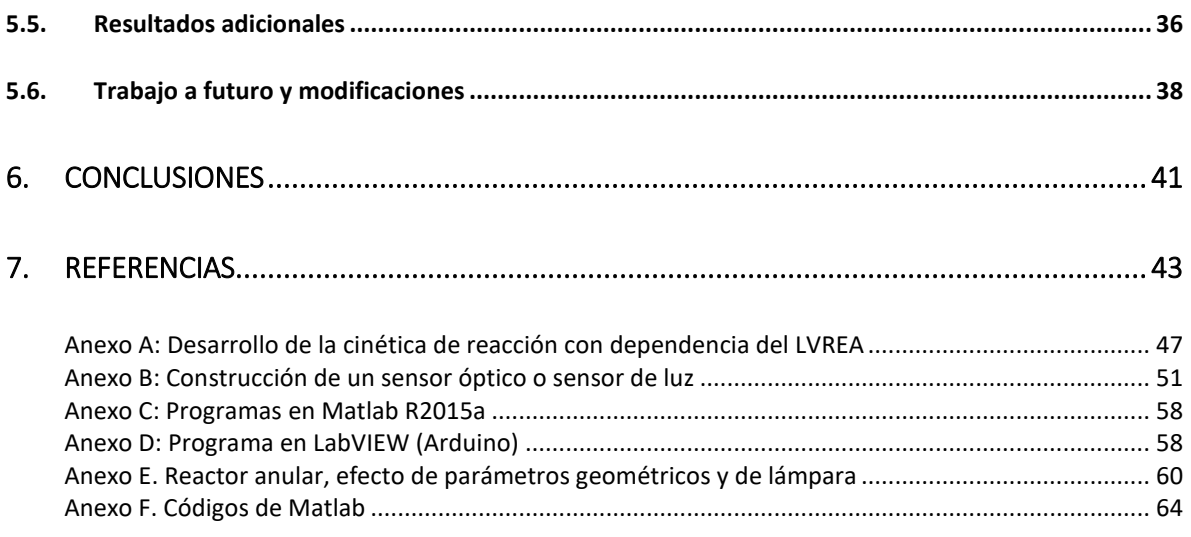

## <span id="page-8-0"></span>*1. Introducción*

El interés por la fotocatálisis se remonta a los 1970s cuando Fujishima y Honda presentaron su trabajo de fotólisis del agua utilizando un electrodo de dióxido de titanio (TiO<sub>2</sub>) (Fujishima & Honda, 1972). En estos años los precios del petróleo incrementaron drásticamente llevando a lo que se conoce como la crisis del petróleo de los años 70. Esto atrajo atención sobre la posibilidad de utilizar la fotólisis del agua como un análogo de la fotosíntesis y producir combustible (hidrógeno) a partir de dicha tecnología. Ya en la década de los 80s, cuando se realizaban estudios en suspensiones de TiO<sup>2</sup> en lugar de en electrodos, se propuso la adición de compuestos orgánicos para evitar la reversibilidad de la reacción de fotólisis. Usando dichos compuestos era posible "atrapar" los productos al oxidar a los contaminantes en lugar de al hidrógeno producido. Los rendimientos se incrementaron; sin embargo, debido a la dependencia para activarse del TiO<sub>2</sub> a la luz UV y a las bajas eficiencias y estabilidades de otros fotocatalizadores, se dejó de lado la producción de hidrógeno (aunque recientemente se retomó al utilizar otros fotocatalizadores) y la comunidad científica se enfocó en la degradación de contaminantes(Hashimoto, Irie, & Fujishima, 2005). Fue para 1990 que se descubrió y describió el papel del radical hidroxilo en este tipo de degradaciones (Turchi & Ollis, 1990).

Para el 2004 la fotocatálisis, había sido usada con éxito para degradar más de 1200 contaminantes tóxicos; sin embargo, hasta la fecha no se cuenta con información suficiente relacionada a las aplicaciones comerciales de la fotocatálisis. Existen algunas plantas piloto que han sido escaladas a partir de similitudes geométricas e hidrodinámicas exclusivamente, dejando de lado el papel que juega la luz y su interacción con el sistema y el fotocatalizador (Adesina, 2004).

El uso ineficiente de la energía radiativa en un reactor fotocatalítico es una de las principales causas limitando la aplicación de esta tecnología a nivel industrial (Changrani & Raupp, 1999); (Marugán J. , van Grieken, Pablos, & Sordo C., 2010). Esto es debido a que las tasas de reacción dependen de la distribución de las tasas de absorción de radiación (Gaya & Abdullah, 2008); (Li Puma & Brucato, 2007). Así, se vuelve importante el estudio del comportamiento de la luz en sistemas heterogéneos, como es el caso de reactores fotocatalíticos suspendidos. Esto lleva al presente trabajo, en el cual la ecuación de transferencia de radiación es resuelta mediante la aplicación del Método de Monte Carlo obteniendo valores confiables de las propiedades ópticas (absorción, dispersión y trayectoria de las dispersiones). Se busca, en el corto plazo, que esto permita utilizarse como una herramienta de escalamiento para reactores fotocatalíticos, desde el laboratorio hasta una escala industrial, pasando por escala banco y una planta piloto. Logrando así, la aplicación de la tecnología a diversas industrias como el tratamiento de efluentes textiles, el tratamiento de aguas residuales, la producción de hidrógeno con fotocatalizadores e incluso microalgas, el crecimiento de biomasa, y producción de colorantes, medicinas, precursores de biodiesel y productos de alto valor agregado también con sistemas biológicos.

## <span id="page-8-1"></span>*2. Antecedentes*

#### <span id="page-8-2"></span>*2.1. Degradación fotocatalítica heterogénea*

Dentro de los procesos de oxidación avanzada (APO´s) se han estudiado, principalmente, los que involucran el uso de peróxido de hidrógeno (H<sub>2</sub>O<sub>2</sub>), ozono (O<sub>3</sub>) y radiación ultravioleta (UV) tales como Photo-Fenton y Fenton modificado, así como la combinación de dos o más de estos métodos (Anjaneyulu, Sreedhara Chary, & Samuel Suman Raj, 2005). Dentro de los APO´s también existe la degradación fotocatalítica heterogénea que surge como una tecnología destructiva (Guillard, y otros, 2003). A pesar de que este proceso involucra la generación de intermediarios, el término de degradación fotocatalítica se refiere generalmente a la oxidación total de los contaminantes (Gaya & Abdullah, 2008).

En la mayor parte de las ocasiones, el dióxido de titanio  $(TiO<sub>2</sub>)$  es usado como catalizador debido a su bajo costo, su nula toxicidad y sus propiedades semiconductoras (Energía de banda prohibida, también llamada energía de brecha, baja, 3.02 eV cuando su estructura es rutilo y 3.23 eV cuando es anatasa (Akpan & Hameed, 2009)). Su uso fue promovido a partir de las investigaciones de Fujishima y Honda quienes lograron la división del agua en una celda fotoelectroquímica con un cátodo y un ánodo de titania. Es por esto que la fotocatálisis utilizando TiO<sub>2</sub> también se conoce como el "efecto Honda-Fujishima" (Gaya & Abdullah, 2008).

Una reacción fotocatalítica se inicia cuando un electrón se excita y pasa de la banda de valencia a la banda de conducción del catalizador semiconductor (SC) debido a la incidencia de un fotón de energía igual o mayor a la energía de brecha del catalizador (Ec. 1).

$$
\frac{TiO_2}{SC} + hv \rightarrow e^- + h^+ \qquad \qquad \cdots (1)
$$

Esto, a su vez, lleva a la generación de un espacio vacío u hoyo, también llamado hueco (h<sup>+</sup>), en la banda de valencia que es capaz de oxidar directamente a los compuestos orgánicos (R-H) o indirectamente a través de la formación de radicales hidroxilo (OH°) (Ec. 2, 3, 4) (Gaya & Abdullah, 2008).

$$
H_2O + h^+ \to OH^\circ + H^+ \tag{2}
$$

$$
R - H + OH^{\circ} \rightarrow R^{\circ} + H_2O \qquad \qquad \cdots (3)
$$

$$
R + h^{+} \rightarrow R^{+0} \rightarrow Products \, de \, degradation \qquad \qquad \cdots (4)
$$

El electrón, por su parte, puede reducir el colorante o puede reaccionar con aceptores de electrones adsorbidos en la superficie o disueltos en el agua como el  $O<sub>2</sub>$ , reduciéndolo al anión radical súper- $\delta$ xido O<sub>2</sub><sup>-</sup> el cual oxida fuertemente los compuestos contaminantes, al igual que el radical hidroxilo, además de que puede formar peróxido de hidrógeno que también funge como agente oxidante. (Ec. 5, 6, 7) (Akpan & Hameed, 2009).

$$
0_2 + e^- \to 0_2^{-\circ} \qquad \qquad \cdots (5)
$$

$$
O_2^{-\circ} + H^+ \to HO_2^{\circ} \qquad \qquad \cdots (6)
$$

$$
R - H + HO_2^{\circ} \to H_2O_2 + R \tag{7}
$$

$$
H_2O_2 + O_2^{-\circ} \rightarrow OH^{\circ} + OH^- + O_2 \qquad \qquad \cdots (8)
$$

$$
H_2O_2 + hv \to 2 \, OH^{\circ} \tag{9}
$$

$$
H_2O_2 + e^- \to OH^\circ + OH^- \qquad \cdots (10)
$$

La recombinación del hueco generado y el electrón promovido a la banda de conducción debe ser evitada debido a que éstos son los que participan activamente en la degradación de los productos. Esto se puede lograr con un suministro suficiente de oxígeno y los radicales que pueden actuar como aceptores de electrones y por ende evitar la recombinación electrón promovido/hueco. (Akpan & Hameed, 2009)

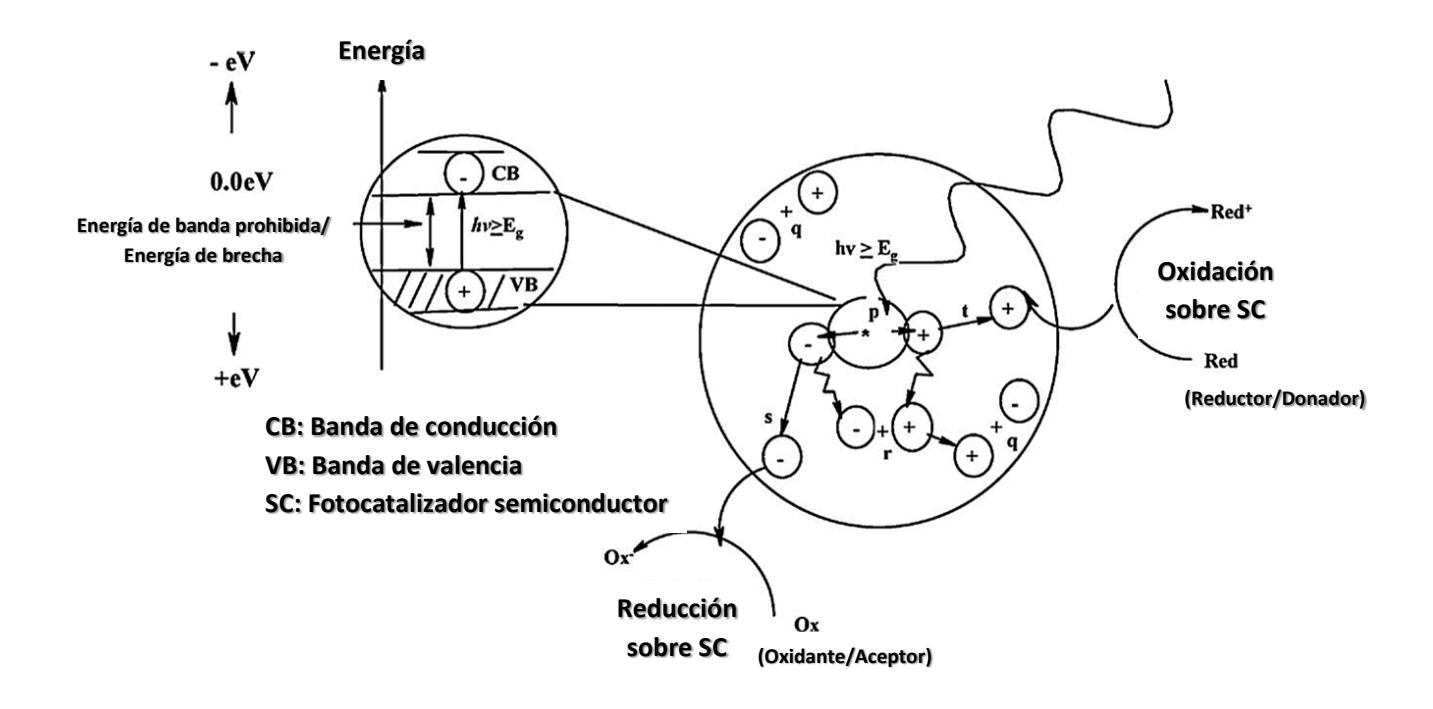

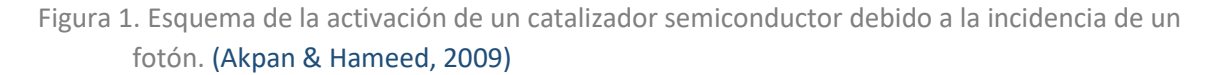

El proceso de activación de un catalizador influye directamente en la tasa de reacción fotocatalítica por lo cual, es necesario utilizar modelos cinéticos basados en una descripción detallada de los mecanismos de generación y consumo de cargas (electrón / electrón hoyo) y radicales libres en la superficie del catalizador.

#### <span id="page-10-0"></span>*2.2. Modelado de reactores fotocatalíticos*

En todo proceso fotoquímico existe un fenómeno distintivo originado por la forma en la que la reacción se lleva a cabo; el efecto fotoeléctrico. En la ausencia de limitaciones por transferencia de masa, la tasa de reacción presenta algún tipo de dependencia con la tasa de energía radiativa absorbida por el material fotocatalítico, esta tasa (un valor local por unidad de volumen reaccionante) es llamada tasa local volumétrica de absorción de energía (LVREA por sus siglas en

inglés, local volumetric rate of energy absorption) (Cabrera, Alfano, & Cassano, 1994); (Irazoqui, Cerdá, & Cassano, 1976).

En los procesos fotocatalíticos, a diferencia de los procesos activados térmicamente, las dificultades derivadas de la determinación del LVREA y la dependencia no lineal de este último con la tasa de reacción, hacen del modelado de reactores fotocatalíticos una tarea compleja que requiere de un análisis radiativo que permita la descripción del campo de absorción de radiación a nivel local dentro del reactor (Li Puma & Brucato, 2007). El diseño de reactores fotocatalíticos rara vez recurre a un modelado radiativo riguroso. En lugar de esto, los efectos radiativos se incorporan utilizando modelos empíricos (Palmisano, y otros, 2015), con base en la determinación de parámetros cinéticos obtenidos de reactores a escala laboratorio, en condiciones ideales (reactores isotérmicos y perfectamente mezclados), utilizando modelos cinéticos de pseudo-primer orden o Langmuir-Hinshelwood que solo describen el efecto de la concentración del reactante, sin considerar explícitamente la absorción de radiación ni la cantidad de catalizador (Marugán, y otros, 2013).

#### <span id="page-11-0"></span>*2.2.1. Langmuir-Hinshelwood*

Generalmente se asume que la reacción en un proceso fotocatalítico sigue el formalismo de Langmuir-Hinshelwood y toma la siguiente forma:

$$
r_i = \frac{k_i^k K_i^A C_i}{1 + \sum_{j=1}^n K_j^A C_j} \qquad \qquad \dots (11)
$$

Donde  $r_i$  es la tasa de reacción del componente i,  $k_i^k$  representa la constante cinética de reacción,  $K^A_t$  es la constante de adsorción,  $\mathcal{C}_i$  es la concentración del compuesto  $i$  y  $j$  denota cada una de las n especies químicas involucradas (Valades Pelayo, 2014).

En un sistema fluido-sólido se pueden aplicar balances a cada especie química, resultando en:

$$
V\frac{dC_i}{dt} = \left[\sum_k \vartheta_{i,k} R_k\right] W_{irr} \tag{12}
$$

En donde V es el volumen total del reactor,  $\vartheta_{i,k}$  es el coeficiente estequiométrico adimensional de la especie i en el paso de reacción  $k$ , mientras que  $R_k$  es la tasa de fotoconversión del paso de reacción k basada en la masa irradiada del catalizador  $W_{irr}$ . La ecuación 12 toma ciertas consideraciones que, asume, son satisfechas por cualquier tipo de reactor fotocatalítico, ya sea con catalizador suspendido o inmovilizado (de Lasa, Serrano, & Salaices, 2005):

- El reactor fotocatalítico es operado en modo batch, condición requerida debido a las tasas de reacción relativamente bajas.
- $\bullet$   $W_{irr}$  es conocido. Esto se logra al considerar que todo el catalizador dentro del reactor se encuentra irradiado y activo y el catalizador que se encuentra en el recipiente de recirculación no lo está.
- El mezclado y la recirculación son lo suficientemente altos como para definir una tasa de reacción cuasi-constante (independiente de la posición) dentro de la sección irradiada del reactor.

La ecuación 12 se puede reorganizar de forma que:

$$
r_i = \frac{V}{W_{irr}} \frac{dC_i}{dt}
$$
 ... (13)

Sustituyendo la ecuación 11 en la ecuación 13 y reacomodando:

$$
\frac{dC_i}{dt} = \frac{k_i C_i}{1 + \sum_{j=1}^n K_j^A C_j} \qquad \qquad \dots (14)
$$

En donde  $k_i$ :

$$
k_i = \frac{W_{irr}}{V} k_i^k K_i^A \tag{15}
$$

La constante de la ecuación 15 es aparente puesto que considera que el catalizador irradiado se encuentra distribuido homogéneamente en el fotoreactor y en el recipiente externo que se conecta al mismo para efectos de la recirculación; sin embargo esto no es del todo cierto, de forma que para obtener la constante "intrínseca", que considera el verdadero volumen de reacción, se recurre a la ecuación 16:

$$
k_i^I = \frac{V_{CSTR} + V_{PFR}}{V_{PFR}} k_i \tag{16}
$$

Donde  $V_{CSTR}$  es el volumen del tanque externo donde se almacena la solución para su recirculación y  $V_{PFR}$  es el volumen del fotoreactor, es decir, la sección irradiada y donde la suma de ambos equivale a V. La ecuación 16 es útil para mostrar que el modelo considera que el fotocatalizador es activo únicamente cuando se encuentra irradiado. Sin embargo, no captura variaciones espaciales del campo de irradianza, ni efectos dinámicos debidos a los cambios de irradiación en el volumen irradiado y asume que no hay reacción, en lo absoluto, en la parte "obscura" del reactor (Valades Pelayo, 2014).

De lo anterior, puede concluirse que para cada componente participando en el mecanismo de reacción, se puede obtener una reacción de la forma de la Ec. (14) para representar la oxidación fotocatalítica de compuestos modelo y sus intermediarios. La limitante de utilizar el modelo de Langmuir-Hinshelwood radica en la necesidad de calcular un gran número de parámetros cinéticos y de adsorción para sistemas reaccionantes formados por una amplia cantidad de especies químicas que además, al no considerar el efecto del LVREA explícitamente, llevan dentro de sí (los parámetros) información relativa al transporte de radiación. Esto puede llevar a una alta correlación entre los parámetros de un mismo modelo, pero puede evitarse si se determinan independientemente las constantes de adsorción para cada componente de manera previa (Ibídem 2014).

#### <span id="page-12-0"></span>*2.2.2.Radiación*

Debido a que estos modelos (Langmuir-Hinshelwood) no toman en cuenta la tasa de absorción de radiación de manera explícita, las ecuaciones solo se pueden aplicar al sistema experimental en el que los parámetros fueron obtenidos, lo cual para propósitos de diseño o escalamiento resulta inútil (Marugán, van Grieken, Cassano, & Alfano, 2009). Los modelos de Langmuir-Hinshelwood podrían ser adecuados si se incluyera un análisis radiativo que permita definir las propiedades ópticas de los fotocatalizadores en los sistemas de reacción. Por lo tanto, las reacciones fotocatalíticas, necesitan de una ecuación de conservación de radiación incluso en condiciones isotérmicas, ya que es prácticamente imposible lograr condiciones isoactínicas (absorción de radiación constante). Por esto, y debido a que las tasas de reacción fotocatalíticas son mayores en las zonas con mayor irradiación, se deben de describir perfiles radiativos dentro del reactor (Marugán, y otros, 2013). Dichos perfiles dependen de la configuración del reactor, el tipo de lámpara, la geometría de la misma, así como de las propiedades ópticas del medio (Valades Pelayo, 2014) y pueden ser descritos con la ecuación de transferencia de radiación (RTE por sus siglas en inglés) (Ec. 17)

$$
\frac{dI_{\lambda}(s,\Omega)}{ds} = -(K_{\lambda} + \sigma_{\lambda})I_{\lambda}(s,\Omega) + j_{\lambda}^{e}(s) + \frac{1}{4\pi}\sigma_{\lambda} \int_{0}^{4\pi} p(\Omega' \to \Omega) I_{\lambda}(s,\Omega) d\Omega' \qquad \dots (17)
$$

Donde  $I_{\lambda}$  es la intensidad de radiación en la dirección s, mientras que  $K_{\lambda}$  y  $\sigma_{\lambda}$  son los coeficientes de absorción y dispersión respectivamente y  $p(\Omega' \to \Omega)$  es la función fase, propiedad que contempla la probabilidad de que un fotón sea dispersado de una dirección  $\Omega'$  incidente a una dirección dispersada  $\Omega$ .

Por su parte, es correcto considerar que a temperaturas bajas (menores a 200 °C) y en ausencia de fluorescencia, el término de emisión de radiación  $(j^e_\lambda)$  puede ser despreciado (Cabrera, Alfano, & Cassano, 1994) puesto que las degradaciones fotocatalíticas suelen ser llevadas a cabo entre 10 y 40 °C (Pasquali & Santarelli, 1996), la Ec. 17 se puede reescribir de la siguiente manera:

$$
\frac{dI_{\lambda}(s,\Omega)}{ds} = -\beta_{\lambda}I_{\lambda}(s,\Omega) + \frac{1}{4\pi}\sigma_{\lambda}\int_{0}^{4\pi}p(\Omega'\to\Omega)I_{\lambda}(s,\Omega)d\Omega' \qquad \qquad \dots (18)
$$

En donde  $\beta_{\lambda}$  es el coeficiente de extinción y es igual a la suma de los coeficientes de absorción y dispersión, es decir, es un parámetro que habla de cómo disminuye la intensidad radiativa por metro recorrido (s), en la dirección Ω (Valades Pelayo, 2014).

Si la ecuación 18 se divide entre  $\beta_{\lambda}$  se llega a la ecuación 19:

$$
\frac{dI_{\lambda}(s,\Omega)}{d\tau} = -I_{\lambda}(s,\Omega) + \alpha \int_0^{4\pi} p(\Omega' \to \Omega) I_{\lambda}(s,\Omega) d\Omega' \qquad \qquad \dots (19)
$$

Donde τ es la profundidad óptica o espesor óptico, que es una medida de que tan transparente es el medio y proviene de la multiplicación de la longitud recorrida (s) con el coeficiente de extinción  $\beta_2$  y  $\alpha$  es el albedo, parámetro que representa la fracción de luz dispersada y proviene de la división del coeficiente de scattering por el coeficiente de extinción.

Ya que en regímenes cinéticos, en ausencia de limitaciones por transporte, la tasa de reacción siempre depende del LVREA (Brandi, Alfano, & Cassano, 1999) y sin éste, la dependencia cinética con respecto a la absorción de radiación es imposible de determinar (Cabrera, Alfano, & Cassano, 1994), el punto clave reside en calcular el LVREA. Esto se puede hacer a partir del valor de  $I_\lambda(s, \Omega)$ 

y al integrar en todas las direcciones (Ω) a cada punto en el espacio (s), de forma que se puede obtener el valor de la radiación incidente (global) y al multiplicar por el coeficiente de absorción, el LVREA:

$$
G_{\lambda}(x, y, z) = \int \int_{\Omega=0}^{\Omega=4\pi} I_{\lambda}(s, \Omega) dI_{\lambda}(s, \Omega) d\Omega \qquad \qquad \dots (20)
$$

$$
LVREA_{\lambda}(x, y, z) = K_{\lambda}G_{\lambda}(x, y, z) \tag{21}
$$

La ecuación 21 representa el valor de la tasa de absorción de energía específica para una sola longitud de onda, de forma que para representar el espectro de lámparas policromáticas, que emiten en más de una longitud de onda, se obtendrían una gran cantidad de ecuaciones para cada longitud de onda. Para evitar esto, se asume que los efectos cinéticos de los fotones absorbidos son aditivos siempre y cuando la energía del fotón sea igual o mayor a la energía de brecha (con longitud de onda correspondiente a  $\lambda_{bg}$  que para TiO<sub>2</sub> es 388 nm). Para todos los fotones con energía mayor a la energía de banda prohibida del fotocatalizador, se hace la suposición de cuerpo gris que considera que sin importar la longitud de onda del fotón, este mantiene la "misma" energía. Esto reduce la cantidad de ecuaciones que se generarían por longitud de onda (Modest, 2013). Así, al sumar las contribuciones de todas las longitudes de onda se obtiene el LVREA policromático (Valades Pelayo, 2014):

$$
LVREA = \sum_{\lambda \le \lambda_{bg}} K_{\lambda} G_{\lambda}(x, y, z) \qquad \qquad \dots (22)
$$

Además, se puede obtener la tasa total de absorción de fotones (TRPA por sus siglas en inglés) al integrar en todo el volumen del reactor

$$
TRPA = \iiint\limits_V (LVREA)dV \qquad \qquad \dots (23)
$$

#### <span id="page-14-0"></span>*2.3. Investigaciones previas*

Por todo lo anterior, se vuelve necesaria la determinación de modelos cinéticos intrínsecos que describan la influencia sobre la tasa de reacción de la tasa local de absorción de fotones en el reactor (Marugán, van Grieken, Cassano, & Alfano, 2009). Este análisis aunado a la dinámica de fluidos y las cinéticas de reacción, resulta en ecuaciones integrodiferenciales que requieren de un gran poder de computo numérico (Li Puma & Brucato, 2007). El punto clave es conocer un esquema de reacción suficientemente completo y una representación suficientemente detallada de los fenómenos y las variables que afectan a la tasa de reacción para hacer una descripción de la misma, independientemente de la forma, configuración o condiciones del reactor, aplicando los fundamentos de la ingeniería de reacciones químicas y el transporte de radiación (Imoberdorf, Irazoqui, Alfano, & Cassano, 2007).

En la última década se han realizado diversos trabajos en los cuales se busca precisamente esto, una tasa de reacción que considere explícitamente la dependencia con la absorción de fotones, ya sea de manera rigurosa o considerando ciertas simplificaciones. En 2007 Li Puma & Brucato presentaron un artículo en el cual analizan reactores fotocatalíticos en donde se lleva a cabo la degradación del herbicida "isoproturon" [3-(4-isopropilfenil)-1,1-dimetilurea]. En dicho trabajo presentan un estudio adimensional de los reactores considerando flujo continuo y el estado estacionario. Para esto utilizaron dos modelos de absorción/dispersión de radiación, el "two flux" y el "six flux" los cuales consideran la dispersión de los fotones en dos (atrás y adelante) y seis (coordenadas cartesianas) direcciones respectivamente. Acoplando esta metodología para la resolución de la ecuación de transferencia de radiación y un modelo cinético de pseudo-primer orden (Ec. 24) que incluye al LVREA, logran obtener resultados teóricos que se ajustan suficientemente bien a los resultados experimentales. En sus conclusiones, mencionan que si bien ambos modelos se acercan a la realidad, la sobre-simplificación puede llevar a errores en los modelos, de forma que ellos consideran que el modelo más completo de los dos, el "six flux", es más preciso. El procedimiento seguido por estos autores resultó beneficioso para sus objetivos; sin embargo, su aplicación está limitada a ciertas geometrías (placa plana), condiciones de frontera (haz colimado) y propiedades ópticas (alta absortividad), además de a condiciones de flujo ideales (película descendiente laminar, flujo pistón y flujo angosto) además de que el modelo cinético empleado es empírico, lo que imposibilita su aplicación para escalamiento. El modelo cinético empleado es:

$$
-r_j = k_T (LVREA)^m (C_j)^n \tag{24}
$$

El modelo "six flux" de Li Puma & Brucato (2007) es similar en cuanto a resultados con el método de Monte Carlo, al menos en la simulación de un foto-reactor plano si se considera una condición de frontera de un haz luminoso colimado, lo cual no es común en reactoresfotocatalíticos. Monte Carlo es un método que permite simular variables aleatorias para resolver problemas físicos y matemáticos (Universidad Autónoma de Madrid, 2015), en fotocatálisis se aplica para simular la emisión y seguir la trayectoria de los fotones en el medio, hasta su absorción por el fotocatalizador o hasta que salga del sistema, todo esto tomando en cuenta las interacciones de dispersión, reflexión y refracción (Forgan, 2009). Este método fue utilizado por Imoberdorf, Taghipour, Keshmiri, & Mohseni (2008) en su análisis de la distribución de la radiación en un reactor de lecho fluidizado. La simulación que obtuvieron con Monte Carlo fue validada con la transmitancia efectiva experimental (transmitancia total) y los resultados que obtuvieron fueron comparables excepto en condiciones límite en donde las suposiciones de distribución uniforme de partículas en el lecho no son adecuadas, ya que se forma canalización de las corrientes, afectando así la distribución de la radiación. Estas deficiencias pueden ser explicadas debido a que las condiciones experimentales (catalizador depositado en esferas) violan la suposición de medio efectivo de la ecuación de transferencia radiativa (RTE), la cual considera que los centros de dispersión y absorción son pequeños en comparación con el medio que se modela. En este trabajo (Imoberdorf, Taghipour, Keshmiri, & Mohseni, 2008) no se encontraba dentro de los objetivos el estudio cinético de la reacción; sin embargo, utilizaron ácido fórmico como molécula modelo y encontraron una cinética de oxidación de tipo primer orden. A pesar de no centrarse en el estudio cinético, Imoberdorf, Irazoqui, Alfano, & Cassano (2007) en otro trabajo obtuvieron una cinética intrínseca a partir de resultados experimentales y un mecanismo de reacción previo para la degradación de percloroetileno (PCE) en un reactor de placa plana, mientras que obtuvieron los perfiles de radiación

de manera rigurosa, obteniendo las condiciones de frontera al asumir una fuente de radiación tridimensional con emisión superficial, tanto difusa como axisimétrica. En este trabajo, la tasa de reacción se simplifica a una reacción de tipo Langmuir-Hinshelwood que bajo ciertas condiciones se comporta como una reacción de primer orden (Ec. 25)

$$
r_{PCE} = \alpha \frac{[PCE]_{gas}}{1 + K_w[H_2O]} LVREA \qquad \qquad \dots (25)
$$

Marugán, van Grieken, Cassano & Alfano (2009) también utilizan una cinética de reacción intrínseca (Ec. 26) que explícitamente incluye el LVREA y el efecto del catalizador (utilizaron cianuro como molécula modelo), pero a diferencia de Imoberdorf, Irazoqui, Alfano & Cassano (2007) no simplificaron el modelo, no incluyen una dependencia lineal con el LVREA y obtuvieron los perfiles de radiación en base al modelo de Ordenadas Discretas, el cual transforma la ecuación integrodiferencial de transferencia de energía (RTE, Ec. 19) en un sistema de ecuaciones algebraicas que describe el transporte de los fotones de manera tal que es posible ir resolviéndolos en la dirección de propagación, a manera que avanza desde las condiciones de frontera (Marugán, van Grieken, Cassano, & Alfano, 2008).

$$
r_{CN^-} = -S_g C_{cat} \frac{\alpha_1 C_{CN^-}}{1 + \alpha_3 C_{CN^-}} \left[ -1 + \sqrt{1 + \frac{\alpha_2}{S_g C_{cat}} LVREA} \right] \tag{26}
$$

Siguiendo la misma metodología, Marugán, y otros (2013) lograron modelar un reactor anular para la desinfección de agua contaminada con E. Coli. El modelo de Ordenadas Discretas cuenta con algunas limitantes que si son tomadas en cuenta pueden dar un resultado similar al obtenido con Monte Carlo, pero requiriendo un menor tiempo de cómputo. Es preciso, por lo tanto, mencionar las dificultades que conlleva este modelo. Primeramente, es necesario para cada geometría y cada sistema realizar pruebas de independencia de malla espacial y direccional, ya que la intensidad en las direcciones que la lámpara "puede ver" es mucho mayor que la obtenida en donde el flujo de fotones únicamente se da por dispersión. Esto permite confiar en los resultados que arroje el modelo. Además, la función de interpolación generalmente usada es de tipo lineal, pero dependiendo del sistema podría ser diferente, lo cual hace necesaria una elección previa de la misma. Finalmente, el número de nodos que se toman para obtener un resultado confiable debe ser determinado con anterioridad. En ocasiones, la elección de estos factores se hace en base a la comparación con los resultados obtenidos a través del modelado con Monte Carlo, así, si bien se pueden obtener resultados con un menor esfuerzo computacional, es necesario considerar una validación del modelo (Sgalari, Camera-Roda, & Santarelli, 1998).

Por su parte, Valades Pelayo (2014) en la degradación de ácido oxálico obtuvo una cinética intrínseca que contara con la dependencia del LVREA y la carga del catalizador (Ec. 27) utilizando Monte Carlo para describir los perfiles de radiación en un reactor anular. En este trabajo se validaron de manera independiente parámetros cinéticos y ópticos, en equipos con diferentes configuraciones y escalas, además la validación del modelo se llevó a cabo considerando diferentes cargas de catalizador y el modelo contiene solo parámetros independientes de la geometría. La ecuación empleada es:

$$
r_{ox} = \varphi_{reactor}(k^{**}C_{cat}) \int_{0}^{2\pi} \int_{r_{int}}^{r_{ext}} \int_{0}^{LVREA(\rho,\theta',z)} \left( \sqrt{B \frac{LVREA(\rho,\theta',z)}{C_{cat}}} + 1 - 1 \right) r dz dr d\theta \qquad \dots (27)
$$

Donde  $\varphi_{reactor}$  es la relación entre el volumen del fotoreactor con el volumen del sistema,  $r_{ext}$  y  $r_{int}$  son el radio externo e interno, respectivamente, de la región anular del sistema,  $C_{cat}$  es la concentración de catalizador,  $k^{**}$  es una constante de proporcionalidad que agrupa varios términos y proviene de la simplificación de la cinética de orden cero y  $B$  es un parámetro característico del catalizador (Valades Pelayo, 2014).

#### <span id="page-17-0"></span>*2.4. La importancia de las propiedades ópticas*

Hasta ahora, no se ha hecho mención de las propiedades ópticas y resultan ser un punto clave en el estudio de la transferencia radiativa.

Las propiedades ópticas se refieren a los efectos que puede causar una sustancia o medio a la luz visible o a cualquier otro tipo de radiación electromagnética con la que interactúen (Farlex, 2015). Considerando la dualidad de la luz como onda y partícula (École Polytechnique Fédérale de Laussane, 2015), las interacciones de los fotones de las ondas electromagnéticas (desde rayos gamma hasta ondas de radio) con la estructura cristalina o electrónica de la materia lleva a los fenómenos de absorción, reflexión, transmisión o refracción (Kailas, s.f.).

La absorción se puede entender como que el material ha recibido la energía del fotón, mientras que la reflexión es cuando además de recibir energía, la materia libera un fotón con la misma energía que recibió. La transmisión es cuando no existe interacción entre el fotón y la materia y la refracción por su parte, es cuando existe un cambio de velocidad durante la transmisión. En cualquier instante, la totalidad de la luz que incide sobre una superficie es la suma de la intensidad absorbida, reflectada y transmitida (Ec. 28) (Ibídem).

$$
I_0 = I_A + I_R + I_T
$$
 ... (28)

La intensidad absorbida está relacionada con el coeficiente de absorción de la Ec. 17, mientras que la intensidad reflejada representa el coeficiente de dispersión en la dirección del fotón y la función fase que toma en cuenta a los fotones desviados de otras direcciones.

Por lo tanto, podemos decir que en el presente caso, las propiedades ópticas son el coeficiente de absorción, el de dispersión y la función fase. Como se mencionó en las secciones anteriores, es clave la determinación del LVREA para comprender y determinar la dependencia cinética de las degradaciones con la transferencia de radiación en reactores fotocatalíticos con el catalizador en suspensión en donde, debido a la dispersión, también llamada scattering, no se puede aplicar la ecuación de Lambert-Beer (Ec. 29) excepto en casos en donde el scattering no es preponderante (albedo menor a 0.05) y por lo tanto la aproximación es válida (Cassano & Alfano, 2000); sin embargo, esto solo se puede realizar al resolver la ecuación integrodiferencial (Ec. 17) para lo cual es necesario contar con los valores de las propiedades ópticas del catalizador a utilizar y el medio. Cuando la ley de Beer-Lambert aplica, la siguiente ecuación es aplicable:

$$
A = \log_{10} \frac{I_0}{I} = \varepsilon \, lC = \beta l \tag{29}
$$

Donde A es la absorbancia del medio, l<sub>o</sub> es una intensidad de referencia, I es la intensidad que pasa a través de la muestra, ε es absortividad molar, l es la longitud de la solución por la cual pasa la luz, C es la concentración de un compuesto dado, en la solución y β es el coeficiente de extinción.

A pesar de que se han investigado y probado diferentes compuestos como catalizadores, al momento de considerar la actividad química, la estabilidad al cambiar condiciones de operación, la disponibilidad y facilidad de manejo en sus diferentes formas físicas, su costo y su toxicidad, el dióxido de titanio (TiO2) se ha convertido en el catalizador más utilizado en fotocatálisis. De manera generalizada, se debe contar con información adecuada de las propiedades ópticas del catalizador empleado, específicamente de la función fase, el coeficiente de absorción y el de scattering que se utilizarán para describir la distribución espacial de la absorción de radiación. Así, si se busca obtener una descripción del campo de radiación dentro del sistema (LVREA), será necesario cumplir con una serie de pasos (Cassano & Alfano, 2000); (Valades Pelayo, 2014):

1.- Formular la ecuación de transferencia de radiación aplicable para el volumen de reacción.

2.- Seleccionar condiciones de frontera adecuadas para la(s) fuente(s) de radiación.

3.- Obtener los coeficientes de absorción y de dispersión así como la función fase del catalizador.

4.- Resolver la ecuación de transferencia de radiación utilizando los parámetros previamente validados.

5.- Calcular el LVREA.

Cassano & Alfano (2000) proponen obtener la información necesaria a través de una metodología iterativa en la cual obtienen el coeficiente de extinción con la medición de la transmitancia colimada, a partir de este valor y del albedo teórico, se puede determinar el valor del coeficiente de absorción y el de dispersión. Para esto, se comparan los valores teóricos del modelo con las observaciones experimentales utilizando un programa de optimización para la estimación de parámetros, pero aún haría falta la selección de una función fase adecuada.

Dado que la determinación experimental de la función fase es algo muy complicado a través de medios experimentales, se opta por un modelo teórico. El más simple de estos es el que considera que la dispersión de fotones es isotrópica (igual en todas las direcciones). También se consideran otros modelos como el de reflexión especular y el de reflectancia difusa, el más sofisticado de estos modelos teóricos es en realidad una familia de métodos, conocidos como soluciones de Mie, aplicables hasta ahora en fotocatálisis para fines cualitativos más que cuantitativos.

Cassano & Alfano (2000) trabajan con el caso isotrópico y el caso de reflectancia difusa. A pesar de sus limitaciones, el primero es el que más se ajusta y por lo tanto su función fase es constante con respecto al ángulo de dispersión y finalmente, para completar los pasos mencionados anteriormente, proponen resolver la ecuación de transferencia radiativa con el método de ordenadas discretas, aplicando diferencias finitas al proceso de discretización espacial,

discretización direccional y sobre la longitud de onda, pasando de una ecuación integrodiferencial a un sistema de ecuaciones algebraicas (una para cada dirección y posición dadas). De esta forma ellos resuelven el problema de la determinación de los parámetros ópticos. Otros autores manejan una metodología similar, pero tomando métodos de solución y modelos diferentes lo largo de los pasos para la descripción del campo radiativo (Li Puma & Brucato, 2007); (Satuf, Brandi, Cassano, & Alfano, 2005); (Valades Pelayo, 2014).

#### <span id="page-19-0"></span>*2.5. Propiedades ópticas*

Si bien, en la sección 2.4, se hace énfasis en el trabajo y la metodología de Cassano & Alfano (2000), existen otros estudios con diferentes enfoques, aunque con una base metodológica similar. De los trabajos presentados en la sección 2.3 es posible ahondar y describir las diferencias que cada uno presenta, así como las ventajas y desventajas.

Loddo y col. (2006) utilizan un método en el cual simplifican la RTE (ecuación de transferencia de radiación por sus siglas en inglés), considerando que la solución es simple y del tipo de la ley de Lambert-Beer (Ec.29) y la separan en dos ecuaciones, una que muestra el flux en la dirección positiva y otra que describe al flux negativo, esto lo hacen a través de la aproximación de Schuster-Schwarzschild que supone isotropía de la intensidad en películas delgadas de medio. Las ecuaciones que presentan son resueltas con la solución hiperbólica de Kubelka-Munk de donde obtienen la Ec. 30:

$$
T = \frac{\sqrt{\left(1 + \frac{K}{S}\right)^{2} - 1}}{\left(1 + \frac{K}{S}\right) \sinh[S_{x}\sqrt{\left(1 + \frac{K}{S}\right)^{2} - 1} + \left(\sqrt{\left(1 + \frac{K}{S}\right)^{2} - 1}\right)\cosh[S_{x}\sqrt{\left(1 + \frac{K}{S}\right)^{2} - 1}]}\quad \dots (30)
$$

Donde T es la transmitancia del medio, es decir, la razón entre el flujo de fotones transmitido y el flujo de fotones incidente. Por su parte, K y S son el doble del coeficiente de absorción y de dispersión respectivamente, mientras que Sx es el espesor del medio participativo.

Si bien, no siguieron los pasos exactamente como fueron presentados por Cassano & Alfano (2000), cumplieron con todos ellos en un orden diferente aplicando la solución iterativa al final para el cálculo de los coeficientes de scattering y absorción mediante el ajuste del modelo con los datos experimentales.

En su trabajo, Li Puma & Brucato (2007) formulan la ecuación de transferencia de radiación (RTE) con la utilización de dos geometrías distintas, un reactor fotocatalítico anular en el cual la película de solución es delgada y otro en el cual se considera un sistema geométricamente grueso. Al adimensionalizar sus ecuaciones, es en la intensidad máxima  $\left(I_{\xi=0}^{max}\right)$  en donde se encuentra la dependencia con un factor geométrico η que para el primer caso toma un valor aproximado de 1, mientras que para el segundo caso varía desde 0 hasta 1.

$$
I_{\xi_{=0}}^{*}, z^{*} = \frac{I_{\xi=0, z}}{I_{\xi=0}^{max}} = \frac{I_{\xi=0, z}}{f(\omega, \tau) \frac{r_{1}}{\eta R} \arctan(\frac{\beta}{2}) \int_{\lambda_{min}}^{\lambda_{max}} I_{w, \lambda} d\lambda}
$$
...(31)

Donde  $I_{\xi_{=0}^*$ ,  $z^*$  es la tasa adimensional volumétrica local de absorción de fotones mientras que  $I_{\xi=0,-z}$  es la intensidad en el espesor  $(\xi)$  igual a cero para cada longitud (z) del reactor y  $I_{\xi=0}^{max}$  es la intensidad máxima en la superficie del reactor.

Una vez hecho esto, obtienen los coeficientes de absorción y dispersión a través de mediciones experimentales y hacen un promedio sobre las longitudes de onda, aclarando que se debe de tener cuidado con lámparas con emisión irregular y que al momento de hacer los experimentos se deben de mantener las mismas condiciones de aglomeración observadas en los demás experimentos, ya que el tamaño de partícula afecta fuertemente a la función fase. La función fase la simplifican de forma tal que tienen dos análisis, uno con una dispersión en una sola dirección en ambos sentidos (Two-Flux model) y otro con 3 direcciones, cada una en ambos sentidos (Six-Flux model). De esta forma cuentan ya con las propiedades ópticas y proceden a calcular el LVREA a través de la solución de la RTE.

Por otra parte, Imoberdorf, Irazoqui, Alfano, & Cassano (2007) y Imoberdorf, Taghipour, Keshmiri, & Mohseni (2008) no consideran en su trabajo un cálculo de las propiedades ópticas del sistema que trabajan. Comprenden la importancia de la determinación del LVREA para el diseño y escalamiento de reactores fotocatalíticos y aplican la resolución de la RTE específicamente a su geometría. Los valores de las propiedades ópticas, sin embargo, no son prioridad y mientras en el primer trabajo no se menciona de donde se obtuvieron los valores de dichos parámetros, en el segundo se obtuvieron de datos de (Palik, 1985).

Marugán, van Grieken, Cassano, & Alfano (2009); Marugán y otros (2013) utilizan trabajos anteriores para determinar las propiedades ópticas de los catalizadores. Ocupan dos trabajos principalmente, en donde se obtiene el coeficiente de extinción a través de mediciones convencionales de transmitancia y el coeficiente de absorción se calcula con experimentos independientes en donde una esfera integradora recibe todos los fotones transmitidos y dispersados hacia el frente (Marugán, Van Grieken, Alfano, & Cassano, 2006). Mientras que para la función fase, para evitar tiempos de cómputo muy largos, utilizan una función fase que sea lo suficientemente similar a la real pero que permita hacer los cálculos eficientemente. Este modelo es la función fase de Henyey-Greenstein (H-G) (Ec.32) que incluye un factor asimétrico g capaz de variar desde un pico estrecho dirigido hacia atrás cuando tiene un valor de -1 hasta un pico estrecho dirigido hacia el frente cuando tiene un valor de 1, pasando por la distribución isotrópica cuando tiene un valor de 0 (Satuf, Brandi, Cassano, & Alfano, 2005).

$$
p_{HG,\lambda}(\mu_0) = \frac{(1 - g_\lambda^2)}{(1 + g_\lambda^2 - 2g_\lambda\mu_0)^{3/2}} \qquad \qquad \dots (32)
$$

La función fase de H-G tiene un comportamiento suave con respecto al coseno del ángulo de scattering ( $\mu_0$ ). Por otro lado las soluciones de Mie, que son la representación analítica de las ecuaciones de Maxwell para la dispersión de radiación electromagnética por partículas esféricas, consisten en series infinitas de harmónicos esféricos cuyos coeficientes convergen de manera asintótica. Estas funciones base oscilatorias, sugieren soluciones espectrales con ciertos ángulos preferenciales que difieren de la forma sugerida por la ecuación de H-G (Ec. 32). Sin embargo, el modelo de H-G se basa en las formas típicamente encontradas al promediar varias soluciones de Mie en rangos específicos de longitudes de onda, lo que sugiere cierta inconsistencia en los trabajos de Satuf, Brandi, Cassano, & Alfano (2005) al intentar aplicar el modelo a longitudes de onda específicas, siendo inválido a nivel espectral. Cabe mencionar, además, que el trabajo de Satuf et al. (2005) presenta ciertas deficiencias en cuanto a la determinación de la función fase, esto debido a una severa deposición de catalizador (Degussa P25) en las paredes del reactor en conjunto con la aglomeración de partículas de fotocatalizador que afectan a las propiedades ópticas del sistema (Ballari, Alfano, & Cassano, 2010). En este sentido Valades Pelayo (2014) implementó en su reactor una sonda que permitiera al sensor óptico variar de posición. Esto permite modificar la densidad óptica que registra el sensor de manera independiente de la concentración de catalizador; sobrellevando así, una de las desventajas del trabajo de Satuf, Brandi, Cassano, & Alfano (2005). Sin embargo, gracias a la complejidad y escala de los reactores de Valades Pelayo (2014) los tiempos de cómputo para el cálculo de propiedades ópticas se elevaron de tal manera que el enfoque del autor fue tomar valores de la literatura para el coeficiente de extinción y el albedo, determinando únicamente la función fase.

Como se puede ver, de una u otra forma, es necesario contar con las propiedades ópticas para poder hacer una descripción de los perfiles de absorción de radiación dentro del sistema que se esté manejando. Esto se puede hacer de diversas maneras pero, a pesar de utilizar modelos o métodos diferentes, siempre es necesario cumplir con los requisitos presentados en la sección 2.4 (La importancia de la propiedades ópticas) para poder hacer un análisis del comportamiento macroscópico del sistema (ya sea radiativo, cinético o de escalamiento).

## <span id="page-21-0"></span>*3. Objetivos*

Todos los trabajos mencionados en la sección 2.3 tienen como objetivo no solamente la determinación de una cinética intrínseca que dependa del LVREA, sino utilizan esto como herramienta para diseñar, a partir de datos experimentales a nivel laboratorio, reactores a escala banco de manera confiable o en el caso de Valades Pelayo (2014) de escala banco a escala piloto.

A pesar de los resultados positivos de cada uno de los autores, sus metodologías se encuentran limitadas. Li Puma & Brucato (2007), Imoberdorf, Irazoqui, Alfano, & Cassano (2007) e Imoberdorf, Taghipour, Keshmiri, & Mohseni (2008) consideran cinéticas que desprecian fenómenos relevantes como la dispersión trasera, la aglomeración o la deposición de catalizador en las paredes del sistema Satuf, Brandi, Cassano, & Alfano (2005) y la relación que tienen éstas con el LVREA es lineal o potencial, cosa que surge del ajuste de los datos e implica el cumplimiento de su función únicamente para los sistemas y configuraciones estudiados por cada autor.

Los trabajos de Marugán, van Grieken, Cassano, & Alfano (2009), Marugán, y otros (2013) y Valades Pelayo (2014) resultan más acertados en cuanto la utilización de modelos cinéticos que toman en cuenta la recombinación de cargas y la relación explícita de los mismos con el fenómeno de

transferencia de radiación. Estos enfoques han dado mejores resultados al variar diversas variables como la concentración de catalizador o la escala del reactor; sin embargo, es necesaria la determinación de los parámetros ópticos, que como se menciona en la sección 2.5, conlleva diversas dificultades que no han sido del todo superadas; la ventaja de Valades Pelayo (2014) es la validación de su modelo a escalas mayores, bajo diferentes condiciones de irradiación y concentraciones de catalizador. Esto le permite ser aplicado a sistemas con diferentes configuraciones y condiciones de operación y además, diseñar reactores de interés comercial.

Gracias a esto se propone una versión mejorada de la metodología propuesta por Valades Pelayo (2014) la cual permite la determinación simultánea de la función fase para desarrollar un modelo matemático y un sistema experimental para la resolución de la ecuación de transferencia de radiación y la obtención de los parámetros ópticos del fotocatalizador, independientemente de la escala del sistema, a partir de mediciones experimentales, evitando los problemas de aglomeración en las paredes presentes en la metodología de Satuf, Brandi, Cassano, & Alfano (2005). Esto permitirá el escalamiento y diseño de unidades de mayor tamaño.

La metodología propuesta en este trabajo, a diferencia de (Valades Pelayo, 2014), cuenta con reactores diseñados específicamente para la determinación de propiedades ópticas que permiten, debido a tiempos de cómputo menores, la determinación simultánea de los tres parámetros ópticos de interés (el coeficiente de extinción β, el albedo α, y el parámetro de forma g de la función fase). De lo anterior surgen tanto el objetivo general como los objetivos particulares.

#### <span id="page-22-0"></span>*3.1. Objetivos Generales*

Diseñar, instrumentar y construir un sistema experimental que permita determinar, mediante el desarrollo de un modelo matemático que permita representar la ecuación de transferencia de radiación, los parámetros ópticos del fotocatalizador TiO2.

#### <span id="page-22-1"></span>*3.2. Objetivos Particulares*

Diseñar un sistema experimental que permita la experimentación en diferentes densidades ópticas independientemente de la carga de catalizador.

Construir un sensor óptico capaz de monitorear los cambios en intensidad luminosa.

Implementar el Método de Monte Carlo para fotocatálisis en Matlab con métodos de reducción de varianza para reducir el tiempo de cómputo.

Implementar un programa de optimización para reducir las discrepancias de los parámetros calculados por el modelo y lo observado experimentalmente.

Estimar los valores de los parámetros ópticos utilizando el método de Levenberg-Marquardt.

Adecuar condiciones de frontera y geometría del prototipo.

## <span id="page-22-2"></span>*4. Metodología*

#### <span id="page-23-0"></span>*4.1. Experimental*

#### <span id="page-23-1"></span>*4.1.1. Diseño del sistema experimental*

Se propone como sistema experimental un reactor fotocatalítico cilíndrico, con una fuente de luz tipo LED por una de las tapas y un sensor óptico o de luz por la otra. Con la intención de tomar muestras y monitorear algunas otras variables (pH, concentración de oxígeno disuelto, etc.) se utiliza un recipiente externo que gracias a una bomba peristáltica se encuentra conectado al reactor.

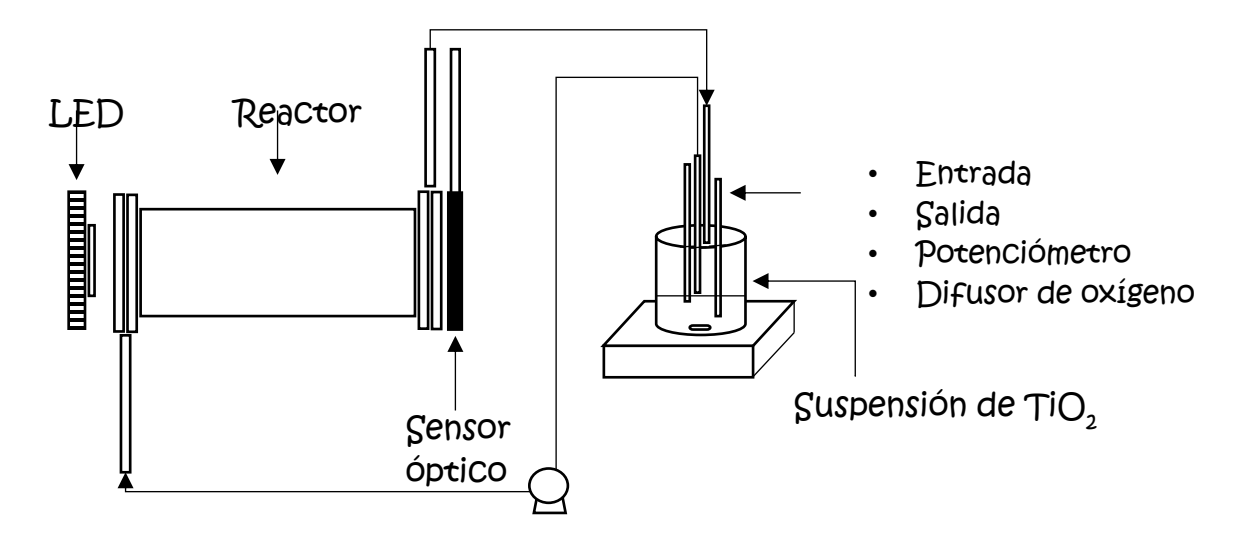

Figura 2. Esquema de propuesta de reactor foto-catalítico.

Se eligió acrílico como material de construcción para el reactor, esto con la intención de poder observar si el catalizador utilizado se adhería o quedaba estancado en las paredes.

Se construyó un prototipo de reactor en el cual se manejaron entradas a 0° con respecto a la transversal, se hicieron experimentos de flujo en este reactor y se observó deposición de catalizador en la zona cercana a la entrada. Por esta razón se realizaron simulaciones de seguimiento de partículas libres en Comsol Multiphysics para elegir una configuración adecuada que minimice los efectos de aglomeración de partículas sobre la pared del reactor. Debido a las limitaciones del programa se utilizó una condición de "rebote" cuando las partículas tocaban la pared. De esta forma, en una simulación dinámica se puede observar el desarrollo del flujo. El desarrollo que se eligió es cuando se tiene una entrada a 45° de la transversal y una salida también a 45° de la transversal como la Figura 3ª. Esta configuración promueve el flujo en espiral y al encontrarse completamente desarrollado, el flujo presenta al catalizador en suspensión; Sin embargo, las simulaciones realizadas comenzaron con reproducir lo que se observó en el prototipo (Figura 3b) en donde la segunda captura en el tiempo de 1.8 segundos se observa como todo el catalizador se acumula en la sección opuesta a la entrada. Fue justamente en esta sección donde se observó deposición al experimentar y por ende se confió en los resultados arrojados por la simulación.

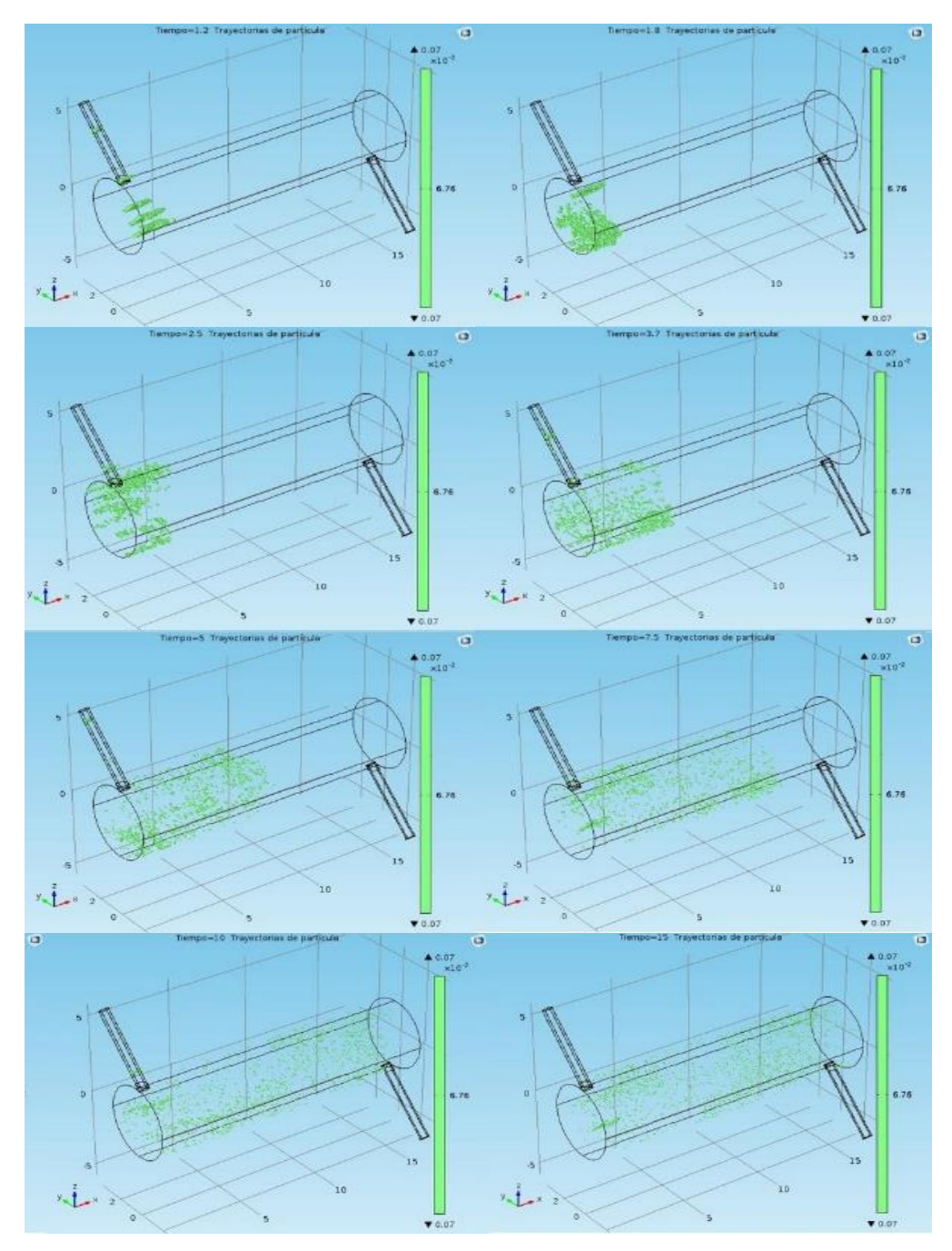

Figura 3a. Simulación dinámica del flujo de catalizador (puntos verdes) dentro del reactor prototipo con la entrada y la salida a 45° de la transversal (1.2, 1.8, 2.5, 3.7, 5, 7.5, 10 y 15 segundos).

Además de las simulaciones representadas en las Figuras 3a y 3b se probaron configuraciones diferentes como 4 entradas y dos salidas, entradas en el centro y salidas en los extremos del reactor, entrada a 0° y salida a 90° respecto a la transversal, entre otras. De estas, las configuraciones con la misma estructura que la Figura 3a pero de mayor complejidad fueron descartadas puesto que no presentaban mejores condiciones de flujo y el arreglo del sistema se volvía problemático para la experimentación.

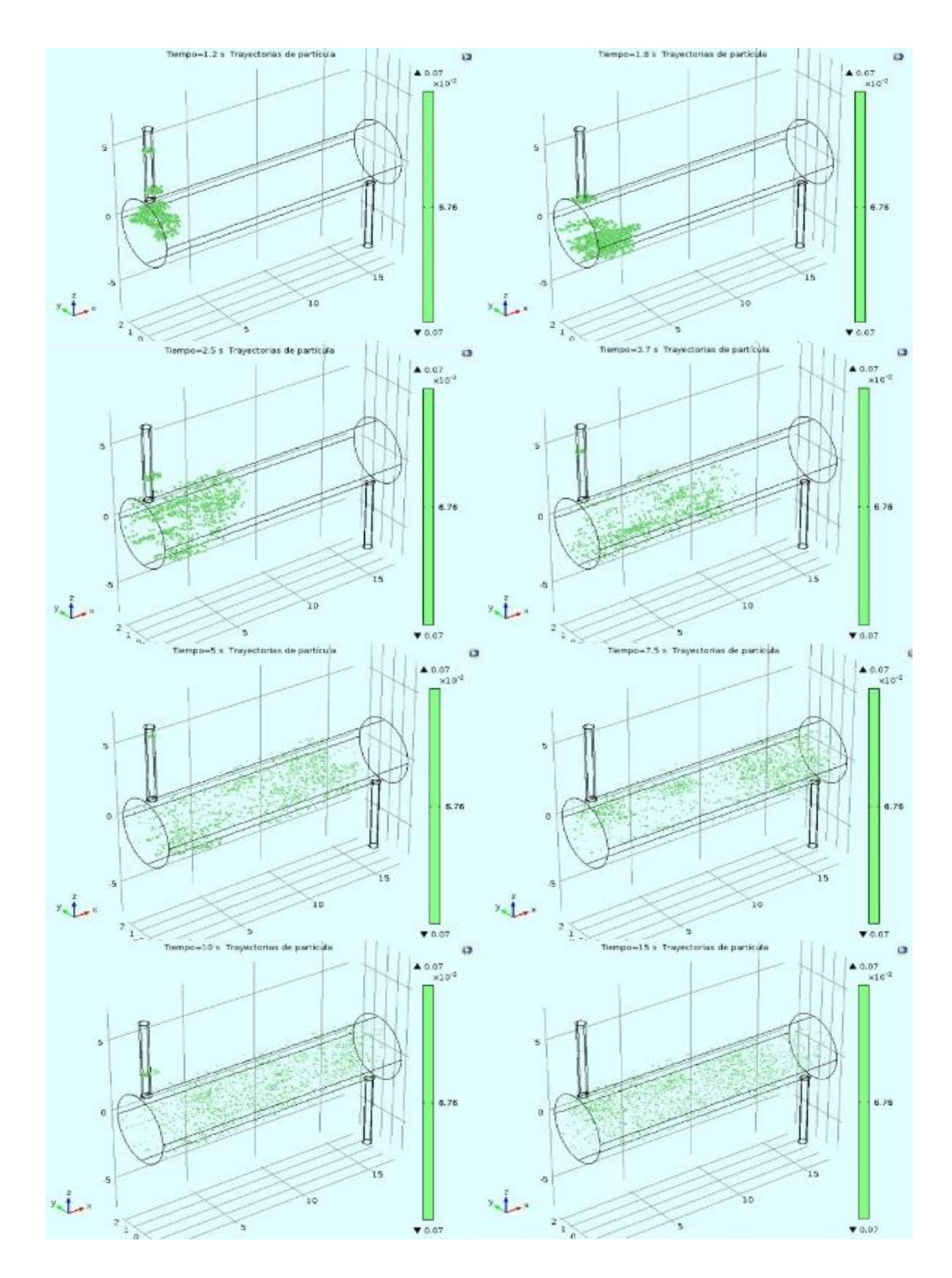

Figura 3b. Simulación dinámica del flujo de catalizador (puntos verdes) dentro del reactor prototipo con la entrada y la salida a 0° de la transversal (1.2, 1.8, 2.5, 3.7, 5, 7.5, 10 y 15 segundos).

Originalmente se pensó en un reactor de una longitud definida; sin embargo, con base en los objetivos de este trabajo se propuso que dicha longitud pudiese cambiar. Con esto en mente, se prosiguió al diseño de un sistema que permitiese el manejo del reactor de una manera fácil y precisa. Se consideró, primero, la construcción de una estructura en la cual, por medio de rieles se pudiera mover longitudinalmente el reactor (a manera de cajón). Éste permitiría, además, mantener el reactor a una altura adecuada para poder observar el comportamiento del mismo. La estructura pensada tendría además una bancada con orificios a distancias definidas que permitirían asegurar el reactor a una longitud determinada, sin necesidad de medir cada ocasión que se realizara un experimento. En la Figura 4 se muestra uno de los primeros bocetos de la estructura mencionada.

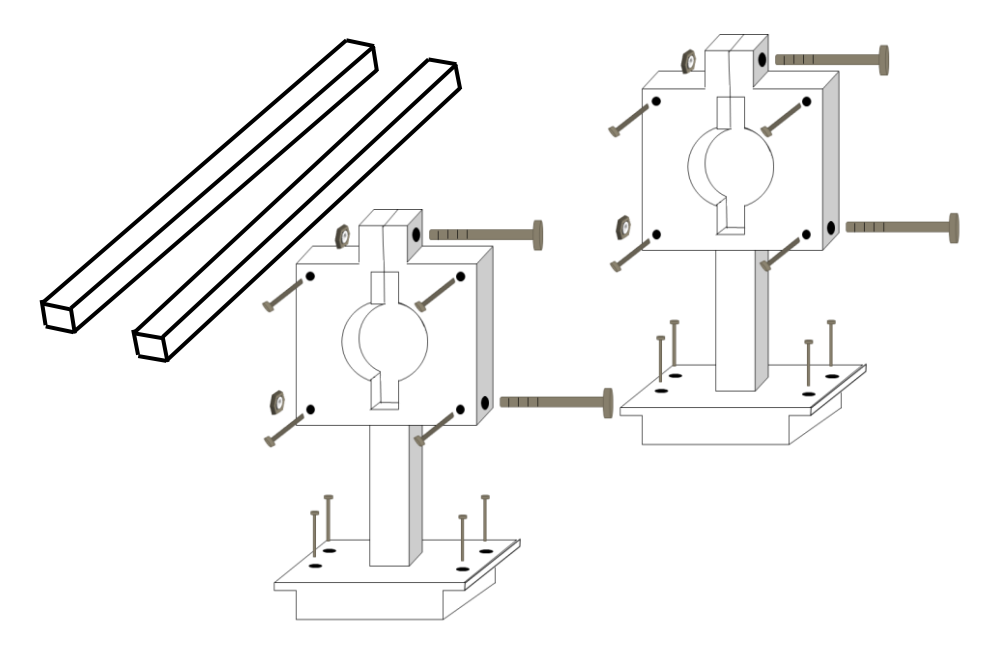

Figura 4. Primeros bocetos de la estructura para el reactor unidireccional.

Con la ayuda del taller de la Universidad, se hicieron algunas modificaciones sobre la estructura de la Figura 4. Se descartó el uso de los rieles debido a la inestabilidad que se generaba, lo cual causaba fuerzas sobre el reactor que podían llevar a su rompimiento.

A partir de lo anterior se propuso el uso de una bancada tipo cola de milano (Figura 5) que generaría mayor estabilidad y una movilidad más suave. Se hicieron algunos cambios (adición de un soporte triangular a la base) para soportar el peso y altura de la estructura y se hicieron las modificaciones pertinentes para ajustarse a los cambios hechos en el reactor.

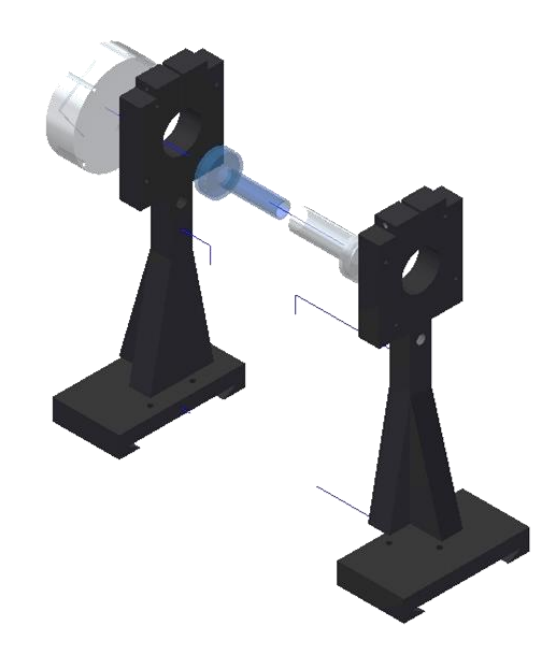

Figura 5. Diagrama final de la estructura del reactor unidireccional con bancada tipo cola de milano.

Se pensó, por otra parte, en como soportar el disipador de calor de la fuente luminosa. Inicialmente se planteó construir una estructura independiente que sostuviera el disipador y que pudiera anclarse a la estructura del reactor para moverse con ella; sin embargo se notó que era mejor opción unir el disipador directamente a la estructura del reactor como se muestra en la Figura 5. De la misma forma sucedió con el sensor de luz, el cual se pensaba montar sobre una estructura móvil que estuviera conectada a la del reactor, pero también se optó por montarlo directamente sobre la última adicionando un disco de acrílico con cuerda de manera que el sensor pudiese "atornillarse".

Se construyeron un total de diez sensores ópticos UAM-I\_LR (Sección 4.1.2.) de los cuales uno se sitúa en la tapa del reactor. Los restantes se distribuyen en los alrededores del reactor, de forma que sea posible medir la irradiación que sale por la pared. Para esto se colocan cuatro tablillas de acrílico de una longitud tal que en cualquier longitud posible del reactor, sea posible continuar midiendo. Así se pueden acomodar hasta doce sensores alrededor del reactor, pero para nuestros propósitos únicamente se colocan ocho.

El sistema experimental diseñado se construyó y ocupa un espacio de 45 x 15 x 37 cm, consta de dos pilares con base tipo cola de milano y una bancada que permite a un reactor cilíndrico de acrílico modificar su longitud, desde 11 cm hasta 17 cm. El reactor mencionado cuenta con una entrada y una salida colocadas a 180° entre ellas, una al inicio y otra al final del reactor, pero tomando en cuenta las simulaciones de Comsol Multiphysics no son colocadas de manera transversal al reactor sino a 45° con tal de evitar deposición del catalizador y promover un flujo en espiral que mantenga el fotocatalizador en suspensión.

Estas entradas son conectadas a una bomba peristáltica Masterflex de Cole Parmer Instrument Co. que alimenta al reactor con un flujo de 12.5 mL/s desde un depósito de 200 mL de agua destilada con la carga de catalizador (0, 50, 100 o 150 mg/L). En este trabajo se utilizó dióxido de titanio comercial (Degussa P25).

Los primeros experimentos, que se realizan únicamente con agua destilada, fungen como pruebas de control y permiten obtener un blanco en base al cual se ajustarán las simulaciones para la determinación de los parámetros ópticos.

En uno de los pilares de la estructura se adapta un disipador de calor al cual se le añadió una pieza en la cual se pueden montar los LEDs e intercambiarlos, sin necesidad de soldarlos al disipador.

El reactor es llenado por debajo para lograr una ocupación total del mismo y manteniéndolo en su máxima longitud con tal de colocar los sensores en las posiciones de 2, 6, 10.5 y 14 cm desde la fuente de luz en la cara lateral. Las mediciones con esta configuración se repiten tres veces y los resultados son promediados.

Además de las mediciones en la configuración más grande del reactor, se realizan mediciones centrales (en la tapa opuesta a la fuente de luz) a diferentes longitudes, 11.5, 14.5, 16.5 y 17.5 cm siendo estas mediciones repetidas también tres veces.

Cabe mencionar que este procedimiento se repite para cada color de LED disponible (Blanco, Rojo, Amarillo y Azul) y para cada concentración de catalizador propuesta.

Para repetir un experimento es necesario desmontar el reactor y abrirlo, remover las tapas y limpiarlo correctamente, poniendo atención en que no haya residuos de catalizador en las paredes. Debe lavarse únicamente con agua y jabón puesto que el uso de alcohol o acetona fracturan el material. Debe también dejarse secar después de la primera lavada y lavarlo una segunda vez pero evitando el jabón en esta ocasión, puesto que el objetivo de la segunda limpieza es remover los restos de jabón.

Al finalizar los experimentos se utiliza la constante de calibración de los sensores correspondientes para pasar las observaciones a unidades congruentes con el trabajo. Los sensores obtienen datos en voltaje o amperaje y con la constante de calibración es posible tratar los datos para obtener un flux de fotones.

Los datos obtenidos después del tratamiento son graficados y son la base de comparación en las simulaciones, es decir, el programa busca al modificar los parámetros ópticos, que las simulaciones representen las observaciones. Para esto, se elige una cantidad de datos que sirven para la determinación de parámetros mientras algún conjunto de datos es utilizado para validar el modelo.

#### <span id="page-28-0"></span>*4.1.2. Sensores ópticos*

Utilizando fototransistores sensibles a la luz visible se construyen 10 sensores a los que se les llama UAM-I\_LR. Dichos sensores constan de dos resistencias y un LED que indica encendido además del fototransistor. Con el objetivo de calibrar los sensores construidos se utiliza un Sensor Walz US/SQL que cuenta con una certificación de calibración del NIST. Ambos sensores son conectados a una

tarjeta de adquisición National Instruments. Los resultados de dicha calibración se muestran en el Anexo B.

Los sensores se construyen sobre una tarjeta fenólica de 2.2 x 2.2 cm y se conectan a una tarjeta Arduino Mega 2560 que permite leer los datos directamente en la computadora. Para esto también se genera un programa en LabView que nos genera un archivo con la fecha y hora de cada medición (Anexo D). También es posible ocupar una versión más simple del programa LabView llamada Signal Express. Ambos son productos de la marca National Instruments.

#### <span id="page-29-0"></span>*4.2. Simulación y desarrollo*

Con el fin de cumplir con los objetivos antes mencionados, se requiere seguir una serie de pasos. Esto sirve, además, para entender y delimitar el trabajo a lo que queremos obtener. Como se menciona anteriormente, lo que se busca es, primero, un sistema experimental que nos permita obtener las propiedades ópticas con facilidad, para esto, se desarrolló un programa computacional que incluye la solución de la ecuación de transferencia de radiación (RTE) a través de la aplicación del método de Monte Carlo. Esto nos permite, una vez recopilados los datos del sistema experimental, ajustar los valores de las propiedades ópticas hasta lograr describir el comportamiento observado.

Además se incluye la propuesta de deducción del mecanismo de reacción obteniendo una cinética con clara dependencia del LVREA, lo cual puede ser utilizado en trabajos posteriores (Sección 4.1.4 y Anexo A).

### <span id="page-29-1"></span>*4.3.1. Monte Carlo*

Es un método que permite simular variables aleatorias y así resolver o representar problemas físicos y matemáticos (Universidad Autónoma de Madrid, s.f.). Aplicado al estudio de la radiación (fotocatálisis), simula la emisión y trayectoria de fotones, dando un seguimiento de estos hasta que sean absorbidos por las partículas de catalizador o hasta que salgan del sistema (Forgan, 2009). En el presente trabajo se sigue un enfoque como el que muestra la Figura 6 que permite representar la ecuación de transferencia de radiación (RTE):

$$
\frac{dI_{\lambda}(s,\Omega)}{d\tau} = -I_{\lambda}(s,\Omega) + \alpha \int_0^{4\pi} p(\Omega' \to \Omega) I_{\lambda}(s,\Omega) d\Omega' \qquad \qquad \dots (19)
$$

Dicha figura representa un panorama general de lo que se lleva a cabo en el programa desarrollado en Matlab R2015a. Dicho programa da inicio al generar una cantidad N de fotones, fijada por el usuario y en base a la cual se realizará la simulación de los fenómenos que ocurren en el sistema. Los fotones son, en el programa, emitidos desde la fuente de luz, seleccionando un tipo de emisión, ya sea volumétrica o superficial y concediéndoles una posición y dirección inicial aleatoria. Con estos datos se genera un vector de trayectoria en donde se encontrarán las interacciones que pueda sufrir el fotón en ese camino dado como puede ser con las fronteras del reactor, la lámpara o una partícula de catalizador y se elige de ellas, la que ocurra a una distancia más pequeña puesto que en la

realidad sería la primer interacción que ocurriría y esta podría modificar la trayectoria original. Una vez encontrada la distancia de interacción más pequeña, se predice cual será el efecto de la interacción, es decir, si el fotón será dispersado (relacionado con α) o absorbido y de qué forma. Cabe mencionar que al aumentar Beta, el número de interacciones en una misma distancia se incrementa afectando los tiempos de cálculo y los resultados obtenidos, de ahí la importancia de determinar correctamente su valor.

Para decidir si el fotón se absorbe o se refleja se genera una variable aleatoria que en base al albedo se compara con la probabilidad de reflexión del fotón. Así, si la variable aleatoria resulta menor a la probabilidad de reflexión, se considera que el fotón será reflejado y se utiliza la ecuación de reflexión especular (Ec. 33), además de que en el programa también se considera reflexión difusa para saber de qué forma y en qué dirección será reflejado el fotón en cuestión, lo que nos da información relativa a la función fase.

$$
\theta_i = \theta_r \tag{33}
$$

Donde  $\theta_i$  es el ángulo de incidencia y  $\theta_r$  es el ángulo de reflexión.

En cambio, si la variable aleatoria es mayor a la probabilidad de reflexión, se considera que el fotón es absorbido y éste es contabilizado en una matriz (malla) de absorción la cual contabiliza todos los fotones absorbidos una vez que se ha seguido la trayectoria de todos los fotones. La suma de los fotones absorbidos se convierte en el perfil de absorción de fotones o lo que es lo mismo, el perfil del LVREA.

#### <span id="page-30-0"></span>*4.3.2.Pre-optimización y determinación de parámetros ópticos*

Para la determinación de parámetros ópticos se utilizó como base la Figura 6; sin embargo, a diferencia de la construcción del perfil del LVREA, se implementó un método de reducción de varianza en donde se optó por un modelo de absorción implícita en el cual, después de las interacciones y a pesar de no haberse absorbido, el paquete de fotones en cuestión reduce su energía en un porcentaje. Esto, por una parte, permite disminuir el tiempo de cómputo al reducir el grado de aleatoriedad que influye en la trayectoria de cada paquete de fotones seguido.

Además, para evitar el seguimiento de fotones sin energía, lo cual nos llevaría a un gasto computacional innecesario, se implementa lo que se conoce como ruleta rusa que es la toma de una decisión basada en una probabilidad dada. Así, cuando un fotón cae por debajo de cierto porcentaje de la energía inicial que poseía se toma la decisión de si su trayectoria terminará o continuará al comparar un número aleatorio con una probabilidad previamente fijada. Si el número aleatorio es mayor a la probabilidad dada, la trayectoria se da por terminada mientras que si el número aleatorio es menor, ésta continúa. Sin embargo, lo que se busca es no gastar recursos computacionales innecesarios y seguir una trayectoria con un fotón tan bajo en energía no es conveniente. Por esta razón, si utilizando la ruleta rusa se decide continuar con la trayectoria, la energía del fotón se aumenta a razón de 1/probabilidad.

Cabe mencionar que se implementa una pre-optimización en la cual se resuelve para valores aleatorios (dentro de límites físicos) de los parámetros ópticos y se calcula el error entre lo arrojado por el programa y los resultados experimentales, así se genera un espacio paramétrico de error de alrededor de cien mil puntos. Este espacio permite identificar los conjuntos de parámetros ópticos que tienen un error mayor y por lo tanto pueden ser discriminados. Del total de puntos simulados se eliminan el 95% y se mantiene un espacio en donde se encuentra el 5% de las mejores simulaciones obtenidas y a su vez, este espacio sirve como base para elegir valores iniciales a introducir en la optimización determinística del programa, es decir a una optimización por el modelo de Levenberg-Marquardt. Esta última optimización elige conjuntos de datos aleatorios dentro de la región delimitada por la pre-optimización y debido a que arroja soluciones locales y generalmente con alta correlación, corre hasta encontrar un conjunto de datos que no presente alta correlación.

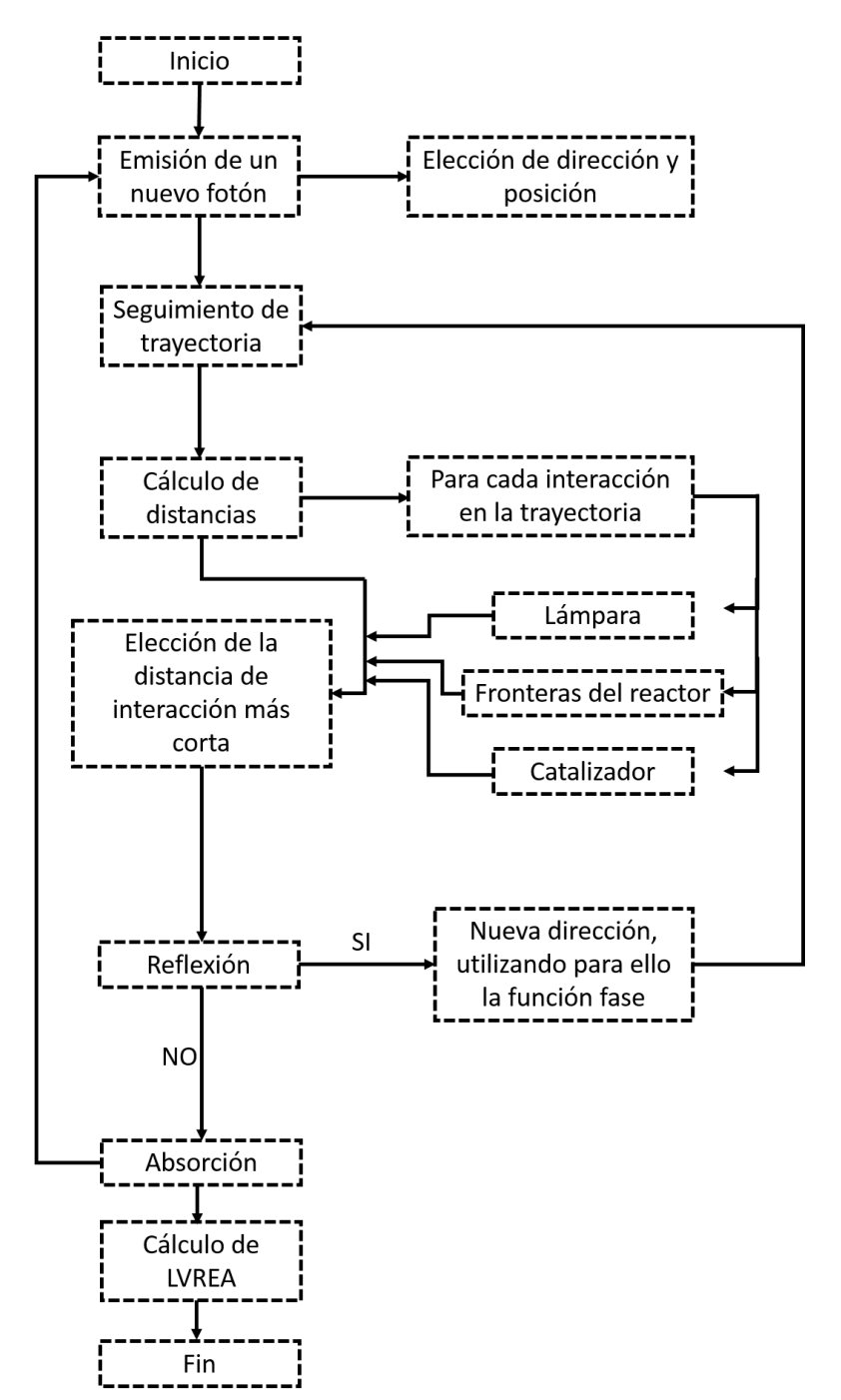

Figura 6. Diagrama de bloques de los programas de Matlab con la implementación del Método Monte Carlo.

#### <span id="page-32-0"></span>*4.3.3. Cinética de reacción con dependencia del LVREA*

La cinética de reacción generalizada para la degradación de compuestos orgánicos que se toma en el presente trabajo como propuesta para trabajos futuros está basada en los trabajos de Turchi & Ollis (1990) y Alfano, Cabrera, & Cassano (1997) y es válida cuando se utiliza TiO<sub>2</sub> como catalizador y cuando el ataque del radical hidroxilo (OH°) sobre el enlace C-H es el paso principal para la degradación oxidativa del compuesto orgánico en cuestión.

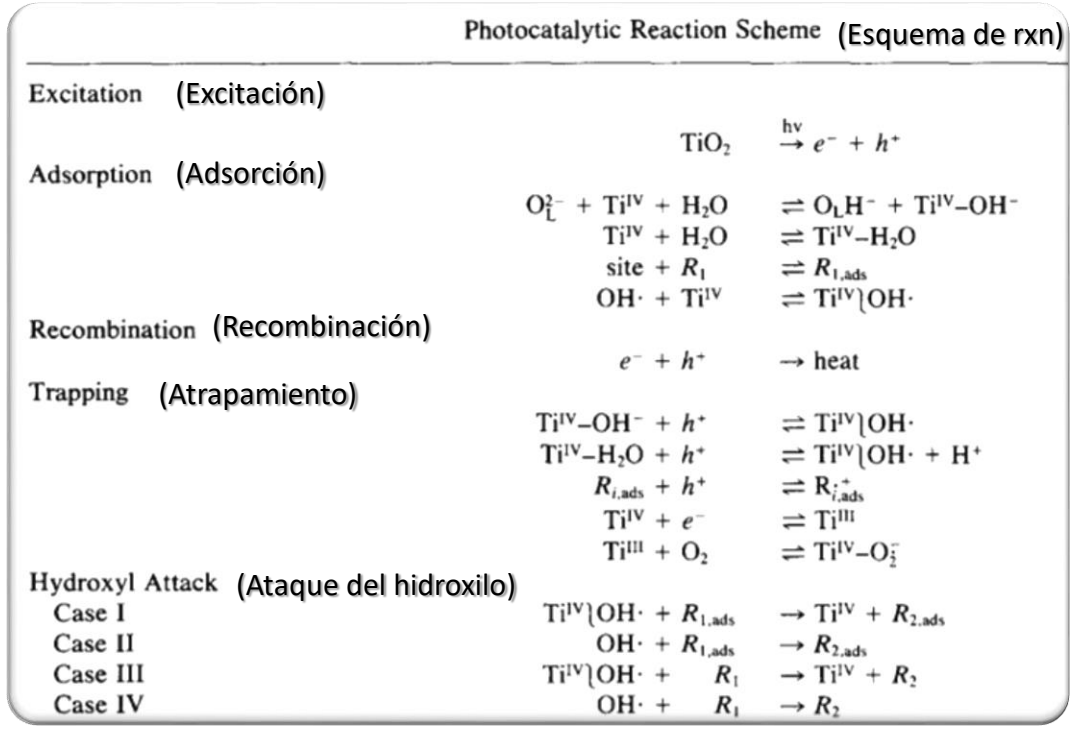

*Tabla 1. Mecanismo de reacción propuesto por* (Turchi & Ollis, 1990)

En la Tabla 1 se muestra el mecanismo de reacción para la degradación fotocatalítica de compuestos orgánicos, Turchi & Ollis (1990) consideran cada caso de ataque de hidroxilo como un mecanismo diferente; mientras que Alfano, Cabrera, & Cassano (1997) plantean un análisis en el cual se pueden incluir los cuatro casos sin elegir de antemano el "correcto" (Ver Anexo A).

Se puede observar que al principio hay un paso de excitación o activación en el cual un fotón de energía igual o mayor a la energía de brecha del TiO<sub>2</sub> incide sobre el catalizador, haciendo pasar los electrones de la banda de valencia a la banda de conducción. Posteriormente se encuentran los pasos de adsorción de algunas especies. De arriba hacia abajo, la primera reacción habla de un oxígeno de latencia o sub-superficial que en combinación con el titanio (Ti) de la estructura del catalizador y una molécula de agua que se adsorbe, generan un hidroxilo adsorbido, mientras que cuando no participa el oxígeno de latencia, se genera una molécula de agua adsorbida (Figura 7).

Cabe mencionar que también se adsorben las moléculas de los compuestos orgánicos; sin embargo, esto se lleva a cabo en sitios diferentes a donde se adsorben los grupos hidroxilo. También existe una interacción muy cercana a la superficie, la cual no se puede especificar si está adsorbida o no, de un radical hidroxilo con la estructura de la TiO<sub>2</sub>, pero debido, justamente, a la cercanía de este con el catalizador y a la alta inestabilidad de los radicales en solución, se considera que está adsorbido.

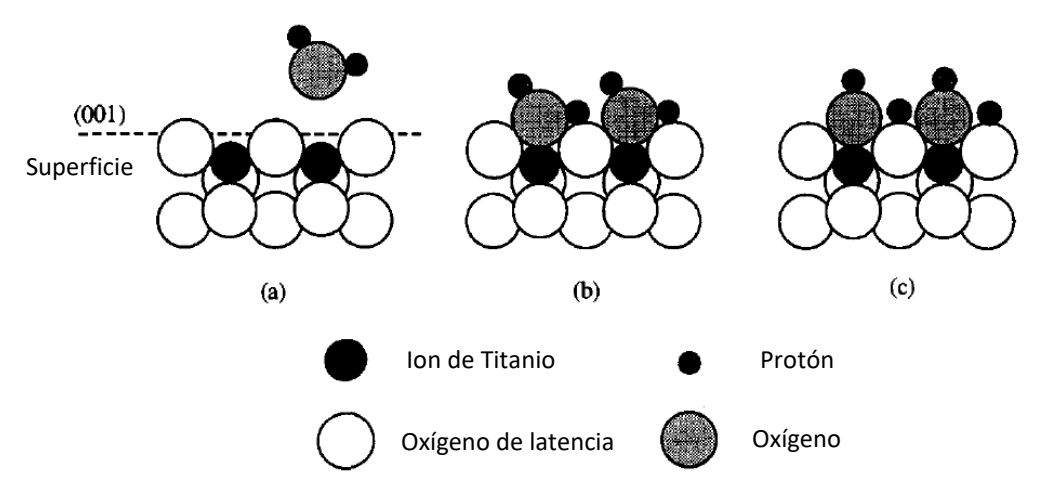

Figura 7. Adsorción de grupos hidroxilo, a) superficie libre, b) adsorción de agua, c) intervención del oxígeno de latencia para adsorción de grupos hidroxilo.

Después de los pasos de adsorción se muestra la tasa de recombinación de los electrones y los electrones hueco, esta recombinación es muy rápida y es gracias a ella que los rendimientos de reacción en fotocatálisis son bajos. Es por esta razón que se vuelve de vital importancia el evitar la recombinación de los mismos a través de las reacciones de entrampamiento donde los huecos (h<sup>+</sup>) pueden reaccionar con los grupos hidroxilo adsorbidos (cabe mencionar que los grupos hidroxilo son diferentes a los radicales hidroxilo) para formar radicales en interacción, además pueden reaccionar con los compuestos orgánicos adsorbidos, pero se considera, gracias a diversos experimentos de los cuales se habla en Turchi & Ollis (1990), que esta reacción es despreciable en comparación con todas las demás mostradas en el esquema de reacción.

Mientras tanto, los electrones promovidos pueden reducir al titanio en la estructura del catalizador y este a su vez reaccionar con oxígeno y resultar en un radical súper-óxido adsorbido que puede llevar a la generación de peróxido o de otros radicales hidroxilo.

Los cuatro casos de ataque del hidroxilo, de los cuales se hablaba anteriormente, describen las situaciones en las que tanto el radical como el compuesto orgánico están adsorbidos, cuando no están adsorbidos y cuando ya sea uno o el otro, no está adsorbido.

Al finalizar el análisis (Anexo A) se llega a la siguiente expresión, la cual es la velocidad de reacción del contaminante orgánico de interés:

$$
r_{R1} = \frac{k_0^2 a_s^2}{2k_{10}} \left[ -\frac{\xi}{(1+\xi)} + \sqrt{\left(\frac{\xi}{(1+\xi)}\right)^2 + \frac{4k_{10}k_1 LVREAv_p^2}{k_0^2 a_s^2}} \right] \frac{\gamma R_1}{(1+\xi)} \tag{34}
$$

Esta expresión (Ec. 34) puede ser simplificada al considerar diversos casos (Alfano, Cabrera, & Cassano, 1997), para esto es necesario factorizar el término de los intermediarios  $\frac{\xi}{(1+\xi)}$  de forma que la ecuación 34 se puede reescribir de la siguiente manera:

$$
r_{R1} = \frac{k_0^2 a_s^2}{2k_{10}} \left[ -1 + \sqrt{1 + \frac{4k_{10}k_1 v_p^2}{k_0^2 a_s^2} LVREA\left(\frac{(1+\xi)}{\xi}\right)^2} \right] \gamma R_1 \frac{\xi}{(1+\xi)^2} \qquad \dots (35)
$$

Una vez habiendo hecho esto, se pueden comparar el término del LVREA, incluyendo a las constantes que los acompañan con el término cuadrático de los intermediarios.

$$
\frac{4k_{10}k_1v_p^2}{k_0^2a_s^2}LVREA \gg \left(\frac{\xi}{(1+\xi)}\right)^2 \qquad \qquad \dots (36)
$$

Si la Ec. 36 es válida, la contribución a la tasa de reacción por parte de la absorción de fotones es mayor a la contribución por concentración de sustratos y la Ec. 35 se transforma en:

$$
r_{R1} = \frac{k_0^2 a_s^2}{2k_{10}} \left[ \sqrt{LVREA} \right] \gamma R_1 \frac{1}{(1+\xi)} \tag{37}
$$

Considerando la Ec. 37 como válida, aun se pueden encontrar dos subcasos:

Cuando la concentración de sustratos es menor a 0.01 ( $\xi$  < 0.01), lo cual habla de una adsorción despreciable.

$$
r_{R1} = \varphi \left[ \sqrt{LVREA} \right] \phi \qquad \qquad \dots (38)
$$

Donde

$$
\varphi = \frac{k_0^2 a_s^2}{2k_{10}} \qquad \qquad \dots (39)
$$

$$
\phi = \gamma R_1 \tag{40}
$$

En este subcaso se llega una dependencia siempre lineal con la concentración de reactivo y una dependencia de raíz cuadrada con el LVREA.

Cuando la concentración de sustratos es mayor a 100 ( $\xi > 100$ ), lo cual implica una adsorción abundante de sustratos en el fotocatalizador.

$$
r_{R1} = \frac{k_0^2 a_s^2}{2k_{10}} \left[ \sqrt{LVREA} \right] \gamma R_1 \frac{1}{\xi} \tag{41}
$$

Si se considera que la tasa de generación y desaparición de los intermediarios es muy rápida y se supone estado estacionario,  $\xi = \gamma R_1$ , la ecuación 41 se reduce a:

$$
r_{R1} = \varphi \left[ \sqrt{LVREA} \right] \qquad \qquad \dots (42)
$$

En este segundo subcaso la tasa de reacción se vuelve independiente de la concentración de sustrato y solo se tiene una dependencia con la raíz cuadrada del LVREA.

La ecuación 36 muestra una comparación en la cual el LVREA tiene una mayor importancia en la contribución a la tasa de reacción; sin embargo, lo contrario también puede suceder:
$$
\frac{4k_{10}k_1v_p^2}{k_0^2a_s^2}LVREA \ll \left(\frac{\xi}{(1+\xi)}\right)^2 \quad \dots (43)
$$

En este caso se utilizan expansiones de series de Taylor para obtener una solución al término dentro de la raíz cuadrada.

$$
\sqrt{1+z} \cong 1 + \frac{1}{2}z - \frac{1}{8}z^2 + \frac{1}{16}z^3 \dots
$$
 Válido para (z<sup>2</sup> < 1) ... (44)

$$
\sqrt{1+z} \approx 1 + \frac{1}{2}z
$$
 Válido para (*z* < 0.5) ... (45)

Donde z representa el término remanente dentro de la raíz en donde se contempla el LVREA y las constantes de adsorción y reacción. De esta forma la ecuación 34 se puede escribir:

$$
r_{R1} = \frac{k_0^2 a_s^2}{4k_{10}} [LVREA] \gamma R_1 \frac{1}{\xi}
$$
 ... (46)

Si se vuelve a considerar estado estacionario en la tasa de producción y desaparición de intermediarios la tasa de reacción resulta:

$$
r_{R1} = \omega[LVREA]
$$
 ... (47)

Donde

$$
\omega = \frac{k_0^2 a_s^2}{4k_{10}} \qquad \qquad \dots (48)
$$

Así, bajo las suposiciones mencionadas, la tasa de reacción no depende del sustrato y muestra una dependencia lineal con el LVREA.

Estas simplificaciones permiten determinar parámetros cinéticos agrupados para cualquier reacción de degradación fotocatalítica de compuestos orgánicos, facilitando la determinación de dichos parámetros al reducir la cantidad de los mismos. Sin embargo, estas simplificaciones se basan en casos específicos y no siempre es posible aplicarlas. A pesar de esto, la ecuación 34 cuenta con solo 5 parámetros cinéticos a determinar, si es que se agrupan las diferentes constantes. Si se busca obtener tasas de reacción locales, con base en el LVREA local (es decir, sin integrar) las simplificaciones mostradas anteriormente rara vez son aplicables a casos prácticos debido a la naturaleza de la RTE que indica un decaimiento exponencial, razón por la cual es posible que los valores locales del LVREA varíen de forma tal que se cubran varios órdenes de magnitud a lo largo del reactor. Esto invalida la aplicación de las simplificaciones mostradas anteriormente. Sin embargo, se puede asumir en la Ec. 34 que la cobertura de compuestos orgánicos ξ es alta (ξ>>1), lo cual nos lleva a la siguiente ecuación:

$$
r_{R1} = \frac{k_0^2 a_s^2}{2k_{10}} \left[ -1 + \sqrt{1 + \frac{4k_{10}k_1 LVREAv_p^2}{k_0^2 a_s^2}} \right] \frac{\gamma R_1}{(1+\xi)} \qquad \qquad \dots (49)
$$

Esta forma (Ec. 49) requiere solo de un parámetro para describir la eficiencia entre la absorción de radiación y la generación de radicales libres, así como una constante de reacción y adsorción para cada especie.

Esto permitiría con ciertos experimentos independientes (de degradación, irradianza y adsorción) determinar los parámetros cinéticos, radiativos y de adsorción (Valades Pelayo, 2014) y con base en ello, obtener una tasa de degradación explícita y que nos pueda permitir predecir o diseñar en base a ella. El desarrollo está hecho y para un trabajo de continuación es posible acoplarlo y utilizarlo como guía para la planeación de experimentos y la investigación adecuada.

Así, junto con la determinación del LVREA, la tasa de reacción y un estudio posterior de hidrodinámica y transferencia de calor y masa se puede llevar a cabo un escalamiento que permita llevar esta tecnología de oxidación avanzada, la fotocatálisis, a aplicaciones industriales.

# *5. Resultados y discusión*

## *5.1. Pruebas preliminares y puesta a punto*

Se realizaron pruebas con los sensores UAM-I\_LR y se notó que a pesar de su rápida lectura y concordancia con el sensor US/SQL, a intensidades bajas de luz no se obtenían datos. Por esta razón fue necesario conectarlo primero a un amplificador operacional que ampliara en mil veces la medición que se podía obtener de los sensores. Esto nos permitió monitorear intensidades de hasta 1 μV (Anexo B). La Gráfica 1 muestra los resultados obtenidos una vez que se acopló el amplificador operacional a los sensores UAM-I\_LR.

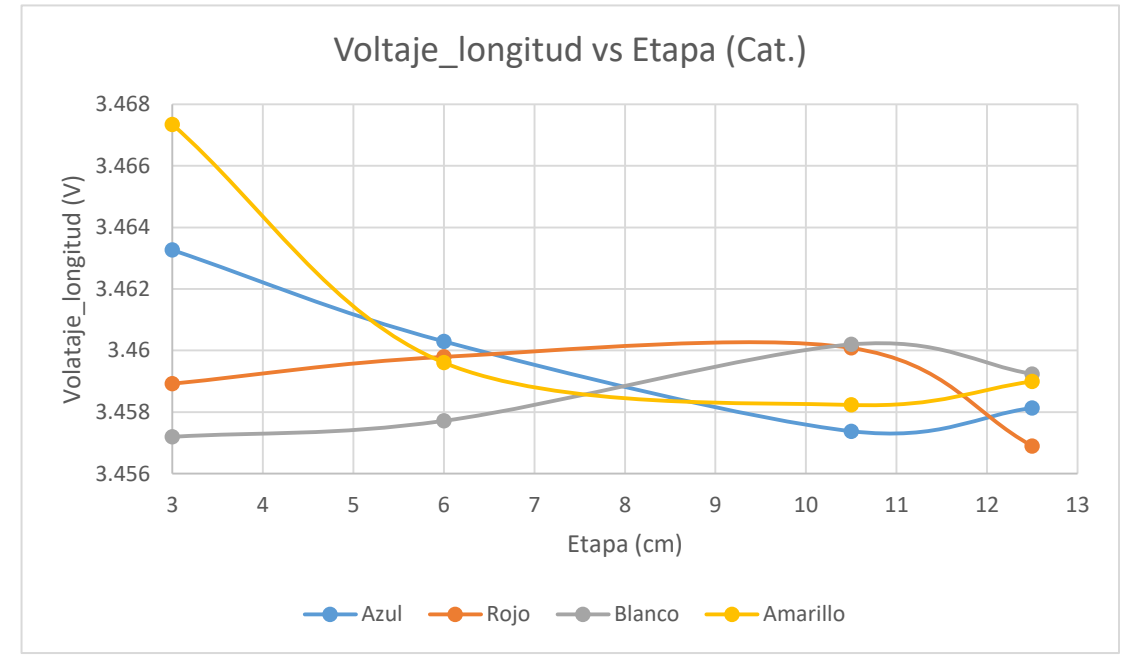

Gráfica 1. Lecturas experimentales del sensor UAM-I\_LR.

Como se puede observar, las variaciones de las mediciones son muy pequeñas, menores al 5% lo cual al considerar el error experimental nos lleva a mediciones constantes que no nos aportan información. Por lo tanto se realizaron algunas pruebas sobre todo en el amplificador operacional puesto que este fue el último elemento en añadirse y antes del mismo existía un correcto funcionamiento de los sensores UAM-I LR. Se encontró que el voltaje que se mostraba en la computadora provenía directamente de la fuente de poder del amplificador operacional, lo que

llevó a la conclusión de que se tenía algún defecto en las conexiones del elemento. Por estas razones se decidió trabajar con el sensor Walz US/SQL.

## *5.2. Pruebas de control*

Al utilizar el sensor US/SQL se propusieron 5 posiciones, 4 en la cara lateral y una en la ventana opuesta a la fuente de luz, como se muestra en la Figura 8.

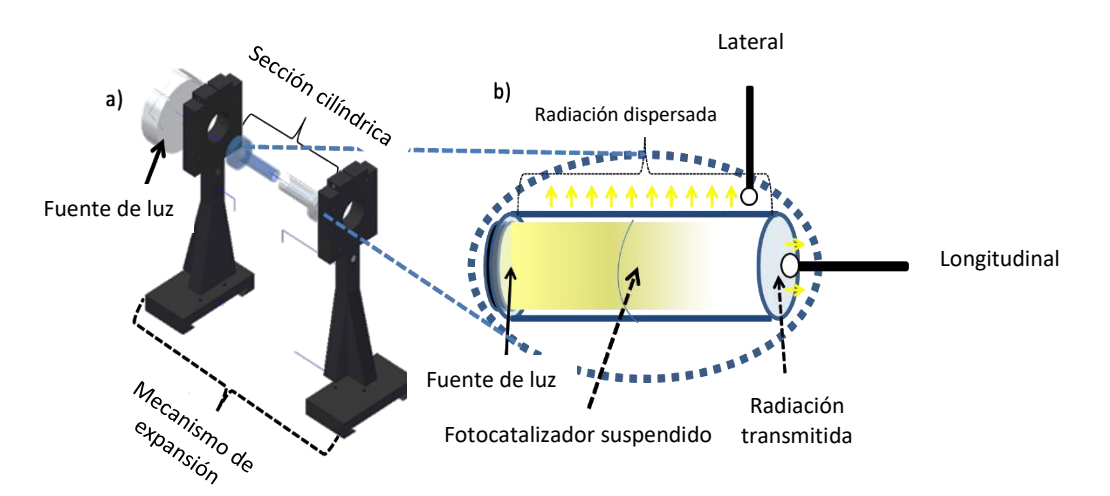

Figura 8. a) Sistema experimental b) Detalle de posicionamiento de sensores y reactor.

El reactor construido puede alargarse desde 11 cm hasta 17 cm teniendo la fuente de luz siempre a 0.5 cm de distancia. Mientras tanto el diámetro del reactor es de una pulgada interna para la sección más grande y de una pulgada externa para la sección más pequeña, este cambio en los diámetros permite al sistema modificar la longitud del reactor. Por otra parte, la estructura mide 31.5 cm de alto sin contar los rieles tipo cola de milano y al incluirlos se cuenta con una estructura de 37 cm de alto. Los LEDs se colocan en el disipador mostrado en las Figuras 6 y 8.

Utilizando el sensor US/SQL de la marca Walz conectado a la tarjeta de National Instruments se obtuvieron datos del flux luminoso llegando a la tapa frontal del reactor y a las diferentes posiciones en la pared lateral. Dichos resultados, así como los resultados obtenidos del programa realizado en Matlab se discutirán en esta sección.

La Gráfica 2 muestra los resultados de los experimentos de control en donde el reactor diseñado se llenó de agua destilada. Se utilizaron los 4 LEDs disponibles, blanco (10W), azul (3W), amarillo (3W) y rojo (3W). En las mediciones laterales se colocó el sensor en 4 posiciones axiales diferentes empezando a 2 cm de la fuente de luz, luego 6 cm, 10.5 cm y 14 cm finalmente. Mientras que en las mediciones centrales el reactor se ajustó a 4 longitudes, 11.5, 14.5 16.5 y 17.5 cm.

Como se puede observar, el LED de color blanco mantiene valores mayores a los obtenidos con los demás LEDs, esto debido a su mayor potencia. También es interesante observar la caída exponencial en las mediciones laterales mientras que en las mediciones centrales se mantienen constantes. Con los resultados mostrados aquí, también es posible discriminar los resultados de los LEDs azul y amarillo ya que sus valores son cero o negativos, lo cual indica que el sensor no recibió luz en las

mediciones hechas con estos colores de LED. Esto puede deberse a mayor interacción del color con el medio. También, en el caso del LED azul, es posible que se deba a un mal funcionamiento del mismo, ya que experimentalmente se observó una menor intensidad luminosa que permitía, a diferencia de los demás, observar directamente la luz emitida.

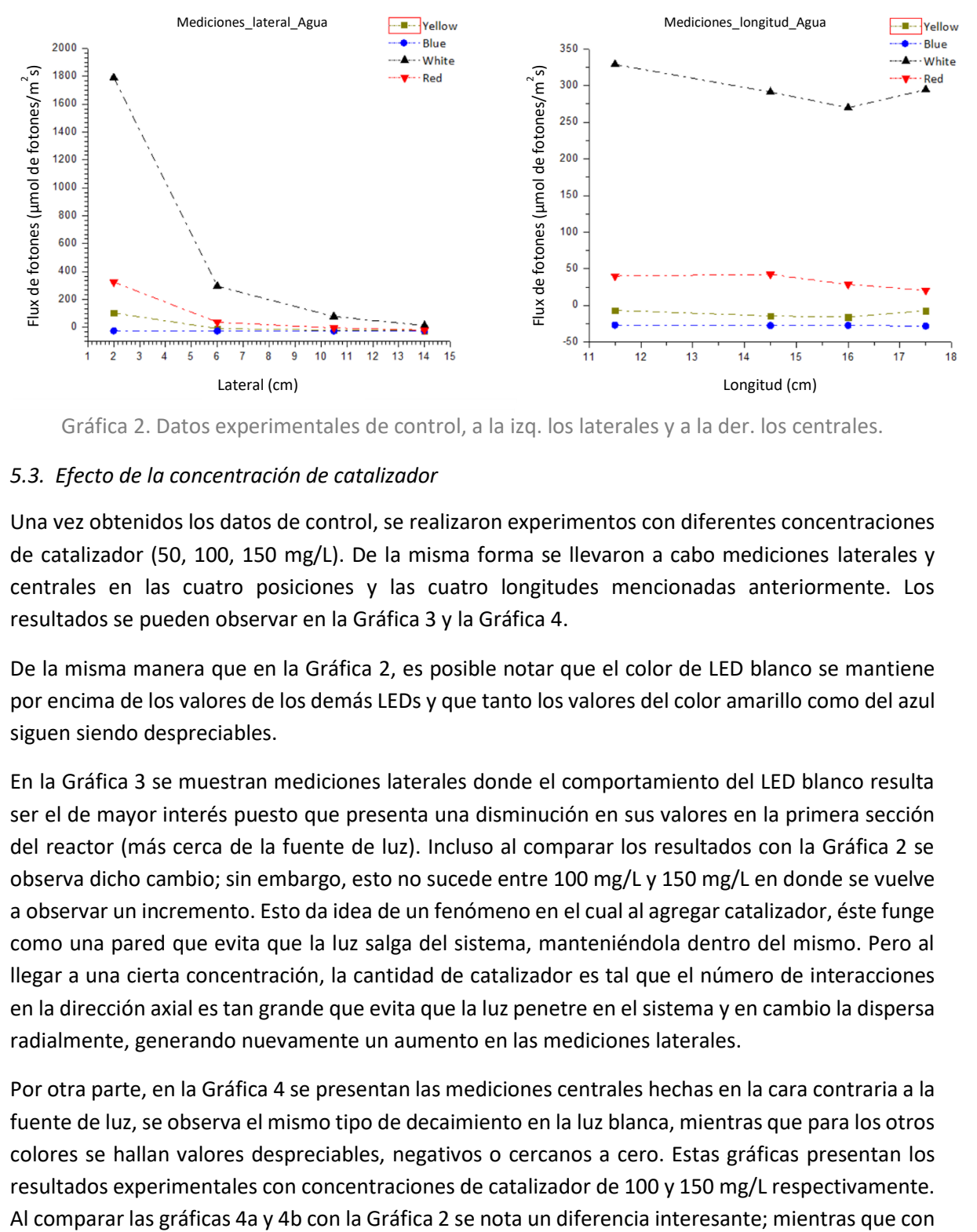

Gráfica 2. Datos experimentales de control, a la izq. los laterales y a la der. los centrales.

### *5.3. Efecto de la concentración de catalizador*

Una vez obtenidos los datos de control, se realizaron experimentos con diferentes concentraciones de catalizador (50, 100, 150 mg/L). De la misma forma se llevaron a cabo mediciones laterales y centrales en las cuatro posiciones y las cuatro longitudes mencionadas anteriormente. Los resultados se pueden observar en la Gráfica 3 y la Gráfica 4.

De la misma manera que en la Gráfica 2, es posible notar que el color de LED blanco se mantiene por encima de los valores de los demás LEDs y que tanto los valores del color amarillo como del azul siguen siendo despreciables.

En la Gráfica 3 se muestran mediciones laterales donde el comportamiento del LED blanco resulta ser el de mayor interés puesto que presenta una disminución en sus valores en la primera sección del reactor (más cerca de la fuente de luz). Incluso al comparar los resultados con la Gráfica 2 se observa dicho cambio; sin embargo, esto no sucede entre 100 mg/L y 150 mg/L en donde se vuelve a observar un incremento. Esto da idea de un fenómeno en el cual al agregar catalizador, éste funge como una pared que evita que la luz salga del sistema, manteniéndola dentro del mismo. Pero al llegar a una cierta concentración, la cantidad de catalizador es tal que el número de interacciones en la dirección axial es tan grande que evita que la luz penetre en el sistema y en cambio la dispersa radialmente, generando nuevamente un aumento en las mediciones laterales.

Por otra parte, en la Gráfica 4 se presentan las mediciones centrales hechas en la cara contraria a la fuente de luz, se observa el mismo tipo de decaimiento en la luz blanca, mientras que para los otros colores se hallan valores despreciables, negativos o cercanos a cero. Estas gráficas presentan los resultados experimentales con concentraciones de catalizador de 100 y 150 mg/L respectivamente. carga de catalizador existe una caída del tipo que se observa en las mediciones laterales, en el experimento de control los valores se mantienen constantes a diferentes longitudes, lo cual indica que fuera del atenuamiento inicial, en el experimento de control no se observó un atenuamiento mayor debido a algún tipo de interacción, en cambio parece que al no tener sólidos suspendidos que interactúen con la luz, ésta atraviesa axialmente al reactor de la misma forma en una longitud que en otra. Esto no sucede una vez que se adiciona catalizador, mostrando los efectos propios de la absorción y dispersión de luz por parte del fotocatalizador. Además, al igual que en las mediciones laterales, con el aumento de catalizador se genera una reducción de la magnitud del flux de fotones que alcanzan la ventana final del reactor en la distancia más pequeña.

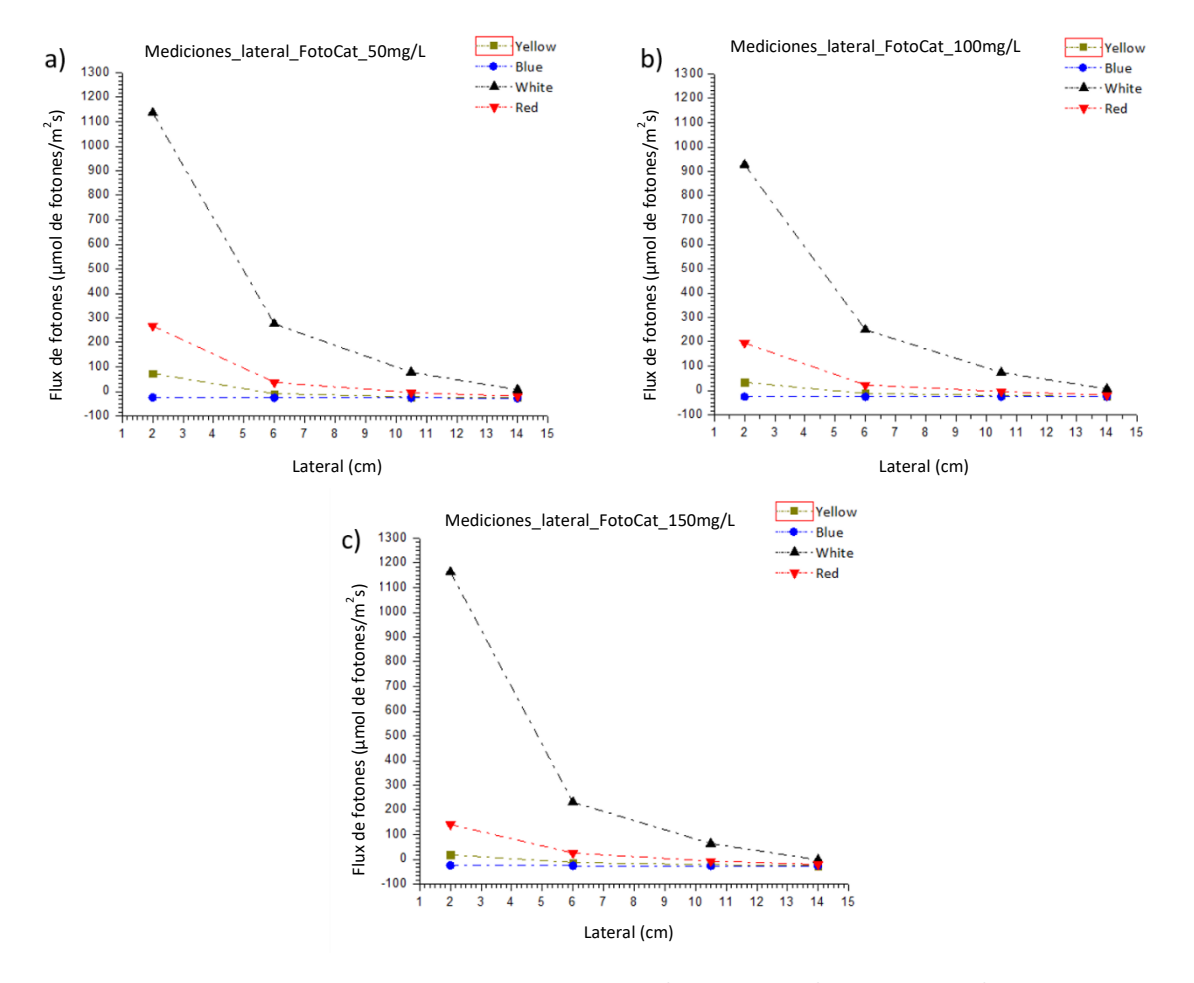

Gráfica 3. Mediciones laterales con a) 50 mg/L b) 100 mg/L y c) 150 mg/L de TiO2.

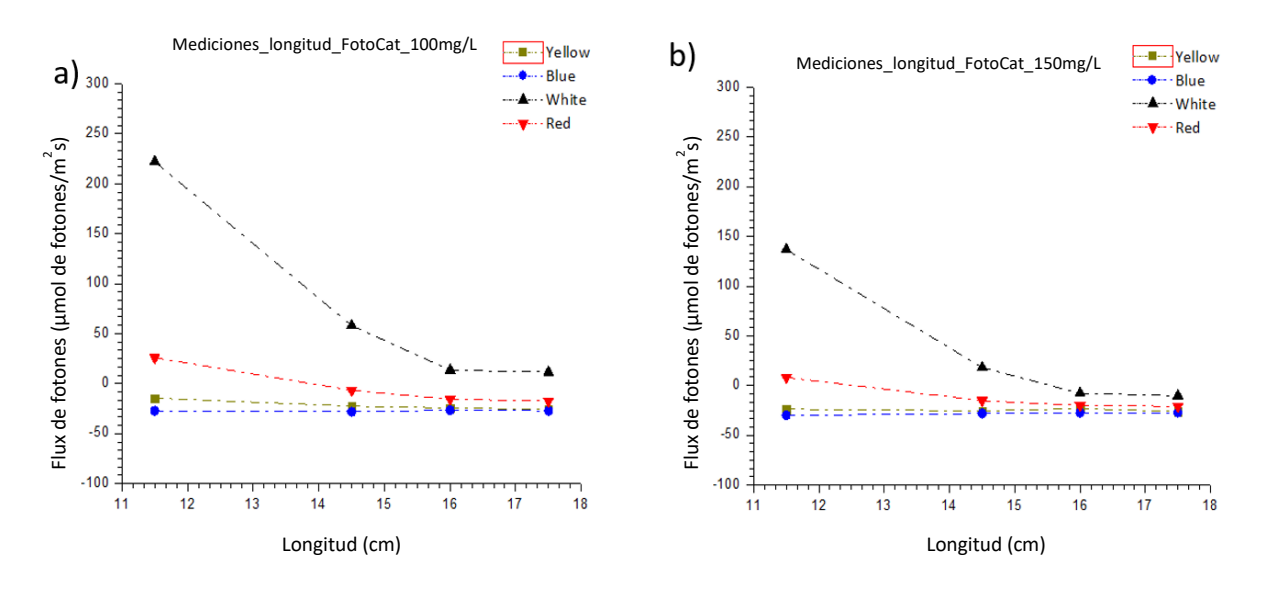

Gráfica 4. Mediciones centrales con a) 100 mg/L y b) 150 mg/L de TiO2.

### *5.4. Determinación de los parámetros ópticos*

Una vez obtenidos los resultados experimentales se procedió a utilizar el programa implementado en Matlab R2015a. En este programa, siguiendo el diagrama de bloques de la Figura 2 se simulan los eventos que ocurren dentro del proceso fotocatalítico, implementando el método de reducción de varianza y de la ruleta rusa. Esto permite darle solución a la ecuación 19 cuando la función fase se obtiene a partir de la ecuación 32. Este programa es donde se busca reproducir los resultados experimentales mediante la estimación de los parámetros ópticos.

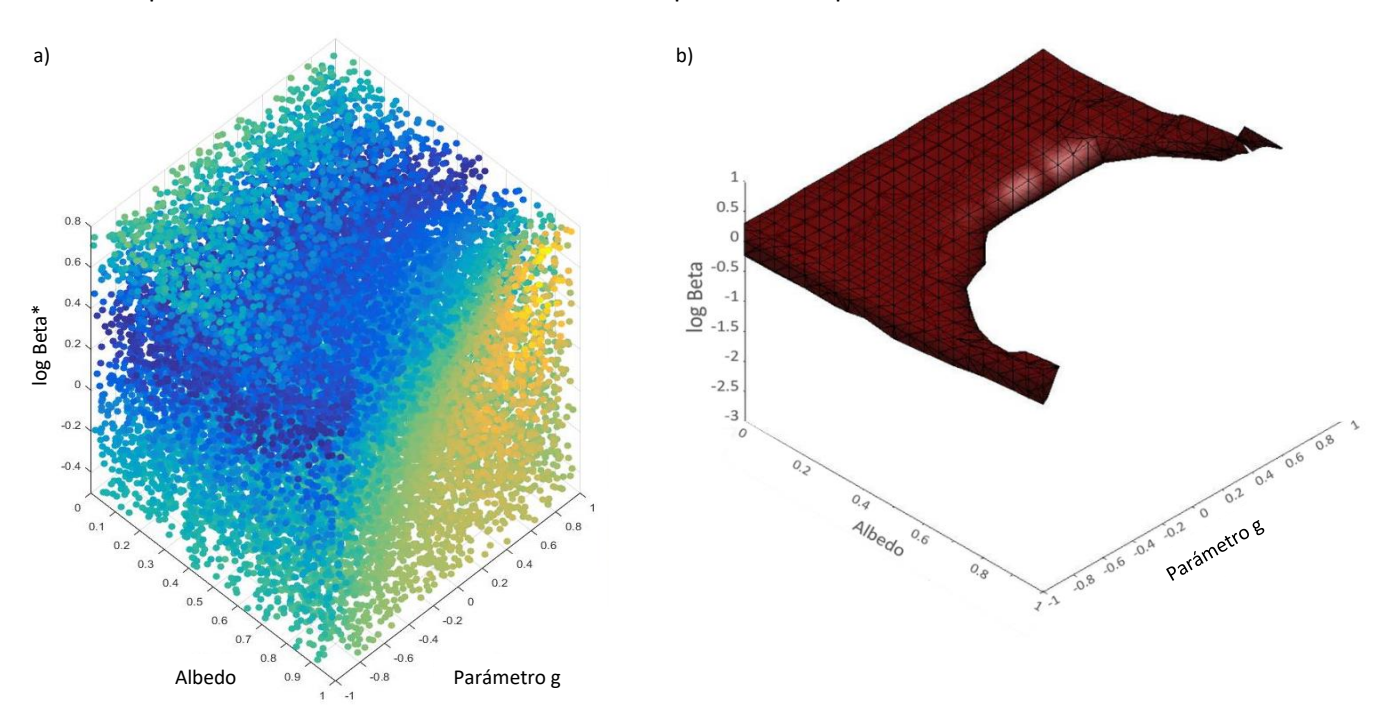

Gráfica 5. a) Errores simulación-experimentos por Pre-optimización (amarillo<verde<azul) b) Espacio paramétrico que proporciona los valores iniciales para la optimización.

Inicialmente se realiza una pre-optimización de los parámetros mediante la generación de un espacio paramétrico en el cual se descartan conjuntos de parámetros en base al error entre el modelo y el experimento. Se discriminan valores tanto de Beta, que representa la cantidad de interacciones por unidad de longitud, del albedo, que habla de la cantidad de luz que es reflejada y del parámetro g de la función de Henyey-Greenstein que describe la forma de la dispersión lumínica. Esta pre-optimización busca reducir la cantidad de combinaciones posibles, lo que nos lleva a la elección de los valores iniciales que resultan ser los más apropiados.

Se elige un espacio paramétrico, del cual se tomarán los valores iniciales, en donde se encuentren los conjuntos de datos que caen dentro del 95% del mejor conjunto. Dicha región se puede observar en la Gráfica 5. Cabe mencionar que la cantidad de conjuntos paramétricos utilizados en esta sección del trabajo es de aproximadamente cien mil.

Una vez delimitada la zona de la cual se tomarán los valores iniciales, se realiza una optimización basada en Levenberg-Marquardt. Dicha optimización encuentra mínimos locales que son filtrados tomando en cuenta el grado de correlación que existe entre los parámetros encontrados.

El mejor resultado encontrado es un set de parámetros ( $\beta$  específico tiene unidades de  $\frac{cm^{-1}}{c_{cat}}$ mientras los demás son adimensionales):

> albedo  $(\infty) = 0.3281$  $Beta(\beta) = 3.0413$  $parametro g = -0.3971$

Dichos valores representan cerca de un 30% de luz reflejada, aproximadamente 3 interacciones por cm de longitud del reactor por cada gramo de catalizador en un litro de suspensión y una dispersión ligeramente inclinada a ir hacia atrás, pero aún cerca de la isotropía.

Como se mencionó anteriormente se buscó que los parámetros no tuvieran un alto grado de correlación, lo cual se demuestra con la matriz de correlación siguiente:

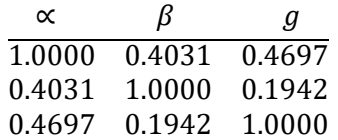

La diagonal de esta matriz tiene valores de uno ya que habla de la dependencia del parámetro consigo mismo, mientras que los demás valores deben de ser menores a 0.5 para demostrar una baja correlación estadística. Una vez obteniendo un conjunto de parámetros con baja correlación estadística se procedió a probarlo en el modelo y observar la precisión con respecto a los experimentos. En la Gráfica 6 se puede observar con una línea sólida el modelo y con pequeños círculos los puntos experimentales.

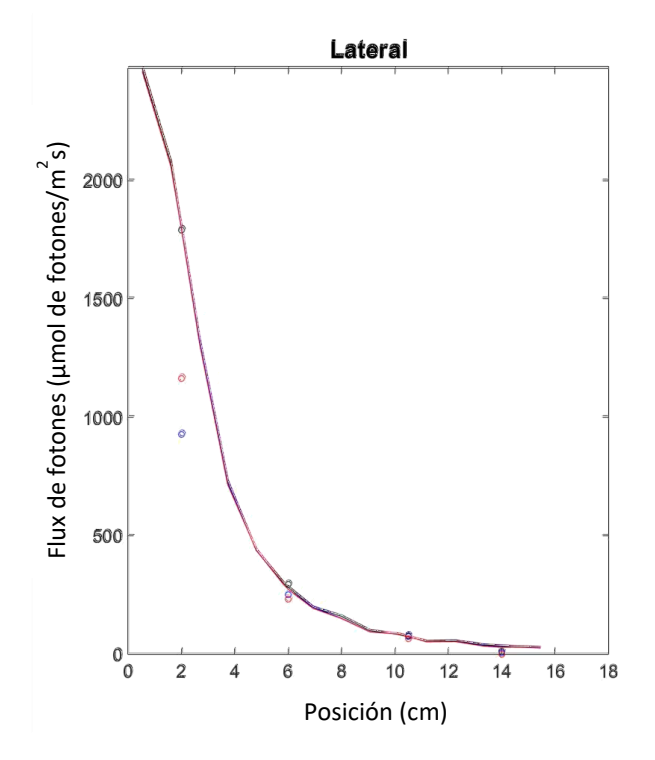

Gráfica 6. Modelo y resultados experimentales.

El coeficiente de correlación R<sup>2</sup> resultó ser de 0.7436 lo que resulta ser más bajo de lo esperado; sin embargo el modelo se observa funcional y aunque más trabajo se debe de realizar en este sentido, los resultados son favorables. En la siguiente sección se muestran diversos comentarios sobre el mejoramiento del equipo, así como de los puntos favorables de la metodología y del trabajo a futuro de esta investigación.

### *5.5. Resultados adicionales*

Cabe mencionar que el programa de Matlab nos arroja además de volúmenes paramétricos, gráficas como la Gráfica 6 en donde podemos observar la intensidad de luz que sale del sistema por las caras laterales. Además muestra una gráfica para la intensidad luminosa que deja el sistema por la cara opuesta (denominada central) a la fuente de luz y un perfil de absorción de fotones dentro del sistema, es decir, un perfil del LVREA; los resultados típicos se pueden observar en la Gráfica 7. Los resultados centrales no se discuten en esta sección debido a que experimentalmente se observaron deficiencias puesto que se notó la deposición de catalizador en la tapa opuesta a la fuente de luz, lugar en el cual se toman las mediciones centrales, es por esto que en la siguiente sección se presentan algunas modificaciones que se creen pertinentes para la confiabilidad de los resultados observados.

Así mismo, el perfil del LVREA cambia con los valores obtenidos de las propiedades ópticas y puesto que la investigación presenta áreas de oportunidad para el trabajo a futuro, dicho perfil se presta, por el momento, únicamente como demostrativo. Sin embargo, al considerar las propuestas de la siguiente sección, se espera que los valores de los parámetros ópticos que se obtengan sean confiables. Esto permitirá la obtención de un perfil del LVREA que represente los fenómenos que

realmente están sucediendo dentro del reactor, de forma tal que sea posible también obtener una tasa de reacción para la degradación de contaminantes y junto con esto, sea posible escalar y diseñar un reactor fotocatalítico.

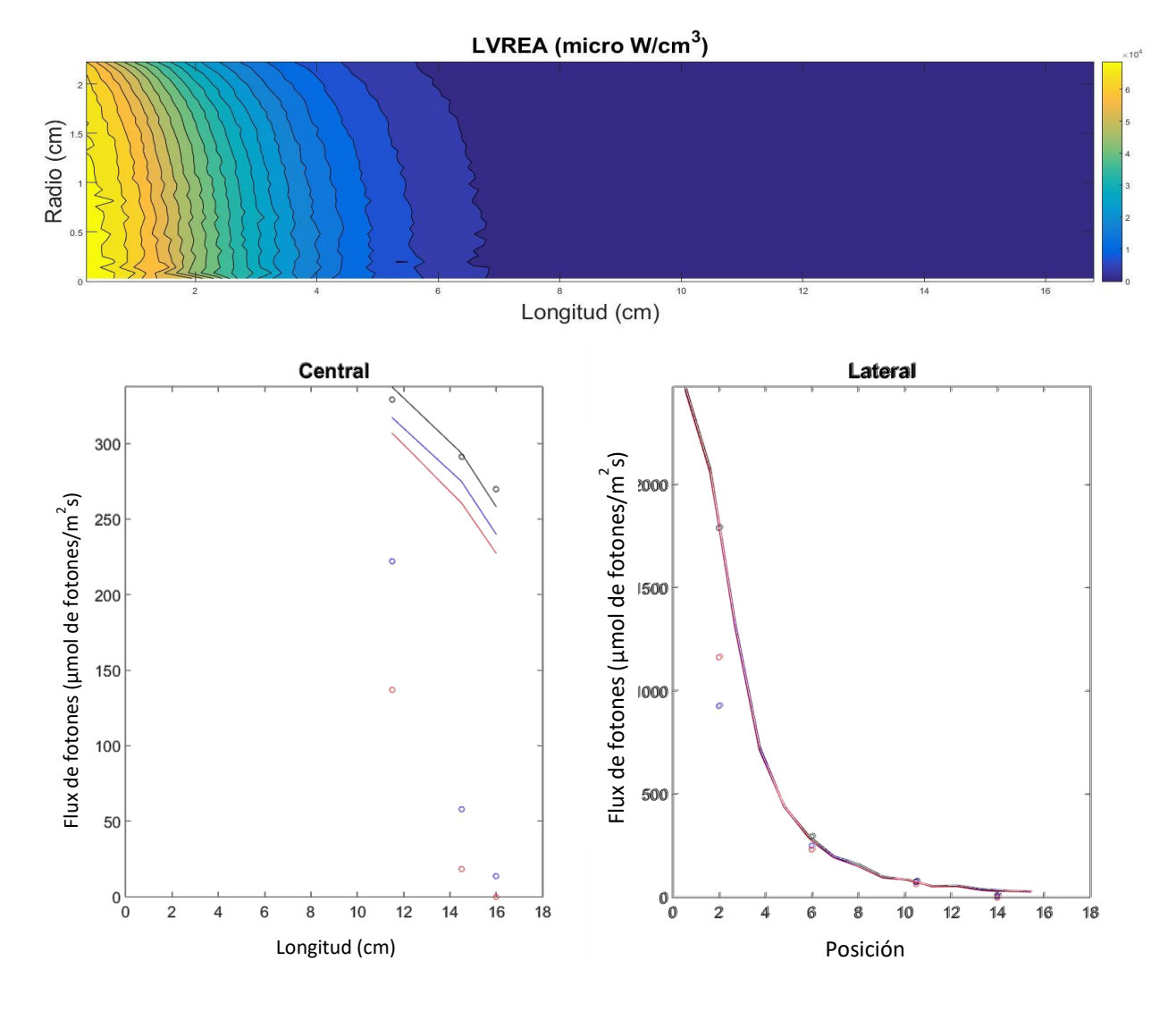

Gráfica 7. arriba) Perfil del LVREA, abajo) Resultados del modelo centrales a la izq. y laterales a la der.

En la Gráfica 7, a pesar de ser solo demostrativa, se observa que la radiación absorbida cae exponencialmente en las primeras secciones del reactor, lo que lleva a pensar en el atenuamiento de la luz y nos permite visualizar la importancia de las propiedades de dispersión, fijando un reto a futuro en donde se logre optimizar el aprovechamiento de la luz incidente.

Además de un programa para el sistema prototipo se realizó también uno para un reactor anular que en trabajos futuros servirá para corroborar que la aplicación de las propiedades ópticas obtenidas del prototipo unidireccional diseñado sea útil para diferentes tipos de geometrías y

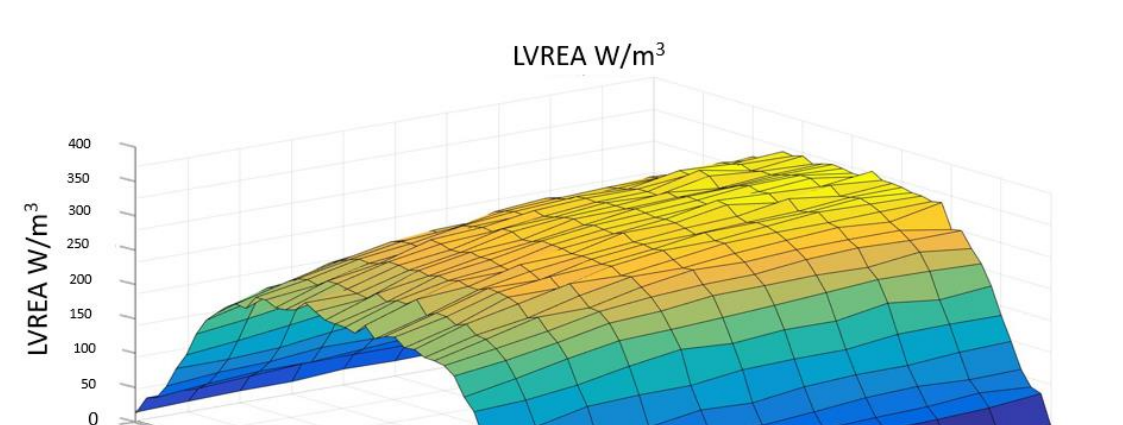

escalas. De igual manera, los resultados que se obtienen por el momento son demostrativos. En la Gráfica 8 se muestra el perfil de LVREA que se obtiene de este programa.

Gráfica 8. Perfil del LVREA en un reactor anular.

 $2.1$ 

δó

En la Gráfica 8 se nota el perfil tridimensional del LVREA en un reactor anular. Es posible notar que la absorción de fotones decae en las orillas verticales del reactor y que, en este caso, se mantiene relativamente constante a lo largo del radio de la zona de reacción (en el Anexo C se observa un diagrama sencillo del reactor modelado). En el Anexo E se hace un estudio del efecto de algunos parámetros geométricos y de la lámpara sobe el perfil de absorción de fotones en un reactor anular.

Además de validar los resultados del prototipo, la razón de la implementación de un programa para un reactor anular es que es una de las configuraciones más utilizadas en fotocatálisis y puede ser una opción factible al momento de escalar. Así, si se tiene confianza en los parámetros ópticos obtenidos, es posible utilizarlos para diseñar y escalar no solo reactores cilíndricos sino también anulares y, a pesar de no haber definido códigos para ello, otros tipos de geometrías. Esto permitiría encontrar la mejor configuración para un reactor a escalas mayores.

### *5.6. Trabajo a futuro y modificaciones*

 $20$ 

g

 $\lambda$ /tura (cm)

En cuanto a las modificaciones al sistema en base a lo observado experimentalmente se tienen las siguientes propuestas, las cuales incrementarían la confianza en las propiedades ópticas obtenidas:

*Cambio del tipo de material del reactor.-* El acrílico resulta no ser tan transparente en el rango visible como se esperaba, además de presentar microfracturas (por el uso), que perturban la transmisión de luz para posterior detección y el ángulo crítico de incidencia es aproximadamente de 40° lo cual implica que una amplia cantidad de fotones resulte atrapada en el material. La propuesta es utilizar vidrios de borosilicatos como Pyrex o sus variantes. Este tipo de material es utilizado comúnmente en óptica reflectiva para aplicaciones astronómicas. Además la transmitancia del material es del 92% en las longitudes de onda visibles y con un espesor de 2 mm. (Corning, s.f.)

2.9  $2.8$ 

 $\overline{27}$ 

 $2.6$ 

 $2.5$ 

Radio (cm)

 $2.4$ 

 $2.3$ 

 $2<sup>2</sup>$ 

*Modificación de la tapa final.-* El diseño del reactor fue pensado para evitar la deposición de catalizador en las paredes y promover un flujo en tipo espiral como se puede observar en las simulaciones de Comsol. Sin embargo, durante los experimentos se observó una deposición en la tapa contraria a la fuente de luz, lo cual interfiere con las mediciones centrales que se realizan y por ende disminuyendo la confianza de las propiedades ópticas obtenidas. Por esta razón se piensa que modificando dicha tapa por una tapa cóncava se puede solucionar el problema al forzar el flujo en espiral que se tiene a una zona más pequeña y modificándolo de forma tal que se espera no permita la deposición de sólidos. Esta modificación no interferiría con el posicionamiento de los sensores al momento de realizar experimentos.

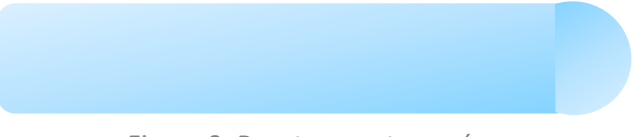

Figura 9. Reactor con tapa cóncava.

*Sensor plano y colimador.-* Si se desea continuar con el desarrollo de un sensor propio es necesario profundizar en la electrónica detrás del amplificador operacional y solucionar los problemas relacionados con el mismo.

Sin embargo, durante los experimentos se utilizó un sensor micro-cuántico US/SQL esférico. En el proyecto se notó que este tipo de sensor puede llevar a mediciones un tanto erróneas debido a la contribución a las lecturas arrojadas por zonas cercanas al punto de medición, enmascarando el valor puntual de la medición (Figura 10). Esto se podría solucionar mediante el uso de un sensor plano en el cual las contribuciones de zonas aledañas se disminuyen y si además se utiliza un colimador, las lecturas resultarían puntuales (Figura 11). Si además se consideran las contribuciones de la luz ambiental (Figura 12) se puede pensar también en la adecuación de una especie de caja que evite la llegada de luz ambiental al sistema. La caja puede ser cúbica o puede adaptarse a la forma del reactor e incluir orificios para los colimadores (Figura 13).

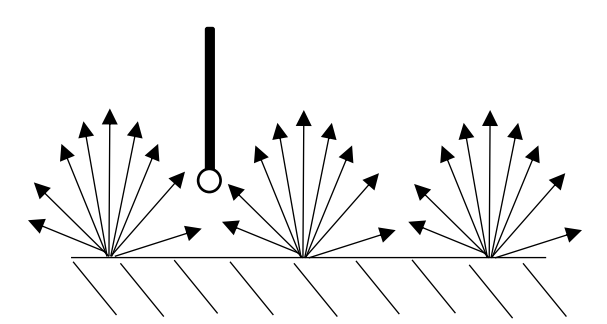

Figura 10. Contribuciones laterales a la intensidad de luz medida.

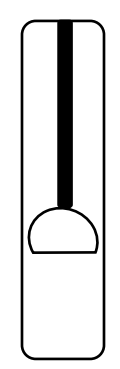

Figura 11. Sensor plano y colimador.

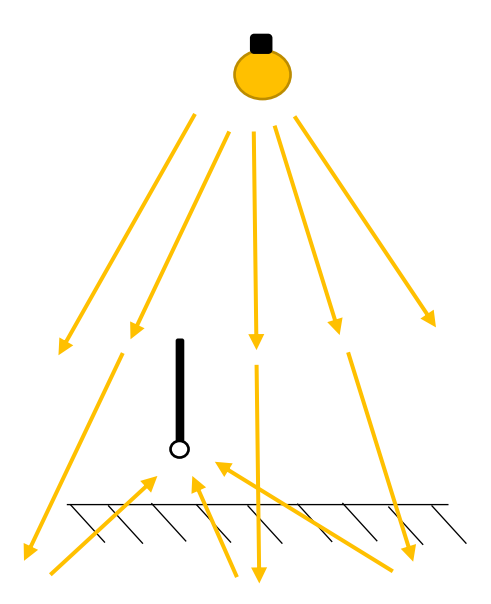

Figura 12. Contribuciones ambientales a la intensidad de luz medida.

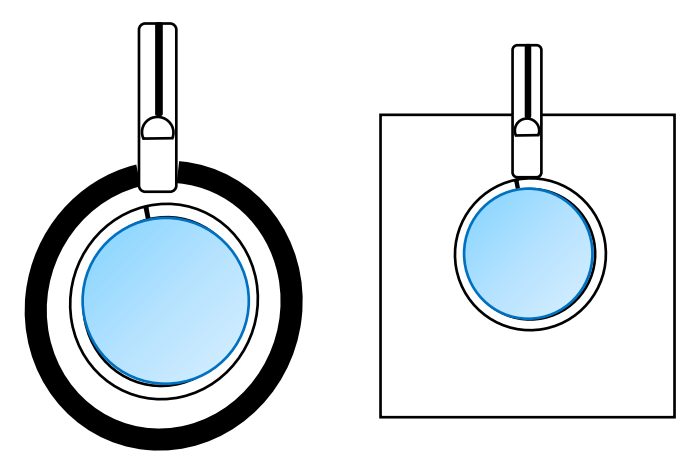

Figura 13. Propuesta de cobertura der. Cilíndrica e izq. cúbica.

*Fuente de luz.-* En este proyecto se utilizaron LEDs de diferentes colores para realizar los experimentos; sin embargo se esperaba que dichas fuentes fueran colimadas, pero al observar los resultados se notó que son idealmente difusas y surgió la pregunta de si no se estaría leyendo el haz de luz de la fuente en lugar de sólo la dispersión de la misma, esto gracias a las grandes diferencias entre las magnitudes de la intensidad obtenidas en la sección más cercana a la fuente de luz.

La hipótesis es que las fuentes de luz al ser difusas generaban grandes mediciones en la zona cercana a la fuente de luz, lo cual interfiere con la determinación del albedo ya que la relación que existe entre la intensidad en la zona lateral del reactor y la zona central es función del mismo. Así, al tener contribuciones por parte de la lámpara, no se sabe si la relación obtenida es debida al scattering. Esto provoca que la mayor dificultad se observe al momento de determinar un albedo confiable. Por lo tanto, la propuesta es cambiar la fuente de luz de difusa a colimada, podría ser un láser, que nos permita tener certeza en que las mediciones laterales se deben únicamente a la dispersión o scattering.

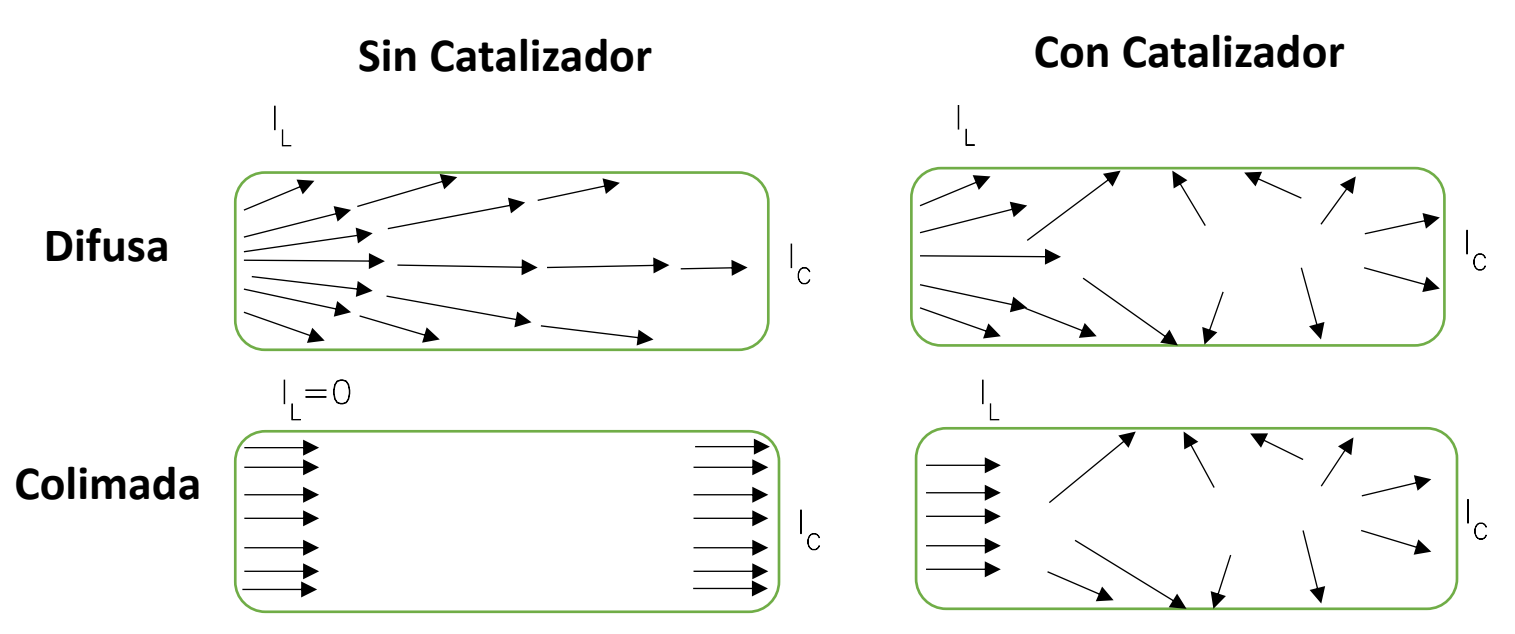

Figura 14. Scattering con fuente difusa y con fuente colimada.

## *6. Conclusiones*

Se diseñó un sistema experimental en el cual es posible realizar mediciones de intensidad de luz, lo cual permite obtener información relativa a las propiedades ópticas. Además se implementó un programa en Matlab que, alimentado con la información obtenida experimentalmente, determina las propiedades ópticas del sistema.

Dicho programa genera un espacio paramétrico (se utilizaron aproximadamente cien mil puntos) en base al cual se genera una reducción de las discrepancias de los parámetros calculados por el modelo y lo observado experimentalmente.

Esta reducción delimita una región de conjuntos de parámetros en donde se puede confiar en que se tiene un buen estimado para utilizar como valores iniciales en una optimización determinística posterior donde se utiliza el método de Levenberg-Marquardt para determinar las propiedades ópticas más confiables para representar los resultados experimentales (Gráfica 5).

Lo anterior cumple con el objetivo principal del proyecto, así como con la mayoría de los objetivos particulares. En relación al objetivo de modificación e innovación del sistema experimental con base en lo observado experimentalmente se hacen una serie de propuestas que buscan incrementar la confiabilidad en los parámetros ópticos resultantes:

- Cambio del material del reactor (Pyrex o variantes) para evitar distorsiones.
- Modificación de la tapa final del reactor para evitar deposición de catalizador.
- Utilización de un sensor plano y un colimador para eliminar contribuciones lumínicas externas al sistema.
- Cambio de fuente de luz, de difusa a colimada, para mayor confiabilidad en determinación del albedo

Estas modificaciones permitirían obtener un perfil del LVREA confiable que aunado a experimentos que permitan determinar los parámetros cinéticos, ya sea simplificando la expresión de la tasa de reacción o no (Sección 4.1.4), permitiría obtener valores para dicha tasa y junto con un estudio de los fenómenos de transporte, diseñar y escalar reactores fotocatalíticos para aplicaciones de mayor escala, comerciales y que aprovechen energías renovables (p. ej. Solar), llevando la tecnología a escala industrial.

# *7. Referencias*

- Adesina, A. A. (2004). Industrial exploitation of photocatalysis: progress, perspectives and prospects. *Catalysis Surveys from Asia*, 265-273.
- Akpan, U., & Hameed, B. (2009). Parameters affecting the photocatalytic degradation of dyes using TiO2-based photocatalysts: A review. *Journal of Hazardous Materials*, 520-529.
- Alfano, O. M., Cabrera, M. I., & Cassano, A. E. (1997). Photocatalytic reactions involving hydroxyl radical attack. *Journal of Catalysis*, 370-379.
- Anjaneyulu, Y., Sreedhara Chary, N., & Samuel Suman Raj, D. (2005). Decolourization of industrial effluents - available methods and emerging technologies - a review. *Reviews in Environmental Science and Bio/Technology*, 245-273.
- *Artes e Historia México*. (1996-2015). Recuperado el 2015, de (http://artshistory.mx/sitios/index.php?id\_sitio=7041&id\_seccion=2722).
- Brandi, R. J., Alfano, O. M., & Cassano, A. E. (1999). Rigourous model and experimental verification of the radiation field in a flat-plate solar collector simulator employed for photocatalytic reactions. *Chemical Engineering Science*, 2817-2827.
- Cabrera, M. I., Alfano, O. M., & Cassano, A. E. (1994). Novel Reactor for Photocatalytic Kinteic Studies. *Industrial and Engineering Chemistry Research*, 3031-3042.
- Cassano, A. E., & Alfano, O. M. (2000). Reaction Engineering of Suspended Solid Heterogeneous Photocatalytic Reactors. *Catalysis Today*, 167-197.
- Corning. (s.f.). *Quartz*. Obtenido de http://csmedia2.corning.com/LifeSciences/media/pdf/Description\_of\_7740\_Glasses.pdf
- de Lasa, H., Serrano, B., & Salaices, M. (2005). *Photocatalytic Reaction Engineering.* New York: Springer Science+Business Media.
- École Polytechnique Fédérale de Laussane. (Noviembre de 2015). *News MediaCom*. Obtenido de News MediaCom: http://actu.epfl.ch/news/the-first-ever-photograph-of-light-as-both-aparti/
- Farlex. (Noviembre de 2015). *The Free Dictionary*. Obtenido de The Free Dictionary by Farlex: http://encyclopedia2.thefreedictionary.com/optical+property
- Forgan, D. (2009). An Introduction to Monte Carlo Radiative Transfer. Royal Observatory Edinburgh: Institute for Astronomy.
- Fujishima, A., & Honda, K. (1972). Electrochemical photolysis of water at a semiconductor electrode. *Nature*, 37-38.
- Gaya, U. I., & Abdullah, A. H. (2008). Heterogeneous photocatalytic degradation of organic contaminants over titanium dioxide: A review of fundamentals, progress and problems. *Journal of Photochemistry and Photobiology C: Photochemistry Reviews*, 1-12.
- Government of British Columbia. (2015). *Environmental Protection Division*. Recuperado el 2015, de http://www.env.gov.bc.ca/wat/wq/BCguidelines/colour/colour-01.htm
- Guillard, C., Lachheb, H., Houas, A., Ksibi, M., Elaloui, E., & Herrmann, J.-M. (2003). Influence of chemical structure of dyes, of pH and of inorganic salts on their photocatalytic degradation by TiO2 comparison of the efficiency of powder and supported TiO2. *Journal of Photochemistry and Photobiology A: Chemistry*, 27-36.
- Hacedores Maker Community. (26 de Mayo de 2014). *Hacedores*. Obtenido de Maker Community: http://hacedores.com/experimenta-con-diferentes-sensores-de-luz/
- Hachem, C., Bocquillon, F., Zahraa, O., & Bouchy, M. (2001). Decolourization of textile industry wastewater by the photocatalytic degradation proces. *Dyes and Pigments*, 117-125.
- Hashimoto, K., Irie, H., & Fujishima, A. (2005). TiO2 Photocatalysis: A Historical Overview and Future Prospects. *Japanese Journal of Applied Physics*, 8269-8285.
- Imoberdorf, G. E., Irazoqui, H. A., Alfano, O. M., & Cassano, A. E. (2007). Scaling-up from first principles of a photocatalytic reactor for air pollution remediation. *Chemical Engineering Science*, 793-804.
- Imoberdorf, G. E., Taghipour, F., Keshmiri, M., & Mohseni, M. (2008). Predictive radiation field modeling for fluidized bed photocatalytic reactors. *Chemical Engineering Science*, 4228- 4238.
- Instituto Nacional de Ecología. (27 de 08 de 2007). *Instituto Nacional de Ecología*. Recuperado el 2015, de http://www2.inecc.gob.mx/publicaciones/gacetas/228/65.html
- Instituto Nacional de Estadística y Geografía. (2014). *La industria textil y del vestido en México 2014.* Aguascalientes: INEGI.
- International Organization for Standarization. (2009). *International Organization for Standarization*. Recuperado el 2015, de http://www.iso.org/iso/catalogue\_detail.htm?csnumber=7015
- Irazoqui, H. A., Cerdá, J., & Cassano, A. E. (1976). The Radiation Field for the Point and Line Source Approximations and the Three-Dimensional Source Models: Applications to Photoreactions. *The Chemical Engineering Journal*, 27-37.
- Kailas, P. S. (s.f.). *NPTEL*. Obtenido de Courses: http://www.nptel.ac.in/courses/112108150/pdf/Web\_Pages/WEBP\_M17.pdf
- Laboratorio de Componentes Electrónicos y Fotónicos. (s.f.). *Laboratorio de Componentes Electrónicos y Fotónicos*. Obtenido de Práctica 1: Detectores de luz: http://www.uv.es/~esanchis/cef/pdf/Practicas/Prac1\_CEF\_09\_10.pdf
- Li Puma, G., & Brucato, A. (2007). Dimenssionless analysis of slurry photocatalytic reactors using two flux and six flux radiation absorption scattering models. *Catalysis Today*, 78-90.
- Loddo, V., Addamo, M., Augugliaro, V., Palmisano, L., & Schiavello, M. (2006). Optical Properties and Quantum Yield Determination in Photoctalytic Suspensions. *American Institute of Chemical Engineers*.
- Marugán, J., Van Grieken, R., Alfano, O. M., & Cassano, A. E. (2006). Optical and Physicochemical Properties of Silica-Supported TiO2 Photocatalysts. *American Institute of Chemical Engineers*.
- Marugán, J., van Grieken, R., Cassano, A. E., & Alfano, O. M. (2008). Intrinsic kinetic modeling with explicit radiation absorption effects of the photocatalytic oxidation of cyanide with TiO2 and silica-supported TiO2 suspensions. *Applied Catalysis B Environmental*, 48-60.
- Marugán, J., van Grieken, R., Cassano, A. E., & Alfano, O. M. (2009). Scaling-up of slurry reactors for the photocatalytic oxidation of cyanide with TiO2 and silica-supported TiO2 suspensions. *Catalysis Today*, 87-93.
- Marugán, J., van Grieken, R., Pablos, C., Satuf, M., Cassano, A. E., & Alfano, O. M. (2013). Modeling of a bench-scale photocatalytic reactor for water disinfection from laboratory-scale kinetic data. *Chemical Enginering Journal*, 39-45.
- National Instruments. (2015). *National Instruments*. Obtenido de NI LabVIEW: http://www.ni.com/labview/esa/
- O´Neill, C., Hawkes, F. R., Hawkes, D. L., Lourenço, N. D., Pinheiro, H. M., & Delée, W. (1999). Colour in textile effluents - sources, measurements, discharge consents and simulation: a review. *Journal of Chemical Technology and Biotechnology*, 1009-1018.
- Palik, E. D. (1985). *Handbook of Optical Constants of Solids.* New York: Academic Press.
- Pasquali, M., & Santarelli, F. (1996). Radiative Transfer in Photocatalytic Systems. *AIChe Journal*, vol 42.
- Satuf, M. L., Brandi, R. J., Cassano, A. E., & Alfano, O. M. (2005). Experimental Method to Evaluate the Optical Properties of Aqueous Titanium Dioxide Suspensions. *Industrial and Engineering Chemistry*, 6643-6649.
- Sciencelab.com Chemicals and laboratory equipment. (21 de 05 de 2013). Material Safety Data Sheet Rhodamine B. Houston, Texas, United States.
- Sgalari, G., Camera-Roda, G., & Santarelli, F. (1998). Discrete ordinate method in the analysis of radiative transfer in photocatalitically reacting media. *International Communications in Heat and Mass Transfer*, 651-660.
- Society of Dyers and Colourists. (2002). *Colorants and auxiliaries Organic Chemistry and Application Properties.* Hampshire: Dyers' Company Publications Trust.
- Tu Interfaz de Negocios. (2015). *Tu Interfaz de Negocios*. Recuperado el 2015, de http://www.tuinterfaz.mx/articulos/10/77/la-industria-textil-en-mexico-hacia-surecuperacion/
- Turchi, C. S., & Ollis, D. F. (1990). Photocatalytic degradation of organic water contaminants: Mechanisms involving hydroxyl radical attack. *Journal of Catalysis*, 178-192.
- Universidad Autónoma de Madrid. (junio de 2015). Obtenido de https://www.uam.es/personal\_pdi/ciencias/carlosp/html/pid/montecarlo.html
- Universidad Autónoma de Madrid. (s.f.). *Método de Montecarlo*. Obtenido de 10. https://www.uam.es/personal\_pdi/ciencias/carlosp/html/pid/montecarlo.html
- Valades Pelayo, P. J. (2014). *SCALE-UP METHODOLOGY FOR BENCH-SCALE SLURRY PHOTOCATALYTIC REACTORS USING COMBINED IRRADIATION AND KINETIC MODELLING.* London, Ontario: The University of Western Ontario.
- Vera Muñoz, G., & Vera Muñoz, M. M. (2013). La trayectoria tecnológica de la industria textil mexicana. *Frontera Norte*, 155-186.
- VVSANTIAGOE. (30 de 04 de 2015). *Youtube*. Obtenido de Análisis de Amplificadores Operacionales: https://www.youtube.com/watch?v=-WzsEMsVDD8
- Wikipedia. (2015). *Wikipedia*. Recuperado el 2015, de https://es.wikipedia.org/wiki/Industria\_textil
- Wikipedia. (2015). *Wikipedia*. Recuperado el 2015, de http://es.wikipedia.org/wiki/Demanda\_qu%C3%ADmica\_de\_ox%C3%ADgeno

Wikipedia. (2016). Obtenido de https://es.wikipedia.org/wiki/Sensor\_fotoel%C3%A9ctrico

**1.- Excitación**

$$
TiO_2 \xrightarrow{hv} e^- + h^+ \qquad \dots B.1
$$

#### **2.- Adsorción**

Oxígeno sub-superficial en combinación con el titanio (Ti) de la estructura del catalizador y agua.

$$
O_L^{2-} + Ti^{IV} + H_2O\frac{\stackrel{k_2}{\rightarrow}}{\underset{k_3}{\leftarrow}}O_LH^- + Ti^{IV} - OH^- \qquad \qquad \dots B.2
$$

Agua que reacciona con el Ti del catalizador, sin la intervención del oxígeno de latencia (subsuperficial).

$$
Ti^{IV} + H_2O \underset{k_5}{\overset{k_4}{\rightleftharpoons}} Ti^{IV} - H_2O \qquad \qquad \dots B.3
$$

Compuesto orgánico que se adsorbe en el sitio correspondiente (S).

$$
R_1 + S \frac{\stackrel{k_6}{\rightarrow}}{\underset{k_7}{\leftarrow}} R_{1,ads} \qquad \qquad \dots B.4
$$

Interacción (Muy cercano a la superficie, no se puede especificar si hay adsorción o no) de radical libre con el metal de la TiO<sub>2</sub>.

$$
OH^{\circ} + Ti^{IV} \underset{k_9}{\overset{k_8}{\rightleftharpoons}} Ti^{IV} \S OH^{\circ}
$$
 ... B.5

#### **3.-Recombinación**

$$
e^- + h^+ \stackrel{k_{10}}{\rightarrow} calor \qquad \qquad \dots B.6
$$

#### **4.-Entrampamiento**

Interacción de un hueco con un grupo hidroxilo adsorbido

$$
Ti^{IV} - OH^- + h^+ \frac{\sum_{k_{11}}^{k_{11}}}{\sum_{k_{12}}^{k_{12}}} Ti^{IV} \S OH^\circ \qquad \qquad \dots B.7
$$

Reacción de agua adsorbida con un hueco

$$
Ti^{IV} - H_2O + h^+ \sum_{k_{14}}^{k_{13}} Ti^{IV} \S O H^{\circ} + H^+ \qquad \qquad \dots B.8
$$

Reacción del compuesto orgánico adsorbido directamente con un hueco

$$
R_{1,ads} + h^+ \frac{\stackrel{k_{15}}{\rightarrow}}{\stackrel{k_{16}}{\leftarrow}} R_{1,ads}^+ \qquad \qquad \dots B.9
$$

Entrampamiento de electrones con oxígeno a través de la reducción del titanio

$$
Ti^{IV} + e^{-} \underbrace{\overset{k_{17}}{\underset{k_{18}}{\longrightarrow}} Ti^{III}} \qquad \qquad \dots B. 10
$$

$$
Ti^{III} + O_2 \frac{\stackrel{k_{19}}{\longleftarrow}}{\stackrel{k_{20}}{\longleftarrow}} Ti^{IV} - O_2^{\circ -}
$$
 ... B. 11

#### **5.- Ataque del hidroxilo**

CASO I Radical "adsorbido" o en "interacción" con compuesto orgánico adsorbido

$$
Ti^{IV} \S O H^{\circ} + R_{1,ads} \xrightarrow{k_{21}} Ti^{IV} + R_{2,ads} \qquad \qquad \dots B. 12
$$

CASO II Radical libre (no demasiado lejano a la superficie debido a inestabilidad) con compuesto orgánico adsorbido

$$
OH^{\circ} + R_{1,ads} \xrightarrow{k_{22}} Ti^{IV} + R_{2,ads} \qquad \qquad \dots B.13
$$

CASO III Radical "adsorbido" o en "interacción" con compuesto orgánico homogéneo

$$
Ti^{IV} \S O H^{\circ} + R_1 \stackrel{k_{23}}{\longrightarrow} Ti^{IV} + R_2 \qquad \qquad \dots B. 14
$$

CASO IV Radical libre con compuesto orgánico homogéneo

$$
OH^{\circ} + R_1 \xrightarrow{k_{24}} R_2 \qquad \qquad \dots B. 15
$$

En (Alfano, Cabrera, & Cassano, 1997) se toman ciertas suposiciones para poder desarrollar la expresión cinética:

- El entrampamiento de un hueco por parte del compuesto orgánico no es significativo
- Siempre que se involucre un proceso de adsorción en el esquema reaccionante, se considera en equilibrio
- La aproximación de estado estacionario (E.E.) se puede tomar en reacciones de intermediarios inestables
- En soluciones diluidas de contaminantes, la concentración de agua y grupos hidroxilo en la superficie del catalizador serán casi constantes.
- La superficie catalítica (propiedades ópticas, área superficial específica y número de sitios activos) permaneces sin cambios durante la reacción
- Una tasa de generación de electrones y electrones-hueco puede ser definida con precisión
- La recombinación de los electrones y electrones-hueco se da principalmente en el seno de la partícula catalítica
- Como buena aproximación, se puede tomar la concentración de electrones y electroneshueco como igual
- La fase líquida no absorbe radiación en el rango UV cercano (300-400 nm) y consecuentemente no hay reacción homogénea paralela

Con dichas suposiciones y el siguiente tratamiento, se llega a la ecuación cinética de degradación fotocatalítica de compuestos orgánicos para una partícula.

$$
r_{R_1} = k_{21} T i^{IV} \S O H^{\circ} R_{1,ads} a_s^2 + k_{22} O H^{\circ} R_{1,ads} a_s + k_{23} T i^{IV} \S O H^{\circ} R_1 a_s + k_{24} O H^{\circ} R_1 \quad \dots B. 16
$$

Si se tienen las reacciones de adsorción del compuesto orgánico y la generación de la interacción del radical libre con el catalizador:

$$
r_{ads} = k_6 R_1 S - k_7 R_{1,ads} = 0 \rightarrow R_{1,ads} = K_1 R_1 S \qquad \dots B. 17
$$

$$
r_{Ti}v_{\SOH^{\circ}} = k_{\S}OH^{\circ}Ti^{IV} - k_{\S}Ti^{IV}\SOH^{\circ} = 0 \rightarrow Ti^{IV}\SOH^{\circ} = K_{2}OH^{\circ}Ti^{IV} \qquad \dots B.18
$$

Y se define

$$
K_3 = k_{21} K_2 \qquad \dots B. 19
$$

$$
K_4 = k_{22} K_1 \qquad \dots B.20
$$

$$
K_3 = k_{23} K_2 \qquad \dots B.21
$$

La ecuación B.16 resulta:

$$
r_{R_1} = K_3 O H^{\circ} T i^{IV} R_1 S a_s^2 + K_4 O H^{\circ} R_1 S a_s + K_5 O H^{\circ} T i^{IV} R_1 a_s + k_{24} O H^{\circ} R_1 \qquad \dots B.22
$$

Posterior a esto, se debe obtener la expresión para la generación de radicales hidroxilo

$$
r_{OH^{\circ}}= k_{11}(Ti^{IV} - OH)h^{+}a_{s} - k_{12}Ti^{IV}\SOH^{\circ}a_{s} + k_{13}(Ti^{IV} - H_{2}O)h^{+}a_{s} - k_{14}Ti^{IV}\SOH^{\circ}a_{s}- k_{21}Ti^{IV}\SOH^{\circ}R_{1,ads}a_{s}^{2} - OH^{\circ}R_{1,ads}k_{22}a_{s} - k_{23}Ti^{IV}\SOH^{\circ}R_{1}a_{s} - k_{24}OH^{\circ}R_{1}- \sum_{j=1}^{n} (k_{R_{j,I}}Ti^{IV}\SOH^{\circ}R_{j,ads}a_{s}^{2} + OH^{\circ}R_{j,ads}k_{R_{j,II}}a_{s} + k_{R_{j,III}}Ti^{IV}\SOH^{\circ}R_{j}a_{s} + k_{R_{j,IV}}OH^{\circ}R_{j})= 0 \qquad \dots B.23
$$

Sustituyendo B.17 y B.18 en B.23, despejando OH° y suponiendo que:

$$
Ti^{IV} - OH = Ti^{IV} - H_2O \rightarrow k_{11}Ti^{IV} - OH = k_{13}Ti^{IV} - H_2O = k_0 \qquad \dots B.24
$$

$$
k_x = k_{12} + k_{14} \tag{B.25}
$$

La expresión B.23 resulta:

 $k_0 h^+ a_s$  $k_x K_2 T i^{\nu} a_s + K_2 K_1 k_{21} T i^{\nu} R_1 S a_s^2 + k_{22} K_1 R_1 S a_s + k_{23} K_2 T i^{\nu} R_1 a_s + k_{24} R_1 + \sum_{j=1}^n \left( k_{R_{j,l}} K_2 K_{Rj} T i^{\nu} R_j S a_s^2 + K_{Rj} R_j k_{R_{j,ll}} S a_s + k_{R_{j,ll}} K_2 T i^{\nu} R_j a_s + k_{R_{j,ll}} K_1 R_j K_2$ …B.26

Después, se obtiene la expresión del cambio de los huecos en el tiempo que debido a las suposiciones se iguala a cero:

$$
\frac{dh^+}{dt} = k_1 I a_c - k_0 h^+ a_s + k_{12} K_2 T i^W O H^\circ a_s - k_{10} e^- h^+ v_p = 0 \qquad \dots B. 27
$$

La cual, gracias a la suposición que menciona que las concentraciones de electrones y electroneshueco son iguales, se convierte en:

$$
\frac{dh^+}{dt} = k_1 I a_c - k_0 h^+ a_s + k_{12} K_2 T i^{IV} O H^\circ a_s - k_{10} h^{+2} v_p = 0 \qquad \dots B. 28
$$

Reacomodando y definiendo:

$$
\alpha = k_x K_2 T i^{IV} \tag{B.29}
$$

$$
\gamma = \frac{K_1 k_{21} S + k_{23}}{k_x} + \frac{K_1 k_{22} S + k_{24}}{k_x K_2 T i^{IV}} \qquad \qquad \dots B.30
$$

$$
\delta = \frac{K_{R_j} k_{R_{j,I}} S + k_{R_{j,III}}}{k_x} + \frac{K_{R_j} k_{R_{j,II}} S + k_{R_{j,IV}}}{k_x K_2 T i^{IV}}
$$
 ... B.31

La ecuación B.26 se convierte en:

$$
OH^{\circ} = \frac{k_0 h^+ a_s}{\alpha [1 + \gamma R_1 + \sum_{j=1}^n (\delta R_j)]}
$$
 ... B.32

Despejando h+ de la ecuación B.32:

$$
h^{+} = \frac{\alpha [1 + \gamma R_1 + \sum_{j=1}^{n} (\delta R_j)] O H^{\circ}}{k_0}
$$
 ... B. 33

Sustituyendo B.33 en B.28:

$$
k_1 Ia_c - k_0 \frac{\alpha [1 + \gamma R_1 + \sum_{j=1}^n (\delta R_j)] O H^{\circ}}{k_0} a_s + k_x K_2 T i^{IV} O H^{\circ} a_s - k_{10} \left( \frac{\alpha [1 + \gamma R_1 + \sum_{j=1}^n (\delta R_j)] O H^{\circ}}{k_0} \right)^2 v_p = 0
$$
  
...B.34

Si se nota que  $k_x K_2 T i^V = \alpha$  y se resuelve la ecuación cuadrática para OH°, haciendo un reacomodo y definiendo:

$$
\xi = \gamma R_1 + \sum_{j=1}^{n} (\delta R_j) \qquad \dots B. 35
$$

Resulta:

$$
OH^{\circ} = \frac{k_0^2 a_s^2}{2k_{10} \alpha} \left[ -\frac{\xi}{(1+\xi)} + \sqrt{\left(\frac{\xi}{(1+\xi)}\right)^2 + \frac{4k_{10}k_1 I a_c v_p}{k_0^2 a_s^2}} \right] \frac{1}{(1+\xi)} \qquad \dots B.36
$$

Si se sustituye B.36 en B.22 y se re arregla:

$$
r_{R1} = \frac{k_0^2 a_s^2}{2k_{10}} \left[ -\frac{\xi}{(1+\xi)} + \sqrt{\left(\frac{\xi}{(1+\xi)}\right)^2 + \frac{4k_{10}k_1 I a_c v_p}{k_0^2 a_s^2}} \right] \frac{\gamma R_1}{(1+\xi)} \qquad \qquad \dots B.37
$$

$$
r_{R1} = \frac{k_0^2 a_s^2}{2k_{10}} \left[ -\frac{\xi}{(1+\xi)} + \sqrt{\left(\frac{\xi}{(1+\xi)}\right)^2 + \frac{4k_{10}k_1 LVREAv_p^2}{k_0^2 a_s^2}} \right] \frac{\gamma R_1}{(1+\xi)} \qquad \dots B.38
$$

### *Anexo B: Construcción de un sensor óptico o sensor de luz*

Un sensor óptico, también llamado sensor fotoeléctrico o fotocélula es un dispositivo electrónico que responde al cambio de intensidad de luz, emitiendo una señal que depende de la cantidad de luz detectada. (Wikipedia, 2016)

Existen diversos dispositivos que funcionan para detectar luz, entre ellos se encuentran las fotoresistencias o fotoceldas, los fotodiodos y los fototransistores.

Las fotoresistencias son dispositivos resistivos dependientes de la luz. Modulan su resistencia eléctrica con base en la intensidad luminosa que reciben y son componentes electrónicos de dos pines con una película sensible a la luz que generalmente está compuesta de sulfuro de cadmio (CdS) y responden en el espectro visible, desde los 400 nm hasta los 750 nm aproximadamente. A pesar de su bajo costo y su fácil adquisición, se han llegado a prohibir en la Unión Europea por la Directiva de Restricción de Sustancias Peligrosas (RoHS) debido a que el cadmio es una sustancia tóxica.

Es posible utilizar estos componentes en dos configuraciones diferentes, que permiten que el voltaje de un circuito se incremente (lámparas automáticas) o disminuya al incrementar la intensidad de la luz. Cuando la intensidad es mayor, la resistencia cae, mientras que al aumentar la obscuridad, la resistencia aumenta. (Hacedores Maker Community, 2014)

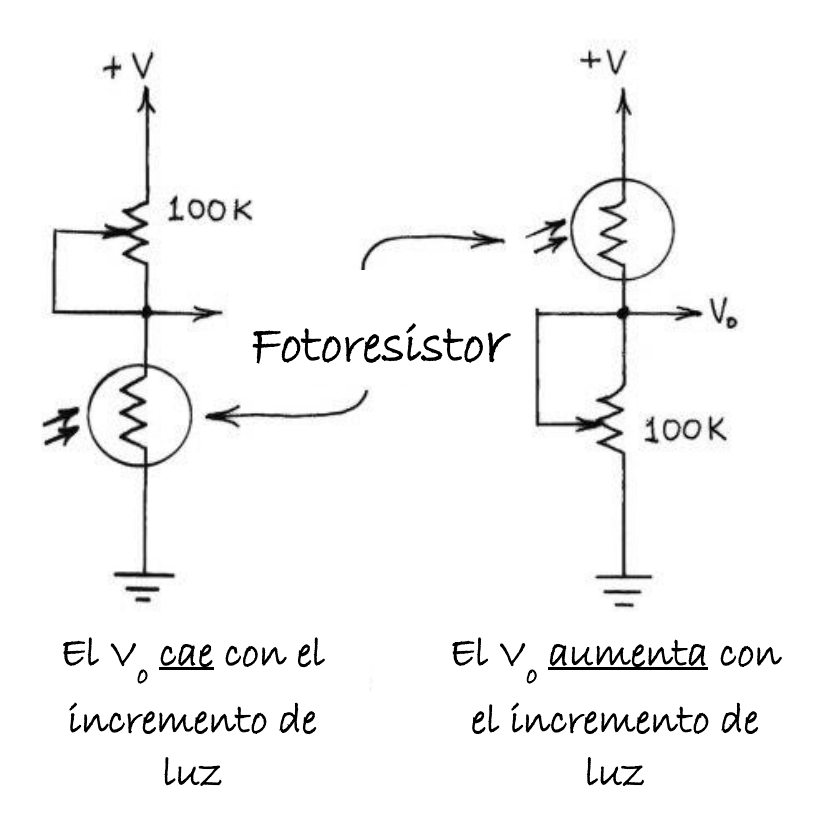

Figura B.1 Circuito para sensor de luz con un foto-resistor

El fotodiodo es un dispositivo semiconductor, sensible a la luz con dos electrodos polarizados inversamente, tiene una respuesta más rápida y sensible que un fotoresistor y está hecho de una oblea de silicio de gran área comparada con los diodos normales. (Hacedores Maker Community, 2014) Generan una corriente eléctrica proporcional a la luz que incide sobre ellos, esto gracias a que la energía incidente desliga electrones de valencia produciendo pares electrón-hueco que inducen la corriente. (Laboratorio de Componentes Electrónicos y Fotónicos, s.f.) Generalmente responden mejor en el infrarrojo cercano (800 a 900 nm) aunque también responden alrededor de 400 nm.

Los LEDs pueden funcionar como fotodiodos con un pico de operación entre 20 y 30 nm por debajo de su pico de emisión, tienen la ventaja de trabajar sobre un rango más estrecho de longitudes de onda; sin embargo, son menos sensibles a la luz que los fotodiodos. (Hacedores Maker Community, 2014)

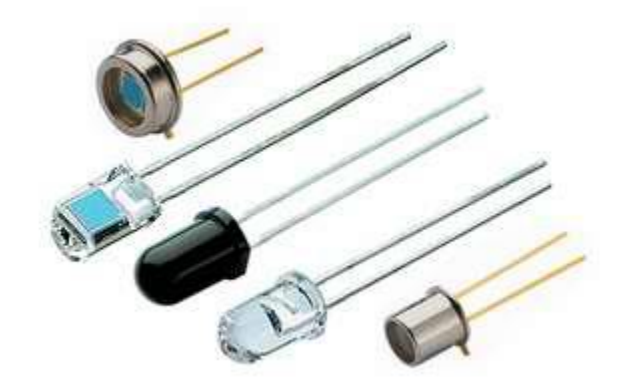

Figura B.2 Fotodiodos

Los fototransistores, por su parte, funcionan de manera similar a los fotodiodos con la ventaja de que tienen integrado un transistor, el cual amplifica la señal. Además, son entre 100 y 500 veces más sensibles que un fotodiodo de las mismas características. Cuentan con tres pines, ya que poseen un pin base que permite modular la corriente que pasa por el emisor y el colector, mejorando la sensibilidad del mismo. Sin embargo, muchos fototransistores cuentan con únicamente dos pines ya que la luz incidente se concentra sobre el transistor gracias a la lente que los cubre, generando las cargas correspondientes a la base. (Laboratorio de Componentes Electrónicos y Fotónicos, s.f.) (Hacedores Maker Community, 2014) (Wikipedia, 2016)

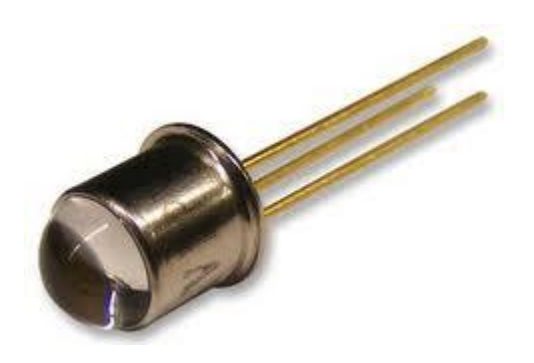

Figura B.3 Fototransistor

Con base en la información anterior, se eligió la construcción de un sensor de luz utilizando un fototransistor, introduciendo éste en un circuito similar al del foto-resistor; sin embargo, no se lograron obtener datos para intensidades de luz muy pequeñas, lo cual es necesario.

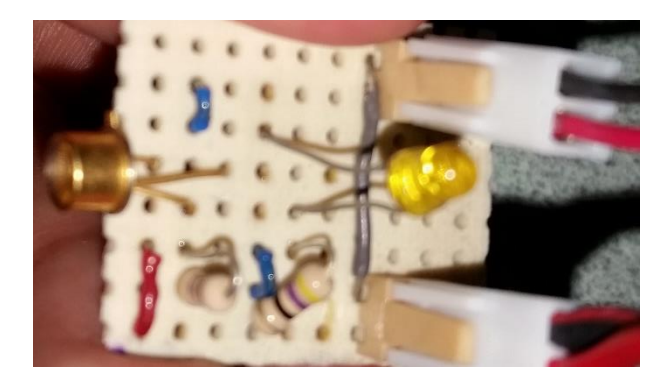

Figura B.4 Circuito sensor UAM-I\_LR

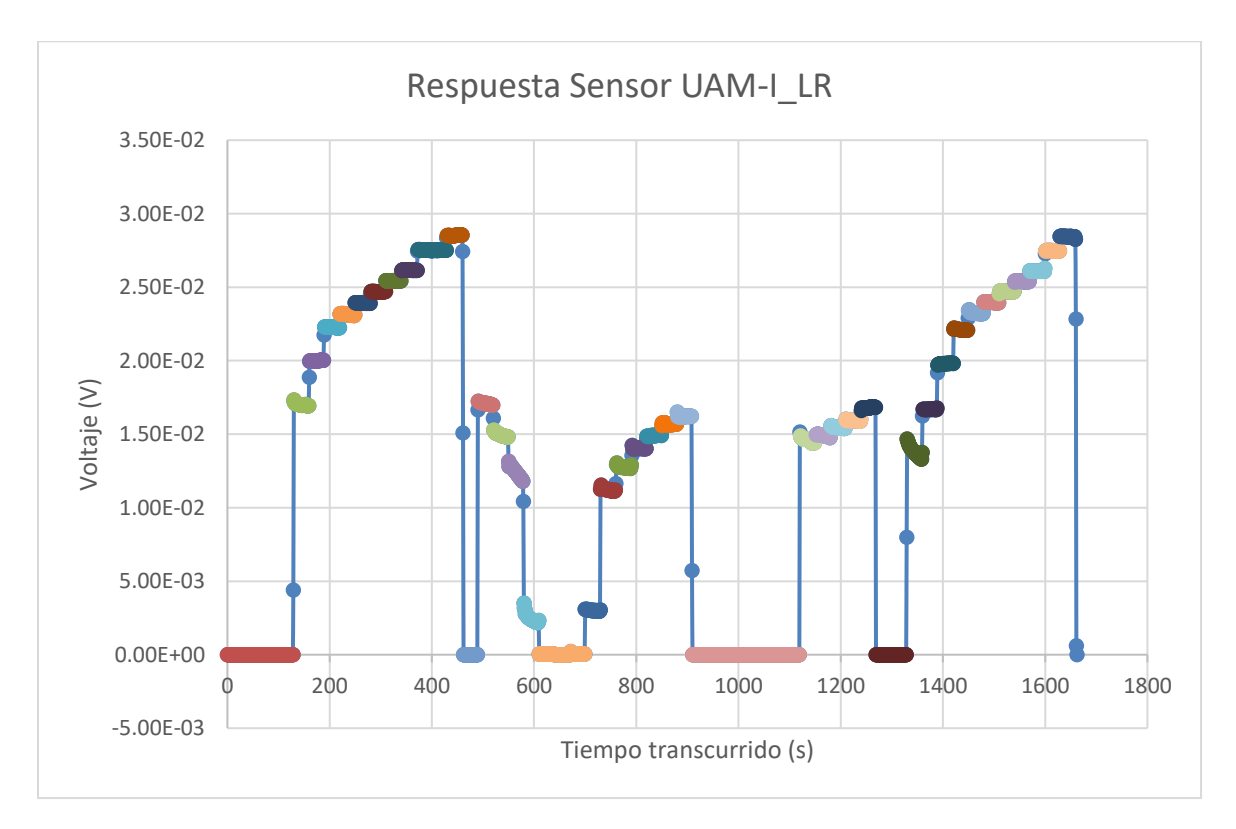

Gráfica B.1 Respuesta sensor UAM-I\_LR sin amplificador

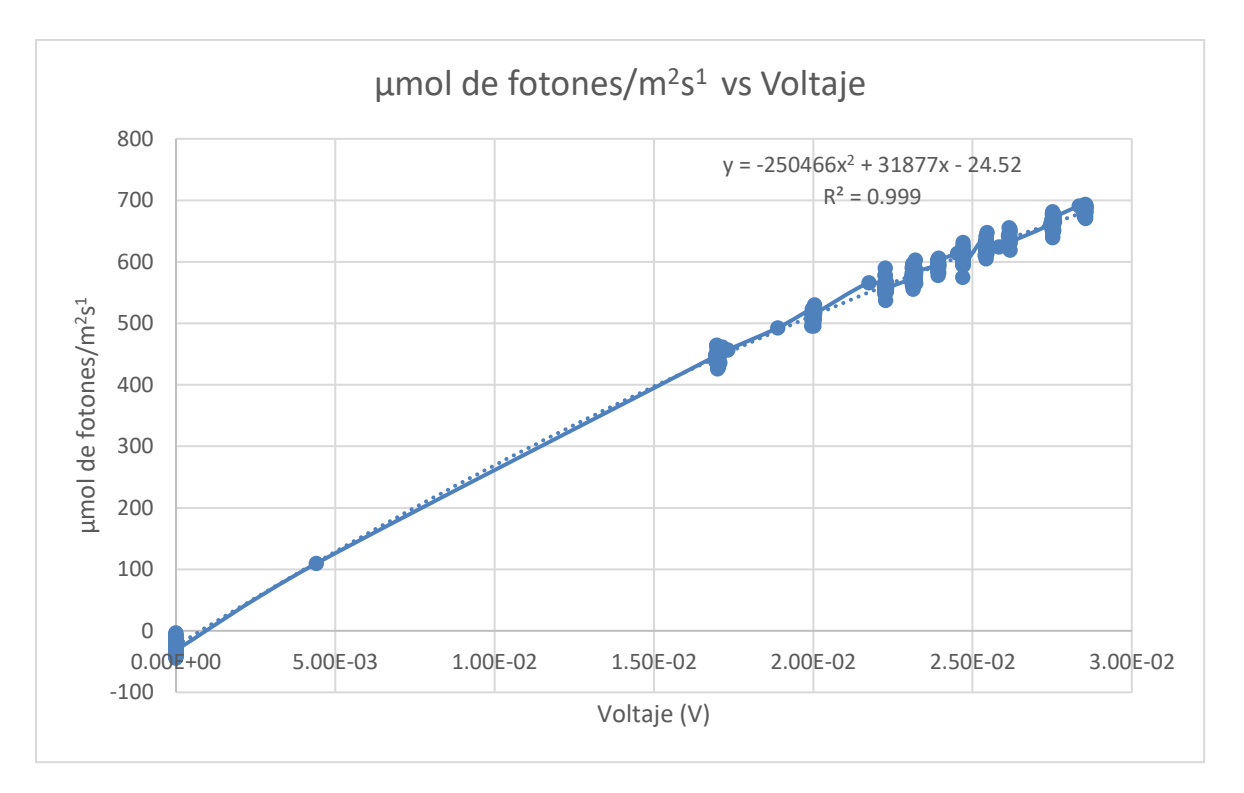

Gráfica B.2 Relación del voltaje con el flux molar de fotones.

Debido a la deficiencia observada en el sensor (únicamente se observan mediciones a partir de los 5 mV), se optó por acoplar al sensor un amplificador operacional.

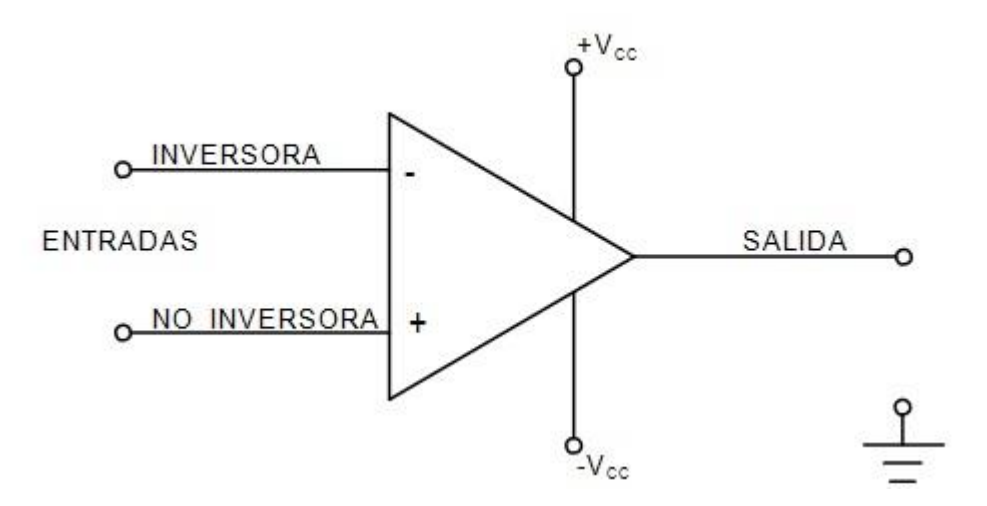

Figura B.5 Símbolo electrónico de un amplificador operacional.

Existen diversos tipos de amplificadores operacionales como el amplificador inversor, el no inversor, sumador, restador o diferenciador, entre otros. Éstos permiten amplificar, sumar o restar una señal de manera controlada de forma tal que se pueda conocer la señal a la salida del amplificador.

La amplificación o ganancia depende del tipo de amplificador y está relacionado con las resistencias del circuito, algunos de los más usados se muestran a continuación (VVSANTIAGOE, 2015):

Amplificador inversor

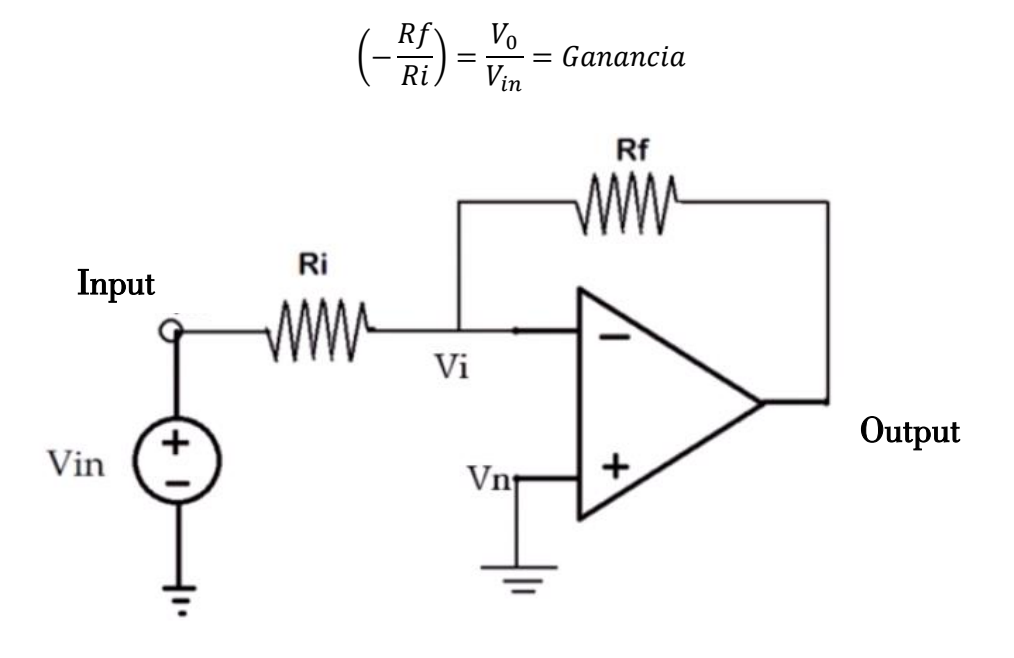

Figura B.6 Ejemplo de circuito de un amplificador inversor.

Amplificador no inversor

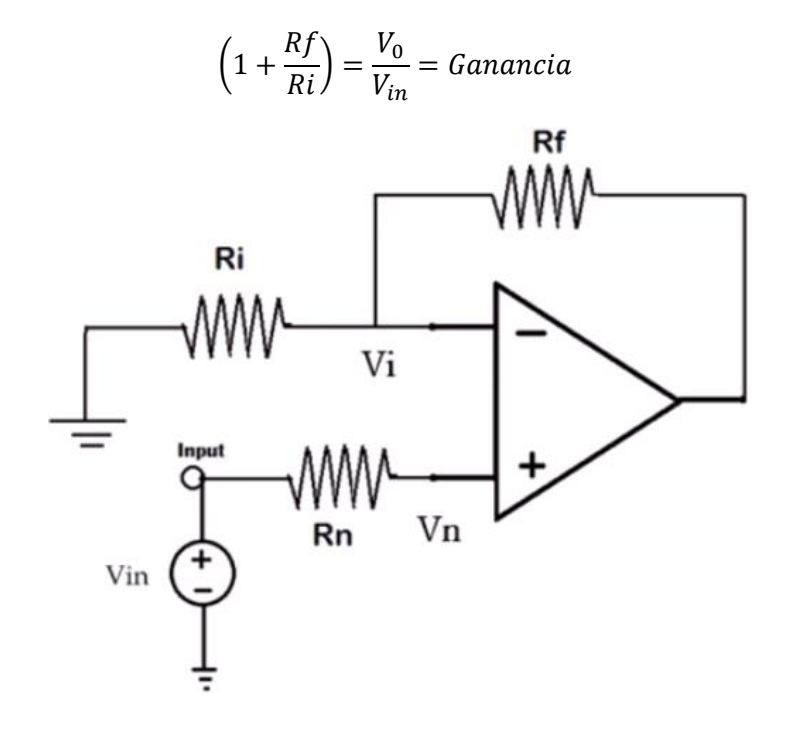

Figura B.7 Ejemplo de circuito de un amplificador no inversor

El amplificador operacional que se eligió es de la marca Texas Instruments y es del modelo LM324 que contiene dentro de sí cuatro amplificadores operacionales, por lo cual funciona para amplificar cuatro sensores.

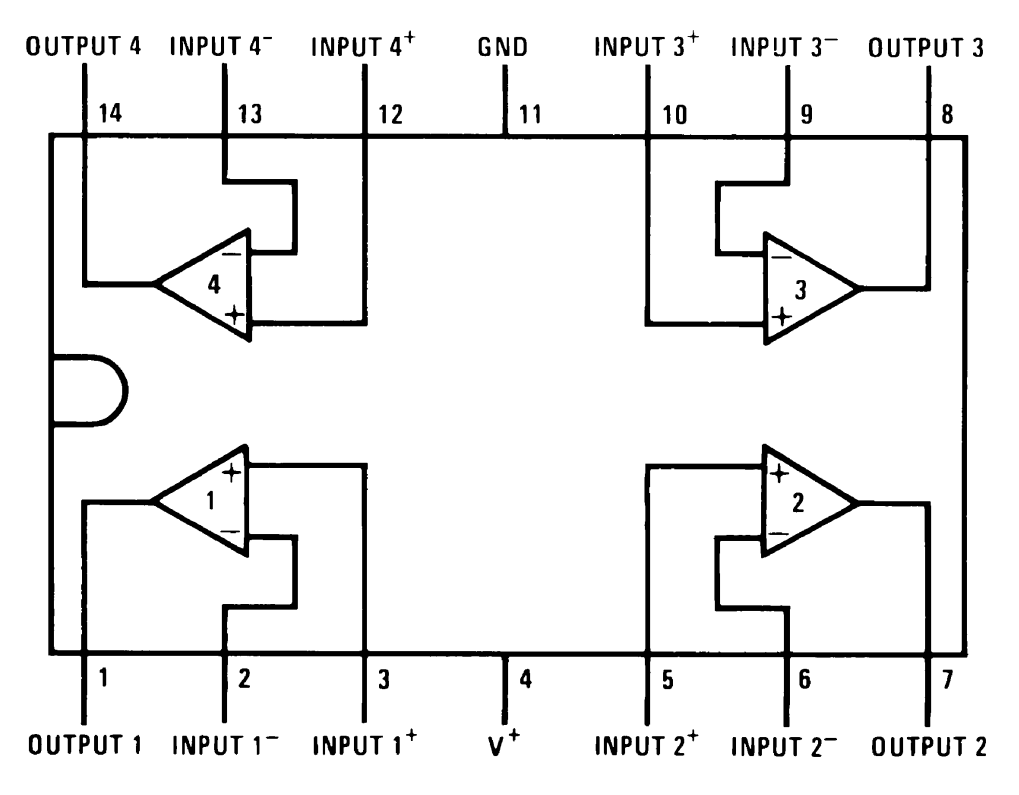

Figura B.8 Amplificador operacional LM324 N

Se utilizó dicho amplificador como un amplificador operacional no inversor utilizando resistencias Rf y Ri de 10 mil y 10 ohms respectivamente para obtener una ganancia de 1001. La resistencia Rn no existe en el circuito que se creó. De esta manera, se obtienen datos desde 1 micro volt lo que es adecuado para el tipo de experimentos y mediciones que se requieren.

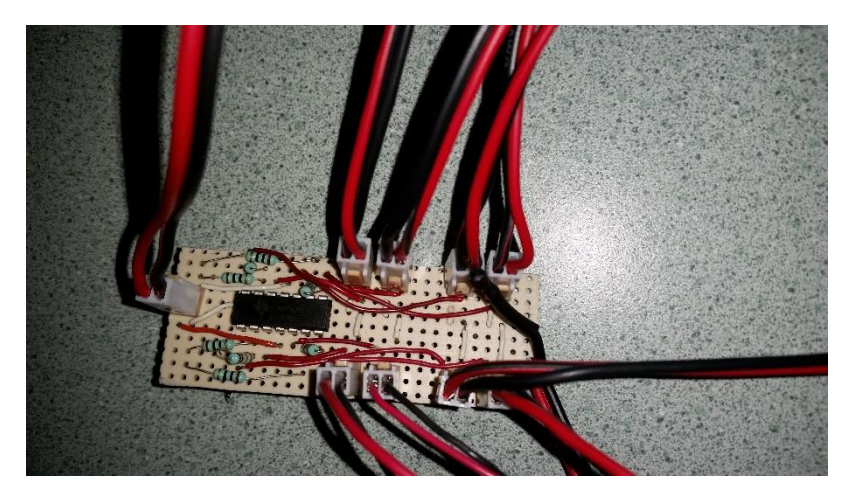

Figura B.9 Circuito de amplificación utilizando el amplificador operacional LM324 de Texas Instruments.

La alimentación eléctrica del amplificador debe ser diferente a la que alimenta a los sensores puesto que si son la misma, entra en conflicto con la funcionalidad del amplificador y no se obtienen resultados confiables.

## *Anexo C: Programas en Matlab R2015a*

Se llevaron a cabo dos programas en Matlab, uno para modelar los campos de absorción de fotones (reactor anular) y otro para modelar la cantidad de fotones que llegan a las paredes (reactor unidireccional).

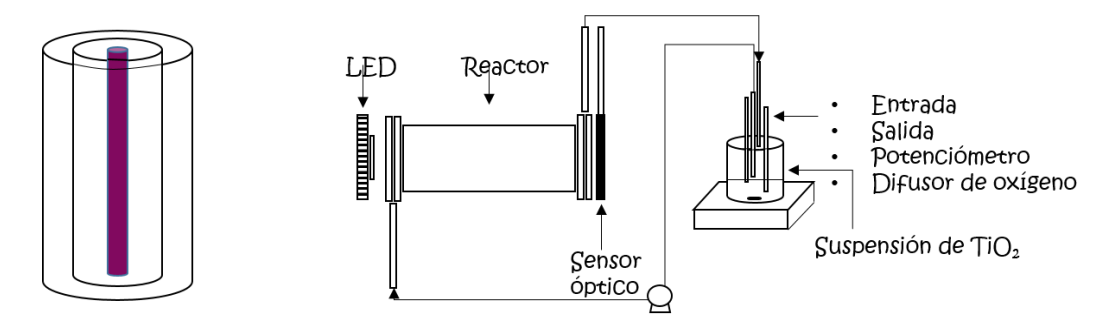

Figura C.1 Reactores anular y unidireccional (de izq. a der.)

Para el desarrollo de ambos programas se utilizó el método de Monte Carlo que permite simular variables aleatorias. Se acopló con las leyes de reflexión y refracción, de forma que resultara un programa con bases físicas sólidas.

El programa para el reactor anular consta de un programa principal y tres subrutinas, permite cambiar los parámetros ópticos, geométricos, luminosos, numéricos entre otros. El programa principal contiene prácticamente todo el fenómeno; sin embargo, se optó por la creación de subrutinas para la función fase, el cálculo de las nuevas direcciones y la elección de los lugares de absorción de fotones.

De la misma manera, el programa del reactor unidireccional cuenta con un programa principal y tres subrutinas, pero a diferencia del anular, se creó un programa global que permite la implementación del método de optimización de Levenberg-Marquardt incluido en Matlab. Esto nos permite obtener los parámetros ópticos del sistema experimental, al disminuir las diferencias entre la simulación y los datos experimentales.

## *Anexo D: Programa en LabVIEW (Arduino)*

En el sistema experimental se contempla el uso de una tarjeta electrónica Arduino, la cual nos permite obtener la señal eléctrica del sensor de luz en línea, es decir, instantáneamente y sin necesidad de tomar datos pues se guardan automáticamente en la computadora.

Arduino se ha convertido en una tecnología de fácil acceso y de gran popularidad, esto gracias a su bajo costo y a su facilidad de implementación. Tal es su éxito, que otras plataformas de programación incluyen ya módulos de compatibilidad con Arduino. Tal es el caso de LabVIEW, un programa que ofrece al ingeniero y al científico la capacidad de acelerar y su productividad y resolver

sus retos. Es capaz de entablar conexión con hardware de medición y análisis y gracias a su sintaxis de programación gráfica, permite visualizar, crear y codificar sistemas ingenieriles. (National Instruments, 2015)

Gracias a estas ventajas que ofrece LabVIEW, se eligió utilizar su módulo de compatibilidad con Arduino, Linx, a través de su herramienta Makerhub. Así, se puede contar con lo mejor de Arduino, integrándolo a la facilidad y fácil visualización de LabVIEW.

Existen tutoriales en línea provistos por National Instruments que te permiten adentrarte a la programación de LabVIEW. Utilizando éstos como guía, se logró implementar un programa funcional que se puede representar de manera gráfica, en el cual se obtienen los datos emitidos por el sensor de luz, lo cual a la vez permite la descripción del sistema experimental y la optimización de los programas de Matlab.

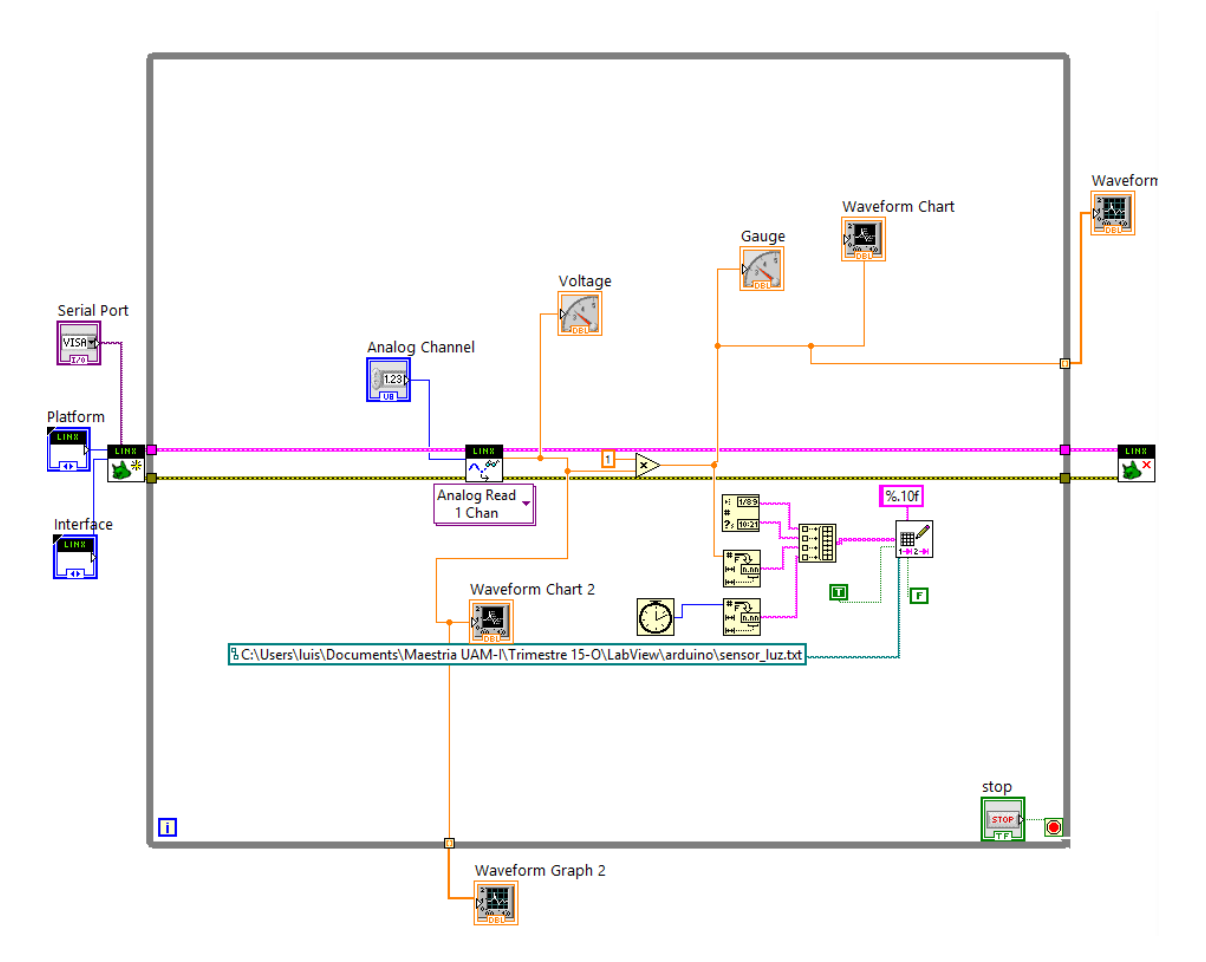

Figura D.1 Diagrama de bloques del programa de LabVIEW para obtener los datos del sensor de luz de la tarjeta Arduino.

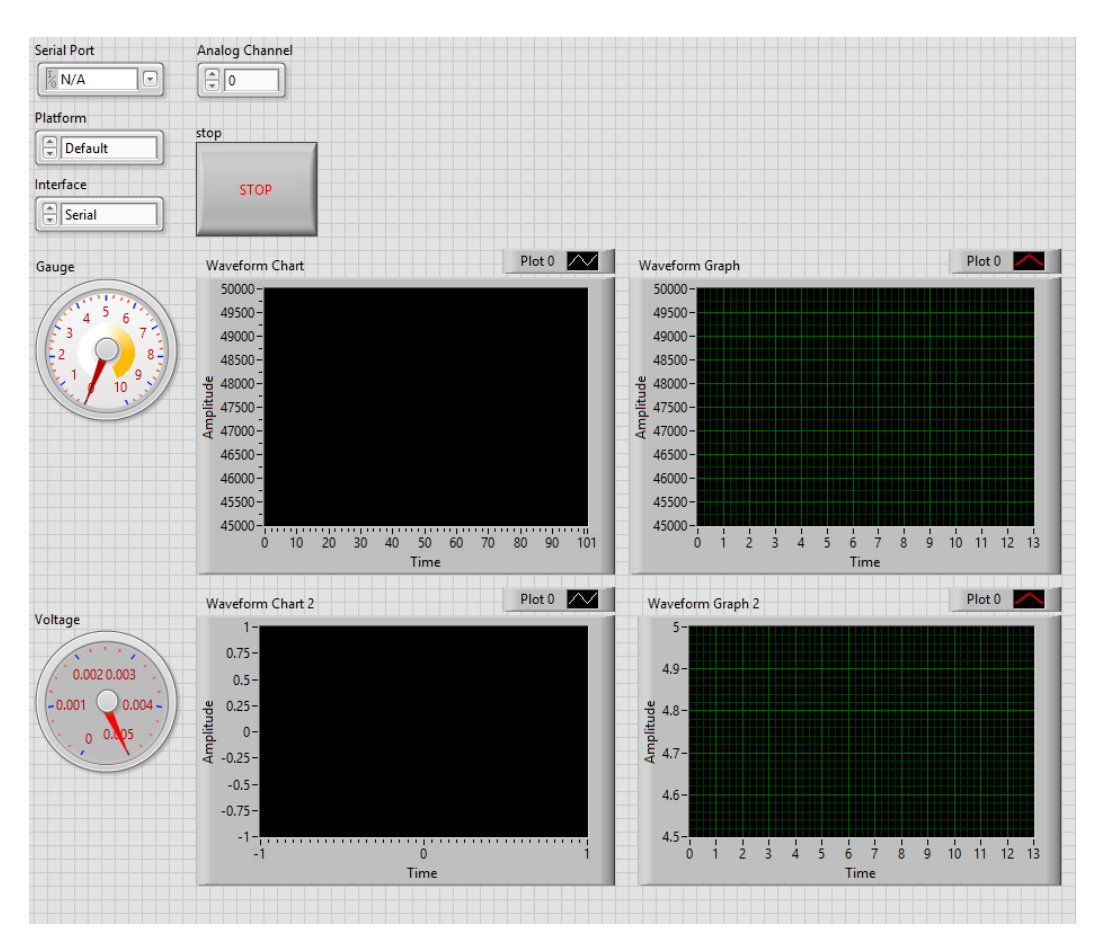

Figura D.2 Panel frontal o visualización gráfica del programa

# *Anexo E. Reactor anular, efecto de parámetros geométricos y de lámpara*

Se realizaron simulaciones para observar el efecto de parámetros geométricos y de la lámpara en un reactor anular con una lámpara ultravioleta como fuente luminosa y con una región de reacción, delimitada por lo que se llamará radio interno y radio externo siendo la resta de ambos, el espesor de la zona reaccionante. En las simulaciones realizadas se varió el largo del reactor, así como el espesor de la zona anular de reacción, el largo de la lámpara y su potencia. Se utilizaron dos computadoras, modelos Thermaltake y Poweredge T630 y el número de fotones simulados fue de 10 millones o de 1000 millones, lo cual repercutió únicamente en la suavidad del perfil obtenido.

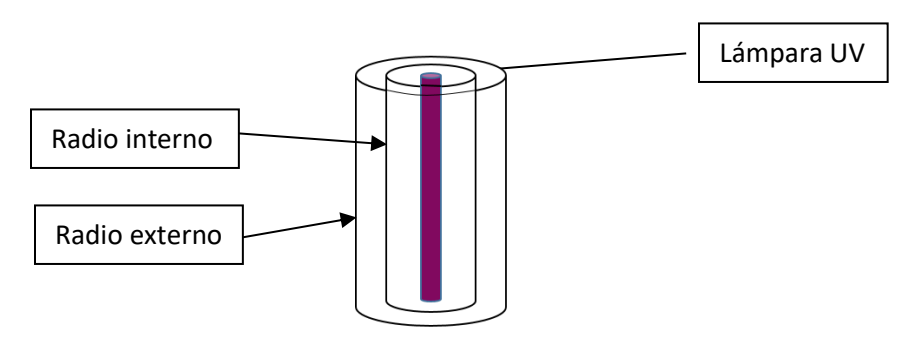

Figura E.1. Configuración base para simulación de reactor anular.

Primero se realizaron las simulaciones considerando una lámpara ultravioleta con una potencia de emisión de 12 Watts, una eficiencia del 27%, un radio de 1 cm y una longitud de 14.5 cm. En este caso se realizaron seis diferentes simulaciones en las cuales se varía el espesor de la zona reaccionante. Los resultados de estas simulaciones, que se muestran en la Figura 3, permiten observar las diferencias en los perfiles de absorción de radiación (LVREA) de forma que se pueda elegir el mejor espesor para un óptimo perfil. Se puede observar que conforme disminuye el radio, el valor del LVREA promedio es mayor, lo que pudiese favorecer la reacción, siendo un parámetro clave en el diseño del reactor.

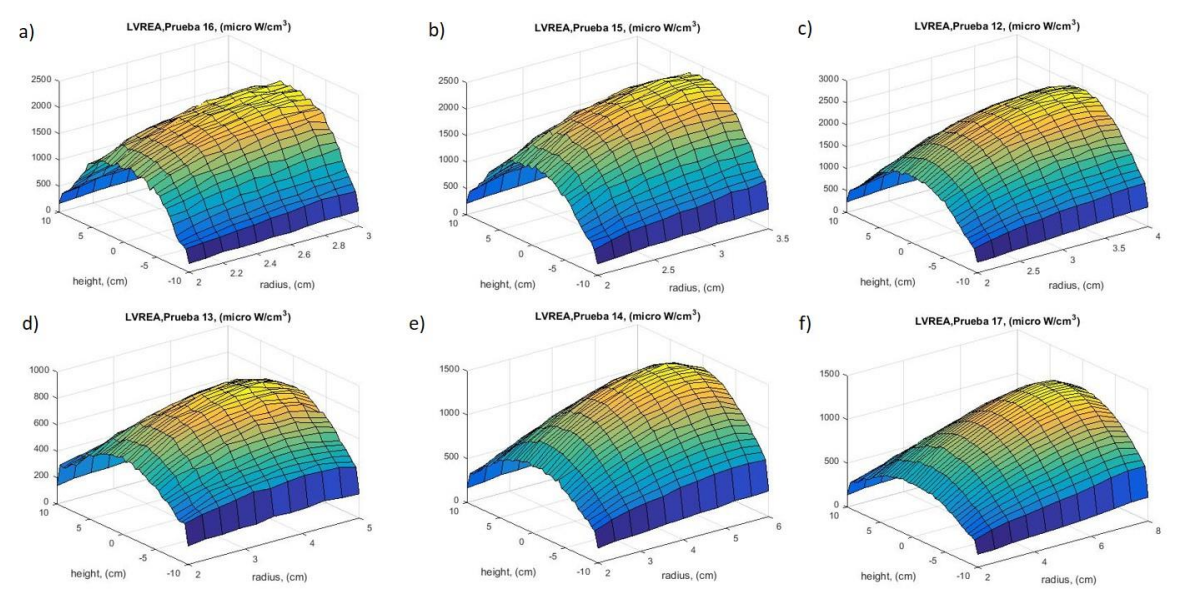

Figura E.2. Perfiles de radiación en un reactor anular de 20 cm de largo y a) 1 cm de espesor, b) 1.5 cm de espesor, c) 2 cm de espesor, d) 3 cm de espesor, e) 4 cm de espesor, f) 6 cm de espesor.

En las simulaciones de la Figura E.2 se considera que la pared externa del reactor está recubierta de aluminio y por lo tanto los fotones no salen del sistema por dicha pared, esto genera que el perfil de absorción de radiación sea mayor cerca de la pared externa, contrario al decaimiento exponencial que se esperaría.

En la Figura E.3 se presenta el campo de LVREA en el reactor cuando se manipula la longitud de la lámpara con respecto a la longitud del reactor. Una lámpara de mayores dimensiones que el reactor genera un aumento del valor del LVREA en los extremos del reactor, pero gracias a su longitud, la lámpara puede ocasionar daños a la salud si no se tiene el debido cuidado, además de que se desperdicia una gran cantidad de energía pues no se utiliza la totalidad de la misma, mientras que una lámpara de las mismas dimensiones no afecta el perfil, aunque, también, muestra un decaimiento drástico del LVREA en los extremos del reactor. Con lo observado en la Figura E.3 surge la pregunta de si el efecto de la lámpara será diferente si la relación lámpara-reactor cambia. Por lo cual se hicieron dos simulaciones más que se presentan en la Figura 5.

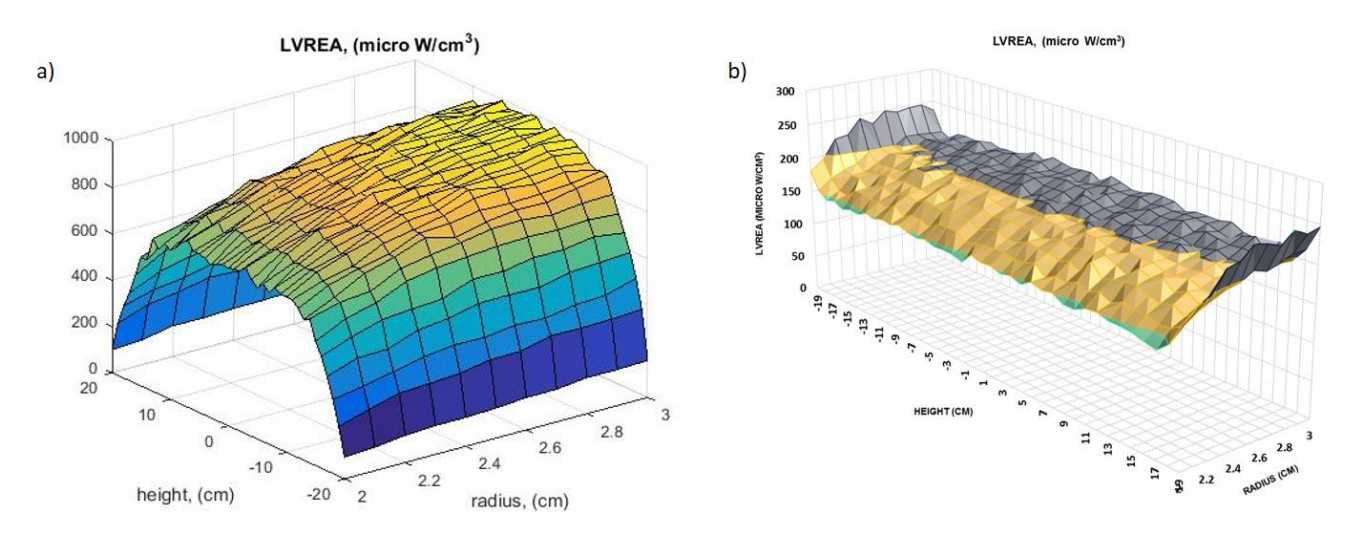

Figura E.3. Perfil de absorción de radiación en un reactor fotocatalítico anular a) lámpara (40 cm) de la misma longitud que el reactor b) lámpara (50 cm) de 10 cm más de longitud que el reactor.

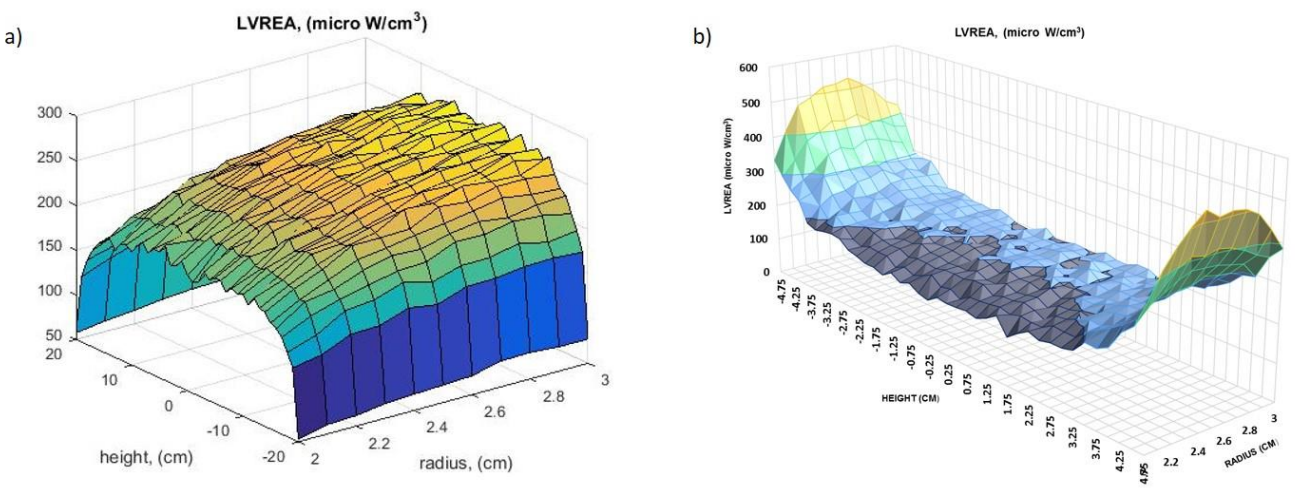

Figura E.4. Perfil de absorción de radiación en un reactor fotocatalítico anular a) lámpara (35 cm) de menor longitud que el reactor (40 cm) b) lámpara (40 cm) de 30 cm más de longitud que el reactor (10 cm).

En la Figura E.4 se observa que para lámparas de menor longitud que el reactor, el decaimiento del LVREA comienza donde la lámpara termina; sin embargo, es menos pronunciado que en lámparas de igual longitud que el reactor. Por otra parte, al incrementar la longitud de la lámpara con respecto a lo largo del reactor, en el caso de lámparas de mayor longitud, el aumento del LVREA resulta mayor, además de que dicho incremento no se limita a los extremos del reactor, sino que comienza dentro del mismo. De la misma forma que en la Figura E.3, una lámpara de mayores dimensiones no es aprovechada completamente y puede ser la causa de accidentes y efectos dañinos a la salud. Sin embargo, si se opta por una lámpara que supere la longitud del reactor, pero no en grandes proporciones, se logra obtener un perfil más homogéneo.

El efecto de la potencia de la lámpara también fue estudiado. Utilizando la configuración de referencia que da los resultados de la Figura E.3a, se determinó el campo de LVREA al incrementar la potencia de 10 W a 50W, para ambos casos se consideró una eficiencia del 10%. En la Figura E.5 se puede observar, que el perfil de absorción de radiación permanece prácticamente intacto con el aumento de la potencia de la lámpara. El cambio es notable únicamente en la magnitud del LVREA y no en su distribución. El valor de LVREA aumenta con la potencia de la lámpara.

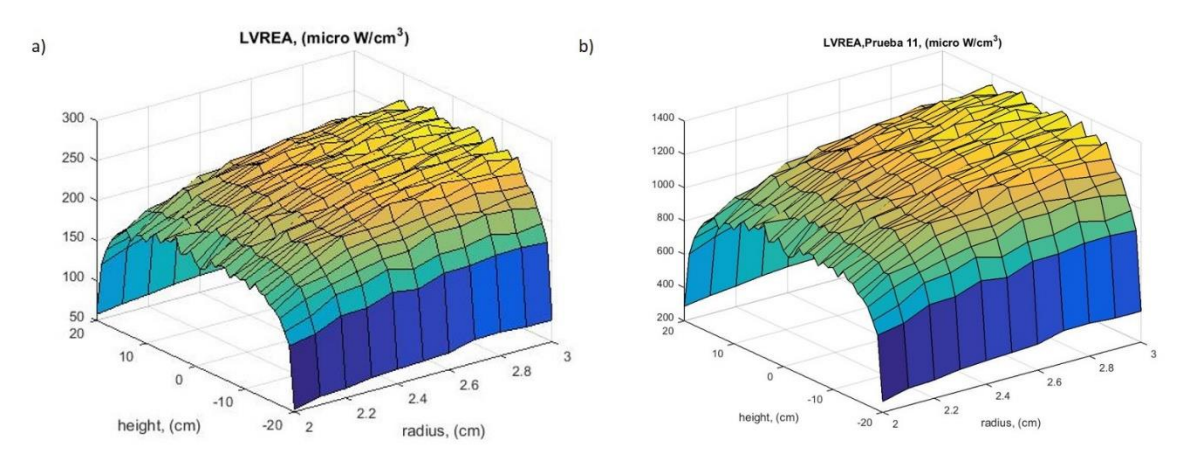

Figura E.5. Perfil de absorción de radiación en un reactor fotocatalítico anular a) Potencia de 10 W, 10% de eficiencia b) Potencia de 50 W, 10% de eficiencia.

### Como recapitulación:

El espesor de la zona de reacción debe de ser pequeño para favorecer una alta absorción local de radiación.

Para evitar cambios drásticos en el LVREA de los extremos del reactor, no es recomendable que la lámpara sea mayor a la longitud del reactor. Esto puede afectar en las consideraciones de reacción y puede llegar a generar puntos o zonas calientes dentro del reactor, alterando el análisis de la ecuación de transferencia radiativa si el cambio resulta importante. Se puede hallar una longitud óptima que a pesar de sobrepasar la longitud del reactor, eleve el LVREA en los extremos del reactor para tener un perfil de absorción de radiación homogéneo en la dirección axial.

El aumento de la potencia de la lámpara no influye en el perfil de absorción de radiación, sino en la magnitud del LVREA. Esto permite el aumento de la potencia sin la preocupación de generar cambios sustanciales; sin embargo debe hacerse un análisis más cuidadoso, puesto que un LVREA grande puede generar zonas calientes y emisión de radiación por parte del sistema a sus alrededores.

#### *Anexo F. Códigos de Matlab*

```
Monte Carlo reactor unidireccional
```

```
clear;
clc;
N_proc=4;%procesadores entre los que se divide la tarea
Ntotal=1E7;
%Parametros Geometricos:
R=2.25;%radio de reactor
P sup=[0 17];%cm, dimension axial del reactor
%Parametros Opticos de pared:
P_abs=0.98; %adim, porcentaje de radiation absorbida
P rdif=0.0; %adim, porcentaje de reflexion difusa
%Emision de Energia (B.C. a la izquierda):
eff=0.7;POT=10*eff;%Watts
%Parametros Numericos:
n=40;%nodos radiales
m=40;%nodos axiales
n2=90;%nodos angulares
dR=R/(n);dZ = P \sup(2) / (m);Rf=d\overline{R}/2:dR:R;Pz=dZ/2:dZ:P \sup(Q);%Af=90/(2*n2):90/n2:90;
Af=0:90/(n2-1):90;
Sen_PAR=zeros(N_proc,n);
Sen2_PAR=zeros(N_proc,n);
ASe_PAR=zeros(N_proc,n2);
Np_PAR=zeros(n,m,N_proc);
num_ent=0;
num_par=0;
num_sen=0;
num_abs=0;
tic
parpool (N_proc) % 3-> 29 , 4-> 19 , 5-> 20 , 6->366 , 7->345 s , 8->361
s
%for h=1:4 % ciclo de paralelizacion
parfor h=1:N proc % ciclo de paralelizacion
     %Parametros Geometricos:
     %R=1;%radio de reactor
    P sup=[0 10];%cm, dimension axial del reactor
     %Parametros Opticos de catalizador:
     albedo=0.87;% adim, rad reflejada/rad incidente.
     Beta=1;%cm^-1, frecuencia de colicion de particulas.
```
```
 g=0.7;%Parametro de la funcion fase:
     %Variables respuesta:
     Sen=zeros(1,n);
     ASe=zeros(1,n2);
     Sen2=zeros(1,n);
     Np=zeros(n,m);
     for counter=1:(Ntotal/N_proc)
         %Emision de foton
         Ang=2*pi()*rand();%angulo de emision
         R_em=R;
         while R_em>=R
             Pos(1)=R*(2*rand() - 1);
             Pos(2)=R*(2*rand()-1);
             R em=sqrt(Pos(1)^2+Pos(2)^2);
         end
        Pos(3) = -0.01;Dir=[0 0 1]; %Pos=[Rad*cos(Ang) Rad*sin(Ang) 0];%LED medio cm alejado del 
vidrio.
         Cond=0;%foton "vivo"
         P_vivo=100;% porcentaje de energia que contiene el paquete de 
fotones
        rs=sqrt(Pos(1)^2+Pos(2)^2);
        [p1 p2] = min((rs-Rf).^2);Sen2(p2)=Sen2(p2) +1; while Cond==0
              %Distancia con el cilindro (no se consideran cambios de 
radio).
             l=[0 0 0];A = (Dir(1)^2+Dir(2)^2);B=2*(Poss(1)*Dir(1)+Poss(2)*Dir(2));C = Pos(1)^2 + Pos(2)^2 - R^2;SQR = (B^2 - 4*A*C); if SQR<=0
                 1(1)=100; else
                 LI = (-B + sqrt(SQR)) / (2*A);L2 = (-B-sqrt(SQR)) / (2*A); if L1<0
                     l(1)=L2; elseif L2<0
                     l(1)=L1; elseif L2<L1
                     1(1)=L2;else 1(1)=L1; end
              end
              %Distancia con la ventana de cuarzo inicial y final:
             for j=1:1:21(1+j)=(P \sup(j)-Pos(3))/Dir(3); end
              %Distancia aleatoria impacto con la particula de catalizador:
             1(4)=(-1/(Beta)) * log(rand());
             %Escoger distancia mas corta mayor a cero:
            k=1;
```

```
D=1(k);for j=2:4 if l(j)<l(k) && l(j)>1E-10
                      k=1;D=1(j); end
              end
              %nueva posicion:
              Pos=Pos+Dir*D;
              %calcular resultado de interaccion del foton:
              Fate=rand();
              if k==1 %superficie cilindrica.
                 if Fate <= P abs % si el foton se absorbe
                       Cond=1;
                      num par=num par+1;
                  else %si el foton se refleja
                       % vector normal:
                      N=-[Pos(1)/R Pos(2)/R 0];
                      Fate r=rand();
                      if Fate_r<1-P_rdif
                           %Refleccion Especular
                           PP=Dir(1)*N(1)+Dir(2)*N(2)+Dir(3)*N(3);
                           Dir=Dir-2*PP*N;
                       else
                           %Refleccion Difusa
                          if N(3) \sim = 1:
                               P1=sqrt(1-N(3)^2);
                               Alpha=[-N(2) N(1) 0]/P1;Beta=[N(3)*Alpha(2) N(3)*Alpha(1) P1]; else
                               Alpha=[1 0 0];Beta=[0 1 0];
end and the contract of the contract of the contract of the contract of the contract of the contract of the con
                          W1=2*pi()*rand();%angulo azimuthal
                          f=(sin(W1)*Beta+cos(W1)*Alpha);
                          f=f/norm(f);%eliminar errores de redondeo.
                          W2=sqrt(1-rand()^2);%cos del angulo zenith;
                          Dir=W2*N+sqrt(1-W2^2)*f; end
                  end
              elseif k==2 || k==3 % superficies de cuarzo, planas.
                  % vector normal:
                 if k == 2N=[0 0 1]; else %k==3
                      N=[0 \ 0 \ -1]; end
                  PP=Dir(1)*N(1)+Dir(2)*N(2)+Dir(3)*N(3);
                  if PP<=0
                       Cond=1;%el foton se transmite fuera del volumen
                      if k==3
                           Cond=2;%foton pega en el sensor.
                          rs=sqrt(Pos(1)^2+Pos(2)^2);
                          as=(180/pi())*acos(Dir(3));[p1 p2] = min((rs-Rf).^2);[a1 a2] = min((as-Af).^2);Sen(p2) = Sen(p2) + 1;
```

```
ASe(a2)=ASe(a2)+1;
                        num_sen=num_sen+1;
                     else
                        num ent=num ent+1;
                     end
                 else
                     if k==2 % contar a la entrada
% rs=sqrt(Pos(1)^2+Pos(2)^2);
% [p1 p2]=min((rs-Rf).^2);% Sensor2(p2)=Sensor2(p2)+1; 
                     end
                 end
             elseif k==4 %foton impacta con particula de catalizador
                 if Fate<=(1-albedo);
                     Cond = 2;%Se absorbe en la particula de Catalizador.
                    [q1,q2] = RTE output(Pos, Rf, Pz);
                    Np(q2,q1) = Np(q2,q1) + 1;num_abs=num_abs+1;
                 else
                     %New Scattering Direction
                [theta, phi] = phase(6, q, 1, 1);
                [ Dir ] = NewDirection(Dir, theta, phi);
                 end
             end
         end 
     end
    Pos=zeros(1,3);
    Sen PAR(h,:)=Sen(:);Sen2 PAR(h, :)=Sen2(:);
    ASe PAR(h,:)=ASe(:,);Np PAR(:,:,h)=Np;
end
%matlabpool close
Sensor=Sen PAR(1,:);
ASensor=ASe_PAR(1,:);
Sensor2=Sen2 PAR(1,:)';
Np=Np PAR(:,:,1);
if N_proc>1
     for k=2:N_proc
        Np=Np PAR(:,:,k)+Np;
         Sensor=Sen_PAR(k,:)+Sensor;
         ASensor=ASe_PAR(k,:)+ASensor;
        Sensor2=Sen2_PAR(k,:)+Sensor;
     end
end
delete (gcp);
%parpool close
%Sensor dev=100*std(Sen PAR(:,:))/;
%Sensor2 dev=std(Sen2 PAR(:,:));
%Np dev=std2(Np PAR(:,:,:));
toc
num par=100*num par/Ntotal;
num sen=100*num sen/Ntotal;
```

```
num abs=100*num abs/Ntotal;
num_ent=100*num_ent/Ntotal;
display(num_par);
display(num_sen);
display(num_abs);
display(num_ent);
Np=Np/Ntotal;
\text{\$ASensor}(1)=2\text{\#ASensor}(1);%ASensor(n)=2*ASensor(n);
ASensor=ASensor/sum(Sensor);
Sensor=Sensor/Ntotal;
%Pasar "counts" (dimensionless) a Local Volumetric Rate of Energy 
Absorption (w/cm^3)
LVREA=zeros(n,m);
Irrad=zeros(n,1);
Entrada=zeros(n,1);
dA =zeros(n, 1);
for i=1:1:n
     if i==1
         r_int=0;
     else
        r int=(Rf(i)-dR/2);
     end
     if i==n
         r_ext=R;
     else
        r ext=(Rf(i)+dR/2);
     end
    dA(i)=pi()*(r ext^2-r int^2); %cm^2
    for j=1:1:mif j == 1 || j == mdL=dZ/2; else
             dL=dZ;
         end
        dv=dA(i)*dZ; cm^3LVREA(i,j)=1E6*POT*Np(i,j)/dv;%micro W/cm^3 o W/m^3
     end
     %calcular radiacion llegando al sensor:
     Irrad(i)=1E6*POT*Sensor(i)/dA(i);%micro W/cm^2;
     Entrada(i)=1E6*POT*Sensor2(i)/dA(i);%micro W/cm^2
end
figure()
subplot(2,2,[1 2])
contourf(Pz,Rf,LVREA,19)
ylim([0 inf]) 
title('LVREA (micro W/cm^3)','FontSize',24)
xlabel('Longitud (cm)','FontSize',24)%,'FontWeight','bold')
ylabel('Radio (cm)','FontSize',24)%,'FontWeight','bold')
colorbar
subplot(2, 5, 6)plot(Rf,Irrad)
ylim([0 inf]) 
title('Irr Out (micro W/cm^2)')
subplot(2,5,7)
```

```
plot(Af,ASensor)
ylim([0 inf])
xlim([0 90]) 
title('PDF ang (dim)')
subplot(2,5,8)plot(Rf,Entrada)
ylim([0 inf]) 
title('Irr In (micro W/cm^2)') 
subplot(2,5,9)
plot(Pz,LVREA(1,:))
ylim([0 inf]) 
title('LVREA vs z (r=0) \ldots')
subplot(2,5,10)
Q=round(n/2);
plot(Rf,LVREA(:,Q))
ylim([0 inf]) 
title('LVREA vs r (z=L/2)...')
ylim([0 inf])
```
## *New direction*

```
function [Dir] = Newton(Dir, theta, phi)%This Calculates the New Direction Cosines as well as the New photon
%Position
\approx%%%%%%% Wikipedia 
888888% sin theta = sin(theta);
% cos theta = cos(theta);
% sin_phi = sin(phi);
% cos phi = cos(phi);
% sqrtDir3 = sqrt(1-(Dir(3))^2);
\frac{6}{6}% i f Dir(3) == 1
% Dir(1) = sin theta<sup>*</sup>cos phi;\text{Dir}(2) = \sin \text{theta*}\sin \text{phi};\text{Dir}(3) = \cos \theta theta;
%elseif Dir == -\overline{1}\text{Dir}(1) = \sin \theta + \cos \phi\delta Dir(2) = -sin theta*sin phi;
\text{Dir}(3) = -\cos\theta theta;
%else
% Dir(1) = (sin theta*(Dir(1)*Dir(3)*cos phi-
Dir(2)*sin phi))/sqrtDir3+Dir(1)*cos theta;
\sin(2) =(sin theta*(Dir(1)*Dir(3)*cos phi+Dir(2)*sin phi))/sqrtDir3+Dir(2)*cos th
eta;
% Dir(3) = sqrtDir3*sin theta*cos phi+Dir(3)*cos theta;
%end
e x=Dir(1);
e_y = Dir(2);
e z=Dir(3);
```

```
q1s=cos(theta);%coseno del scat. ang,phase function goes here
```

```
p1s=phi;
%----parameters for precalculation of v components---%
            d1s=sqrt(1-(e_z)^2); %+sin(p)^2*(1-ez^2));
            f1s=sqrt(1-(q1s)^2);
             w1s=f1s/d1s;
             c1s=cos(p1s);
             s1s=sin(p1s);
             %-------------calculation of v components---------------%
            if d1s<=0Dir(3)=q1s;Dir(2)=f1s*sls;Dir(1)=f1s*cls; else
                Dir(1)=q1s*e_x+w1s*(e_z*e_x*c1s-e_y*s1s);
                Dir(2)=q1s*e y+w1s*(e z*e y*c1s+e x*s1s);
                Dir(3)=q1s*e<sub>z-f1s*c1s*d1s;</sub>
             end
MGD=sqrt(Dir(1)^2+Dir(2)^2+Dir(3)^2);
Dir=Dir/MGD;
end
```
## *RTE output*

```
function [q,m] = RTE_output(Pos, RF, Pz)%This program is used to store the adsrorbed photons inside the reactor.
%The radio was divided into 14 elements; the angular position was...
...divided in 11 elements.
%calcular posicion final en coordenadas polares(cilindricas)
   R t = sqrt(Pos(1)^2+Pos(2)^2);
    z = Pos(3);
%falta asignarle un volumen determinado para que se almacene
[valor q] = min((z-Pz).^2);[valor m] = min((R t-Rf).^2);
```
end

## *Phase*

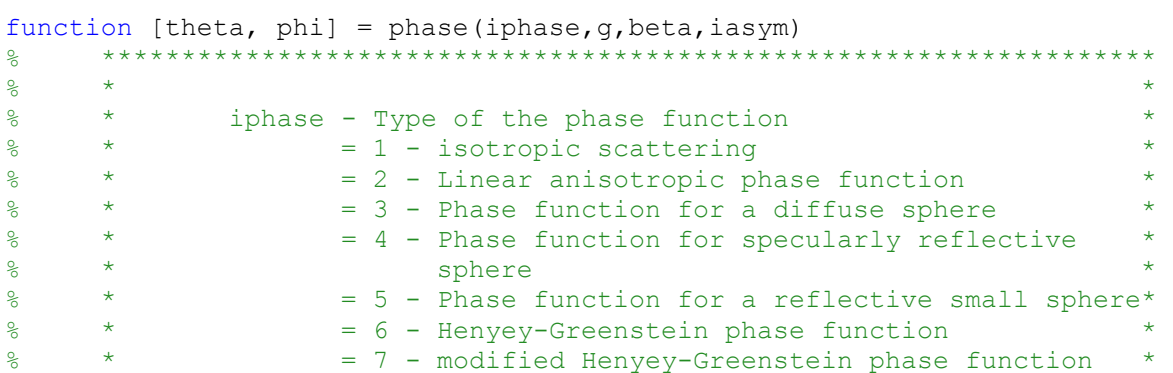

```
\frac{1}{6} * \frac{1}{6} = 8 - Binomial phase function
\frac{1}{2} * \frac{1}{2} = 9 - Generalized binomial phase function
% * * =10 - Power phase function
% * =11 - Elliptic phase function
% * =12 - Delta phase function
\begin{array}{ccc} \text{S} & \text{A} & \text{B} \end{array}% ******************************************************************
dum = rand;dum2 = rand;phi=2*pi*dum2;
\text{Sif} iphase == 4|| iphase == 5|| iphase == 10
%error('myApp:argChk', 'This phase function is still not defined, please 
choose another one');
%end
if iphase == 1% Isotropic phase function: 
\frac{1}{2}; p(theta) = 1/2;
  \text{cstet} = 2.0* \text{dum} - 1.0;theta = acos (cstet);
elseif iphase == 2 
% Linear anisotropic phase function:
\frac{1}{2} p(theta) = 1/2*(1 + g*cos(theta));
   cstet = (1.0 - sqrt((q+1.0)^2-4.0*q*dum))/q;theta = acos (cstet);
elseif iphase == 3
% Phase function for a diffuse sphere:
   \text{cstet} = \text{fzero}(\mathcal{C}(x) \text{ diffusive}(x, \text{dum}), [-1 \ 1]);theta = acos (cstet);
elseif iphase== 4 
elseif iphase== 5
elseif iphase == 6 
% Henyey-Greenstein phase function:
\gamma p(theta) = (1/2) * (1-q^2) / (1+q^2-2^2q^2)\cos(\theta) (3/2);
   if q == 0\text{cstet} = 2.0 \times \text{dum} - 1.0; else 
      qm1 = 1-q;qp1 = 1+q;cstet = (0.5/q) * (1+q^2 - ((gm1*qp1)/(qp1-2*q*(1-dum)))^2);
    end
   theta = acos (cstet);
   theta = real(theta);
elseif iphase == 7 
% Modified Henyey-Greenstein phase function:
\gamma p(theta) = (1/2)*(beta +(1-beta)*(1-g^2)/(1+g^2-
2*q*cos(theta)) ^(3/2));
   isot = 2*dum -1;
   gm1 = 1-g;qp1 = 1+q;hegr = (0.5/q) * (1+q^2 - ((gm1*qp1)/(qp1-2*q*(1-dum)))^2);
   cstet = beta*isot + (1-beta)*heqr;theta = acos (cstet);
   theta = real(theta);
```

```
elseif iphase == 8 
% p(theta) = 0.5*(iasym+1)*(1+cos(theta))/2)^iasympp = 1.0/(iasym+1);cstet = 1 - 2.0*(1.0-dum)^{\text{p}};theta = acos (cstet);
elseif iphase == 9 
   pp = 1.0/(iasym+1);qq = 1.0 - ((1.0-q)/(1.0+q)) (iasym+1);
   cstet = (- (1.0 + g) * (1.0 - \text{dum} * \text{qq})^{\wedge} \text{pp} + 1.0) / g;theta = acos (cstet);
   theta = real(theta);
elseif iphase == 10 
elseif iphase == 11 
   pp = (1.0 + g)/(1.0 - g);cstet = (-1.0 + (1.0 - q) *pp'dum)/g;
   theta = acos (cstet);
elseif iphase == 12 
   if dum > 0cstet = 1.0;
    else
      \text{cstet} = -1.0; end 
   theta = acos (cstet);
```

```
end
```
## *Photoreactor 1*

```
function [ IrradC, IrradL, Pz, L s ] = Phreactor1( A, B, g )
%Subrutina que calcula la irradianza que sale de diferentes puntos de un
%fotoreactor cilindrico iluminnado por un extremo por un LED. 
% Datos de entrada:
% L s= longitudes a monitorear irradianza central.
% A_in= albedo , adimensional.
% B in= coeficiente de extincion, cm^-1.
% g_in= parametro de funcion fase, adimensional.
% Ntotal= numero de fotones a seguir, integer.
% Datos de Salida:
% Irrad1= irradianza sensor en extremo contrario a fuente, Micro 
W/cm^2
% Irrad3= irradianza sensor en pared cilindrica, Micro W/cm^2
%Combinaciones Equivalentes:
%Para m=11, minimo Ntotal=1E5. Variacion menor al 5%.
%Para m=21, minimo Ntotal=1E ...
% 144 segundos--> m=41, Ntotal=1E6.
% 82 segundos---> m=31, Ntotal=5E5.
% 30 segundos---> m=21, Ntotal=1E5.
```

```
% 28 segundos---> m=11, Ntotal=1E5.
%Parametros para comparar con los experimentos:
\text{Ccat}=[0.25, 0.5, 0.75, 1]; % desde cero hasta 1 gpl (1,000 \text{ qpl}).GRAPHX=0; %Poner igual a 1 si quieres ver graficas.
PROC=gcp();
N proc=PROC.NumWorkers; %procesadores entre los que se divide la tarea.
Ntotal=1E6;%Numero de Fotones a Seguir.
[\sim, S2]=size(Ccat);
%Nodos de Mediciones:
m=11;n s c=6;
IrradC=zeros(S2, n_s c); % Irradianza en el Centro.
IrradL=zeros(S2,m);
for s1=1:1:S2;
    L s=5:(5/(n s c-1)):10; %Longitudes del reactor a Evaluar
     %[~,n_s_c]=size(L_s);%Long = Longitud Maxima del Reactor
    Long=L s(n\ s\ c);
     %Parametros Geometricos:
     R=1;%radio de reactor
    P sup=[0 Long];%cm, dimension axial del reactor
     %Parametros Opticos de pared:
     P_abs=0.98; %adim, porcentaje de radiation absorbida
    P rdif=0.0; %adim, porcentaje de reflexion difusa
     %Emision de Energia (B.C. a la izquierda):
    eff=0.9; POT=8*eff;%Watts
     A_in=A;
    B in=B*Ccat(s1);
     %Parametros Numericos:
     n=5;%nodos radiales
     %m=41;%nodos axiales
     n2=90;%nodos angulares
    dR=R/(n);dZ = P \sup(2) / (m); Rf=dR/2:dR:R;
     Pz=dZ/2:dZ:P_sup(2);
    \sqrt{2 \cdot 12}:90/n2:90;
     Af=0:90/(n2-1):90;
    Sen PAR=zeros(N proc,n);%al final del cilindro.
    Sen1 PAR=zeros(N proc, n s c); & Irradianza en el Centro.
    Sen2\overline{PAR}=zeros(N\overline{p}roc,n); al principio del cilindro.
    Sen3 PAR=zeros(N proc,m);%en superficie cilindrica.
    ASe_PAR=zeros(N_proc,n2);
    Np_PAR=zeros(n,m,N_proc);
    %num_ent=0;
     %num_par=0;
    %num sen=0;
     %num_abs=0;
```

```
 %for h=1:N_proc % ciclo de paralelizacion
    parfor h=1:N proc % ciclo de paralelizacion
         W=clock;
        seed=100*h*W(6); rng(seed);
         %Parametros Geometricos:
         %R=1;%radio de reactor
         P_sup=[0 Long];%cm, dimension axial del reactor
         %Parametros Opticos de catalizador:
        albedo=A in; %0.87 adim, rad reflejada/rad incidente.
         Beta=B_in;%1 cm^-1, frecuencia de colicion de particulas.
         gp=g;
        L s int=L s;
         %Variables respuesta:
         Sen=zeros(1,n);
         ASe=zeros(1,n2);
         Sen1=zeros(1,n_s_c);% Irradianza en el Centro.
         Sen2=zeros(1,n);
         Sen3=zeros(1,m);
         Np=zeros(n,m);
        NMAX=round(Ntotal/N_proc);
         for counter=1:NMAX
              %Emision de foton
              %Ang=2*pi()*rand();%angulo de emision
             R_em=R;
             Eo=1;% Energia inicial del foton.
            Switch=zeros(1,n s c);
             while R_em>=R
                 Pos(1)=R*(2*rand() - 1);
                 Pos(2)=R*(2*rand() - 1);
                 R em=sqrt(Pos(1)^2+Pos(2)^2);
              end
             Pos(3) = -0.01;Dir=[0 0 1]; %Pos=[Rad*cos(Ang) Rad*sin(Ang) 0];%LED medio cm alejado del 
vidrio.
             Cond=0;%foton "vivo"
            rs = sqrt(Pos(1)^2 + Pos(2)^2);
             [\sim, p2] = min((rs-Rf).^2); Sen2(p2)=Sen2(p2)+1;%sensor a la entrada del cilindro.
              while Cond==0
                  %Distancia con el cilindro (no se consideran cambios de 
radio).
                 l=[0 0 0];Ax = (Dir(1)^2+Dir(2)^2);Bx=2*(Pos(1)*Dir(1)+Pos(2)*Dir(2));Cx = Pos(1)^2 + Pos(2)^2 - R^2;SQR = (Bx^2 - 4*Ax*Cx);
                  if SQR<=0
                     1(1)=100; else
                     L1=(-Bx+sqrt(SQR)) / (2*Ax);
                     L2 = (-Bx-sqrt(SQR)) / (2*Ax);
                      if L1<0
                         l(1)=L2;
```

```
 elseif L2<0
                           l(1)=L1; elseif L2<L1
                           1(1)=L2;else l(1)=L1;end
                   end
                   %Distancia con la ventana de cuarzo inicial y final:
                  for j=1:1:21(1+j)=(P\sup(j)-Pos(3))/Dir(3); end
                   %Distancia aleatoria impacto con la particula de 
catalizador:
                  1(4)=(-1/(\text{Beta})) * \text{log}(\text{rand}()); %Escoger distancia mas corta mayor a cero:
                  k=1;D=1 (\mathrm{k}) ;
                  for j=2:4 if l(j)<l(k) && l(j)>1E-10
                           k=j;D=1(j); end
                   end
                   %nueva posicion:
                   Pos=Pos+Dir*D;
                   %Contabilizar en los sensores intermedios:
                  for j=1:1:n_s_cif Switch(j) == 0 & 8 Pos(3) >= L s int(j) % Que no se haya
contado.
                           Switch(j)=1;\S L s(j)=Pos(3)-Dir(3)*l prueba;
                           l prueba=((Pos(3)-L s int(j))/Dir(3));
                           Pos prueba=Pos-Dir*l prueba;
                           r_prueba=sqrt(Pos_prueba(1)^2+Pos_prueba(2)^2);
                           if r prueba<R/2;
                                 Sen1(1,j)=Sen1(1,j)+Eo;% Irradianza en el 
Centro.
end and the contract of the contract of the contract of the contract of the contract of the contract of the con
                        end
                   end
                   %calcular resultado de interaccion del foton:
                   Fate=rand();
                   if k==1 %superficie cilindrica.
                       if Fate <= P abs % si el foton se absorbe
                            Cond=1;
                           %num par=num par+1;
                           %METODO DE REDUCCION DE VARIANZA 1: Foton no 
termina.
                           %num par=num par+Eo;
                           %cuantificar L en el que se absorbe.
                           \lceil \sim, p2]=min((Pos(3)-Pz).^2);
                           %if p2==m
                           % wer=3;
```

```
 %end
                             Sen3(p2)=Sen3(p2)+Eo;
                         else %si el foton se refleja
                              % vector normal:
                             N=-[Pos(1)/R Pos(2)/R 0];
                             Fate r=rand();
                             if Fate_r<1-P_rdif
                                   %Refleccion Especular
                                  PP=Dir(1) *N(1) + Dir(2) *N(2) + Dir(3) *N(3);
                                  Dir=Dir-2*PP*N;
                              else
                                   %Refleccion Difusa
                                  if N(3) \sim = 1;P1 = sqrt(1-N(3)^2);
                                       Alpha=[-N(2) N(1) 0]/P1;
                                       Beta=[N(3) * Alpha(2) N(3) * Alpha(1) Pl;else belgische belgische Frankryk else
                                        Alpha=[1 0 0];
                                        Beta=[0 1 0];
end and the contract of the contract of the contract of the contract of the contract of the contract of the con
                                  W1=2*pi()*rand();%angulo azimuthal
                                  f=(sin(W1)*Beta+cos(W1)*Alpha);
                                   f=f/norm(f);%eliminar errores de redondeo.
                                  W2 = sqrt(1 - rand()^2); cos del angulo zenith;
                                  Dir=W2*N+sqrt(1-W2^2) *f; end
                         end
                    elseif k==2 || k==3 % superficies de cuarzo, planas.
                         % vector normal:
                        if k == 2N=[0 0 1]; else %k==3
                             N=[0 0 -1];end and the contract of the contract of the contract of the contract of the contract of the contract of the con
                        PP=Dir(1) *N(1) + Dir(2) *N(2) + Dir(3) *N(3);
                        if PP<=0
                              Cond=1;%el foton se transmite fuera del volumen
                             if k==3
                                   Cond=2;%foton pega en el sensor del final.
                                  rs = sqrt(Pos(1)^2+Pos(2)^2);as=(180/pi())*acos(Dir(3));\lceil \sim, p2]=min((rs-Rf).^2);
                                  \lceil \sim, a2]=min((as-Af).^2);
                                  $Sen(p2)=Sen(p2)+1;8ASe(a2)=ASe(a2)+1;%num_sen=num_sen+1;
                                  %METODO DE REDUCCION DE VARIANZA 1: Foton no 
termina.
                                  Sen(p2)=Sen(p2)+Eo;
                                  ASe(a2)=ASe(a2)+Eo;
                                  %num_sen=num_sen+Eo;
                              else
                                  %num_ent=num_ent+Eo;
                              end
                         else
                              if k==2 % contar a la entrada
```

```
 % 
rs=sqrt(Pos(1)^2+Pos(2)^2);
                                % [p1 p2]=min((rs-
Rf).<sup>^2</sup>);
 % 
Sensor2(p2)=Sensor2(p2)+1;
end and the contract of the contract of the contract of the contract of the contract of the contract of the con
                       end
                   elseif k==4 %foton impacta con particula de catalizador
                       %if Fate<=(1-albedo);
                      % Cond = 2;%Se absorbe en la particula de 
Catalizador.
                      \{q1,q2\} = RTE output(Pos, Rf, Pz);
                      \% Np(q2,q1)=Np(q2,q1)+1;
                      % num_abs=num_abs+1;
                      %else
                      %New Scattering Direction
                      %[theta, phi] = phase(6, g, 1, 1);
                      %[ Dir ] = NewDirection(Dir,theta,phi);
                      %end
                      %METODO DE REDUCCION DE VARIANZA 1: Foton no termina.
                      [q1,q2] = RTE output(Pos, Rf, Pz); & posicion de
absorcion.
                      Np(q2,q1) = Np(q2,q1) + (Eo*(1-albedo)); »porcentaje
absorcion.
                      %num_abs=num_abs+(Eo*(1-albedo));%porcentaje
absorcion.
                      [theta, phi] = phase(6, gp, 1, 1); %angulo de scattering.
                      [ Dir ] = NewDirection(Dir, theta, phi) ; % nueva
direccion.
                       Eo=Eo*albedo;%correccion de la energia del paquete.
                      if Eo<0.2;% Ruleta rusa, si queda poca energia.
                            if Fate>1/5% Ruleta rusa, si queda poca energia.
                                Cond=2;
                            else
                               Eo=Eo*5;end and the contract of the contract of the contract of the contract of the contract of the contract of the con
                       end
                   end
              end
          end
          Pos=zeros(1,3);
         Sen PAR(h,:)=Sen(:);Sen1 PAR(h,:)=Sen1(:);Sen2 PAR(h,:)=Sen2(:);Sen3 PAR(h, :)=Sen3(:);
         ASe PAR(h,:)=ASe(:,);Np PAR(:,:,h)=Np;
     end
     %matlabpool close
     ASensor=ASe_PAR(1,:);
    Sensor=Sen_PAR(1,:);
    Sensor1=Sen1_PAR(1,:);
    Sensor2=Sen2 PAR(1,:);
    Sensor3=Sen3 PAR(1,:);
```

```
Np=Np PAR(:,:,1);
     if N_proc>1
          for k=2:N_proc
             Np=NpPAR(:,:,:k) +Np;
              ASensor=ASe_PAR(k,:)+ASensor;
              Sensor=Sen_PAR(k,:)+Sensor;
             Sensor1=Sen1_PAR(k,:)+Sensor1;
             Sensor2=Sen2 PAR(k,:)+Sensor2;
              Sensor3=Sen3_PAR(k,:)+Sensor3;
          end
     end
     %delete(gcp)
    %Sensor dev=100*std(Sen PAR(:,:))/;
    %Sensor2_dev=std(Sen2_PAR(:,:));
    %Np dev=std2(Np PAR(:,:,:));
     Np=Np/Ntotal;
    \text{\$ASensor}(1)=2\text{\#ASensor}(1); %ASensor(n)=2*ASensor(n);
     ASensor=ASensor/sum(Sensor);
     Sensor=Sensor/Ntotal;
     Sensor1=Sensor1/Ntotal;
     Sensor2=Sensor2/Ntotal;
     Sensor3=Sensor3/Ntotal;
     %Pasar "counts" (dimensionless) a Local Volumetric Rate of Energy 
Absorption (w/cm^3)
     LVREA=zeros(n,m);
     Irrad=zeros(n,1);
     Irrad3=zeros(1,m);
     Entrada=zeros(n,1);
     dA=zeros(n,1);
     for i=1:1:n
          if i==1
              r_int=0;
          else
             r int=(Rf(i)-dR/2);
          end
          if i==n
              r_ext=R;
          else
             r ext=(Rf(i)+dR/2);
         end
        dA(i)=pi()*(r ext^2-r int^2); %cm^2
         for j=1:1:m% if j==1 | j==m\text{d}L = dZ/2;
              %else
             \delta dL=dZ;
              %end
             dv=da(i)*dz; cm^3LVREA(i,j)=1E6*POT*Np(i,j)/dv;%micro W/cm^3 o W/m^3
          end
          %calcular radiacion llegando al sensor:
         Irrad(i)=1E6*POT*Sensor(i)/dA(i);%micro W/cm^2;
        Entrada(i)=1E6*POT*Sensor2(i)/dA(i); \text{micro } W/cm^2 end
```

```
 for i=1:1:m
         %if i==1 || i==m
        % dL=dZ/2; %else
         % dL=dZ;
         %end
         %calcular radiacion llegando al sensor:
        dA3=2*pi () *R*dZ; Irrad3(i)=1E6*POT*Sensor3(i)/dA3;%micro W/cm^2;
     end
     Irrad=Irrad';
    Irrad1=1E6*POT*Sensor1/(2*pi()*(R/2)^2); if GRAPHX==1
         figure()
         subplot(2,2,[1 2])
         contourf(Pz,Rf,LVREA,19)
         ylim([0 inf])
         title('LVREA (micro W/cm^3)')
         colorbar
         subplot(2,5,6)
         plot(Rf,Irrad)
         ylim([0 inf])
         title('Irr Out (micro W/cm^2)')
        subplot(2, 5, 7) plot(Af,ASensor)
         ylim([0 inf])
         xlim([0 90])
         title('PDF ang (dim)')
         subplot(2,5,[8 9 10])
         plot(Pz,Irrad3)
         xlim([0 Long])
         title('Irr Pared (micro W/cm^2)')
         %subplot(2,5,9)
         %plot(Pz,LVREA(1,:))
        \foralllim([0 \text{ inf}])
         %title('LVREA vs z (r=0)...')
         %subplot(2,5,10)
        \sqrt[6]{2}=round(n/2);
         %plot(Rf,LVREA(:,Q))
         %ylim([0 inf])
         %title('LVREA vs r (z=L/2)...')
         \foralllim([0 \text{ inf}])
     end
    IrradL(s1,:)=Irrad3;IrradC(s1,:)=Irrad1;end
end
```
*Optimización 1 (datos de error)*

clc clear %Analisis de Sensibilidad Parametrica:

```
parpool(1); 
% en 8 = 3.31 s, en 3 = 3.9411, 6(en 2 consolas) = 3.15 s, 6 = 2.9789
s.
M = 50:
Mtt=0;A =zeros(1, M);
G=zeros(1, M);
B=zeros(1,M);
T=zeros(1, M);
E1 =zeros(1, M);
Ec=zeros(1,M);
%Datos Experimentales Laterales:
x1=[2 6 10.5 14];xc=[11.5 14.5 16];
%Centrales:
Icexp=[221.94 57.94 13.42;
         136.7 18.08 0];
%Laterales:
Ilexp=[927.5 249.3 73.6 6.2;
     1163 231.3 63.4 0]; %micro E/(m^2*s)
Ilq=zeros(2,4);
%Concentracion de catalizador a utilizar:
Ccat=[0.1,0.15]; % desde cero hasta 1 gpl (1,000 gpl).
%Limites de Beta*
LB=-3;UB=0;logBa min=floor(log10(10^LB/max(Ccat)));
logBa max=ceil(log10(10^UB/min(Ccat)));
datestr(now)
%Pre-optimizacion: Mapeo por Monte Carlo.
for V=1:1:M;
    A(V)=0.99*rand(1,1); 6 0 a 0.99
    G(V)=0.99*(2*rand(1,1)-1); \approx -0.99 a 0.99
    B(V)=10^{\circ} (logBa min+(logBa max-logBa min) *rand());
     tic;
    [IC, Il, Pz, L] = Phreactor1(A(V), B(V), G(V), 'Blanco', Ccat);T(V)=\text{toc};Ilq=zeros(2, 4);
     %Interpolar simulacion en rangos experimentales:
    Ilq(1,:) = interpl(Pz, Il(1,:),x]);
    Ilq(2,:) = interpl(Pz, Il(2,:),x]);
     %Least Square errors
    F1=(1 \text{lexp-11q}).<sup>^2</sup>;
    F2=(Icexp-Ic) \cdot \hat{2};
    El(V) = sqrt(sum(sum(F1)));
    EC(V) = sqrt(sum(sum(F2));
```

```
 %Informacion acerca de la iteracion:
     display('Iteracion:');
     display(V);
     display('Tiempo:');
     display(T(V));
end
delete(gcp)
datestr(now)
%Seleccinar Automaticamente el nombre del archivo.
v5=1:check=0;
while check==0
    filename=sprintf('Pre_opt %d.mat',v5);
    if exist(filename, !\overline{file'}) == 2
        v5=v5+1; else
         check=1;
     end
end
filename=sprintf('Pre opt %d.mat',v5);
save(filename)
```
*Unificar corridas* (junta todos los archivos creados por optimización 1)

```
clc
clear
%Revisar cuantos archivos hay para recopilar los datos...
v5=1;check=0;
Mtt=0;while check==0
    filename=sprintf('Pre opt %d.mat',v5);
    if exist(filename, 'file') == 2
         load(filename,'M')
         Mtt=Mtt+M;
        v5=v5+1; else
         check=1;
        v5=v5-1; end
end
%Juntar los datos de todas las corridas.
At=zeros(1,Mtt);
Gt=zeros(1,Mtt);
Bt=zeros(1,Mtt);
Elt=zeros(1,Mtt);
count=0;
for i=1:1:v5;
```

```
filename=sprintf('Pre opt %d.mat',i);
     load(filename,'A','G','B','El','Ec','M');
    At(count+1:count+M)=A(1:M);Gt(count+1:count+M)=G(1:M);
    Bt(count+1:count+M)=B(1:M);Elt(count+1:count+M)=EL(1:M);Ect(count+1:count+M)=Ec(1:M);
     count=M+count;
end
%Renombrar , guardar variables necesarias y borrar variables 
innecesarias.
A=At;
G=Gt;
B=Bt;
M=Mtt;
El=Elt;
Ec=Ect;
save('Datos_MC_Unificado.mat','A','G','B','M','El','Ec')
clc
clear
load('Datos_MC_Unificado.mat')
logB=log10(B);
Ccat=[0.1,0.15]; % desde cero hasta 1 gpl (1,000 gpl).
logBa min=floor(log10(0.001/max(Ccat)));
logBa max=ceil(log10(1.0/min(Ccat)));
%GRAFICAR TODA LA INFORMACION:
figure('units','normalized','outerposition',[0 0 1 1])
subplot(1, 2, 1)scatter3(A,G,logB, 40,El, 'filled');
xlabel('Albedo')
ylabel('g parameter')
zlabel('log Beta*')
zlim([-0.5 0.8])
view(45,45)
cb = colorbar;
cb.Label.String = 'Error mediciones Laterales';
subplot(1,2,2)scatter3(A,G,logB,40,Ec,'filled');
xlabel('Albedo')
ylabel('g parameter')
zlabel('log Beta*')
axis([0 1 -1 1 logBa min logBa max]);
\text{2axis}([0 1 -1 1 -0.4 0.8]);view(45,45)
cb = colorbar;cb.Label.String = 'Error mediciones Centrales';
savefig('Scatter.fig')
%Generar Volumen de Error:
n=round(round(M^(1/3))/4)-1;
```

```
Ad=0:1/(n-1):1; 0 a 0.95
Gd=-1:2/(n-1):1; % -0.9 a 0.9
Bd=logBa_min:(logBa_max-logBa_min)/(n-1):logBa_max;
[X, Y, Z]=meshqrid(Ad,Gd,Bd);
MEANl=zeros(size(X));
MEANc=zeros(size(X));
COUNT=zeros(size(X));
for V=1:1:M;
    \lceil \sim, In2]=min((A(V)-Ad).^2);
    \lceil \sim, In1]=min((G(V)-Gd).^2);
    [\sim, \text{In3}] = \text{min}((B(V) - (10.^{6}(\text{Bd}))).^{6};
    MEANl(In1, In2, In3)=El(V)+MEANl(In1, In2, In3);
    MEANc(In1, In2, In3)=Ec(V)+MEANc(In1, In2, In3);
    COUNT(In1, In2, In3)=1+COUNT(In1, In2, In3);
end
Fieldl=zeros(n,n,n);
Fieldc=zeros(n,n,n);
%Estimar Medias en todos los cubos en que haya habido al menos un 
muestreo.
for i=1:1:n
    for j=1:1:n for k=1:1:n
             if COUNT(i,j,k) == 0; else
                 Field(i,j,k) = MEM1(i,j,k)/COUNT(i,j,k);Fieldc(i,j,k)=MEANc(i,j,k)/COUNT(i,j,k);
              end
         end
     end
end
MAXVl=max(max(max(Fieldl)));
MAXVc=max(max(max(Fieldc)));
%Rellenar valores que van a dar "NaN" con valores de error Maximo.
counterZ=0;
for i=1:1:n
    for j=1:1:n for k=1:1:n
             if COUNT(i,j,k) == 0; Fieldl(i,j,k)=MAXVl;
                  Fieldc(i,j,k)=MAXVc;
                  counterZ=counterZ+1;
              end
         end
     end
end
display(counterZ);
%Estimar valores en las aristas y vertices de los cubos de muestreo.
property='linear';
Fieldl=interp3(Fieldl,property);
```

```
Fieldc=interp3(Fieldc,property);
X=interp3(X,property);
Y=interp3(Y,property);
Z=interp3(Z,property);
MAXVl=max(max(max(Fieldl)));
MINVl=min(min(min(Fieldl)));
MAXVc=max(max(max(Fieldc)));
MINVc=min(min(min(Fieldc)));
figure('units','normalized','outerposition',[0 0 1 1])
writerObj = VideoWriter('Error Volume.avi');
open(writerObj);
view(45,45)
set(gca, 'nextplot', 'replacechildren');
set(gcf,'Renderer','zbuffer');
load('color_order.mat')
[slices,~]=size(newColorOrder);
R=newColorOrder(:,1);
G=newColorOrder(:,2);
B=newColorOrder(:,3);
for i=1:1:slices;
     Vrel=((slices-i)/(slices-1));
    subplot(1,2,1) Vl=(MAXVl-MINVl)*Vrel+MINVl;
    p11 = patch(isosurface(X, Y, Z, Fieldl, Vl));
    p21 = patch(isocaps(X,Y,Z,FieldI,VI, 'below')); isonormals(X,Y,Z,Fieldl,p1l)
     isonormals(X,Y,Z,Fieldl,p2l)
    p11.FaceColor = [R(i) G(i) B(i)]; p1l.FaceAlpha = 0.75;
     p1l.EdgeColor = 'k';
    p2l.FaceColor = [R(i) G(i) B(i)];p21.FaceAlpha = 0.75; p2l.EdgeColor = 'k';
    axis([0 1 -1 1 1 logBa min logBa max]);
    \text{2} \cdot \text{2} ([0 1 -1 1 -0.5 0.8]);
     view(45,45)
     camlight
     lighting gouraud
     xlabel('Albedo')
     ylabel('g parameter')
     zlabel('log Beta*')
    subplot(1, 2, 2) Vc=(MAXVc-MINVc)*Vrel+MINVc;
```

```
p1c = patch(isosurface(X, Y, Z, Fieldc, Vc));p2c = patch(isocaps(X,Y,Z,Fieldc,Vc, 'below')); isonormals(X,Y,Z,Fieldc,p1c)
     isonormals(X,Y,Z,Fieldc,p2c)
    p1c.FaceColor = [R(i) G(i) B(i)];
     p1c.FaceAlpha = 0.75;
    p1c.EdgeColor = 'k';p2c.FaceColor = [R(i) G(i) B(i)];p2c.FaceAlpha = 0.75;p2c.EdgeColor = 'k';axis([0 1 -1 1 logBa min logBa max]);
    \text{2axis}([0 1 -1 1 -0.5 0.8]); view(45,45)
     camlight
     lighting gouraud
     xlabel('Albedo')
     ylabel('g parameter')
     zlabel('log Beta*')
     drawnow
     frame=getframe(gcf);
     writeVideo(writerObj,frame);
    clf()end
close(writerObj);
FieldC=(MAXVc-Fieldc).*(MAXVl-Fieldl);
MAXVC=max(max(max(FieldC)));
MINVC=min(min(min(FieldC)));
figure('units','normalized','outerposition',[0 0 0.5 1])
writerObj = VideoWriter('Error Volume Combinado.avi');
open(writerObj);
view(45,45)
set(gca, 'nextplot', 'replacechildren');
set(gcf,'Renderer','zbuffer');
load('color_order.mat')
[slices, ~]=size(newColorOrder);
R=newColorOrder(:,1);
G=newColorOrder(:,2);
B=newColorOrder(:,3);
for i=1:1:slices;
     Vrel=1-((slices-i)/(slices-1));
     Vl=(MAXVC-MINVC)*Vrel+MINVC;
    p11 = patch(isosurface(X, Y, Z, FieldC, V1));p21 = patch(isocaps(X,Y,Z,FieldC,Vl, 'above')); isonormals(X,Y,Z,FieldC,p1l)
     isonormals(X,Y,Z,FieldC,p2l)
```

```
p11.FaceColor = [R(i) G(i) B(i)]; p1l.FaceAlpha = 0.75;
     p1l.EdgeColor = 'k';
    p21.FaceColor = [R(i) G(i) B(i)];
    p21.FaceAlpha = 0.75; p2l.EdgeColor = 'k';
    axis([0 1 -1 1 logBa min logBa max]);
    \text{2} \cdot \text{2} ([0 1 -1 1 -0.5 0.8]);
     view(45,45)
     camlight
     lighting gouraud
     xlabel('Albedo')
     ylabel('g parameter')
     zlabel('log Beta*')
     drawnow
     frame=getframe(gcf);
     writeVideo(writerObj,frame);
    clf()Vrel=0.9^2;Vl=(MAXVC-MINVC)*Vrel+MINVC;
p11 = patch(isosurface(X,Y,Z,FieldC,Vl));p21 = patch(isocaps(X, Y, Z, FieldC, Vl, 'above'));
isonormals(X,Y,Z,FieldC,p1l)
isonormals(X,Y,Z,FieldC,p2l)
p11.FaceColor = [R(i) G(i) B(i)];p1l.FaceAlpha = 0.75;
p11.EdgeColor = 'k';p2l.FaceColor = [R(i) G(i) B(i)];p21.FaceAlpha = 0.75;p2l.EdgeColor = 'k';
axis([0 1 -1 1 logBa min logBa max]);
\text{2axis}([0 1 -1 1 -0.5 0.8]);view(45,45)
camlight
lighting gouraud
xlabel('Albedo')
ylabel('g parameter')
zlabel('log Beta*')
end
close(writerObj);
```
*Optimización 2* (utiliza valores iniciales provenientes de unificar corridas y obtiene parámetros ópticos)

```
clc
clear
state=1;
while state==1
% A0, B0 g0
x0 = [rand() 10^(-0.5+1*rand()) 2*rand() -1];8x0=[0.1 1.8 0.555];
Lb=[0 0 -1];Ub=[1 4.5 1];$Lb=[];
8Ub=[];
disp('Valores Iniciales')
disp(x0)
tic
%%Datos Experimentales:
%Laterales:
x1=[2 6 10.5 14]';
Ilexp=[927.5 249.3 73.6 6.2;
     1163 231.3 63.4 0]; %micro E/(m^2*s)
Ilexp=Ilexp';
%Centrales:
xc=[0 11.5 14.5 16]';
Icexp=[0 221.94 57.94 13.42;
        0 136.7 18.08 0];
Icexp=Icexp';
ydata=[Icexp Ilexp];
% Start optimset for ninlinear regression: Modify options setting
OPTIONS = optimoptions('lsqnonlin', 'Algorithm','levenberg-
marquardt','TolFun',1e-10,'TolX',1e-4);
[x,resnorm, residual, exitflag, output, lambda, jacobian] =
lsqnonlin(@OpR,x0,Lb,Ub,OPTIONS);
ymodel = ydata+residual;
ci = nlparci(x, residual, 'jacobian', jacobian);disp('Albedo: Beta: g:')
disp(x)
disp('95% Confidence Intervals:')
disp(ci')
[std,varresid,r2,cor,vcv,varinf]=regdata(x,ymodel,ydata,jacobian);
cor1 = zeros(3,3);if
cor(1,2)>(cor1(1,2)+0.5)||cor(1,3)>(cor1(1,3)+0.5)||cor(2,1)>(cor1(2,1)+0
.5)||cor(2,3)\rangle(cor1(2,3)+0.5)||cor(3,1)\rangle(cor1(3,1)+0.5)||cor(3,2)\rangle(cor1(3
, 2)+0.5)||cor(1,2)<(cor1(1,2)-0.5)||cor(1,3)<(cor1(1,3)-
0.5)||cor(2,1)<(cor1(2,1)-0.5)||cor(2,3)<(cor1(2,3)-
0.5)||cor(3,1)<(cor1(3,1)-0.5)||cor(3,2)<(cor1(3,2)-0.5)
```

```
 state=1;
else
     state=0;
end
%Seleccinar Automaticamente el nombre del archivo.
v5=1;check=0;
while check==0
    filename=sprintf('opt2 %d.mat',v5);
    if exist(filename, 'file') == 2
        v5=v5+1; else
         check=1;
     end
end
filename=sprintf('opt2 %d.mat',v5);
save(filename)
end
toc
```
*Ajustando caso base* (permite modificar algunas condiciones que no se han tomado en cuenta para representar el caso base o prueba de control)

```
clc
clear
Ic_exp_agua=[328.92 291.3 269.82 294.6];
Posz=[\overline{2} 6 10.5 14];Il_exp_agua=[1789.5 294.6 77.51 12.6];
[IC,IL, Pz, L] = Phreactor1(0, 0, 0, 'Blanco');%Interpolar simulacion en rangos experimentales:
Ilq = interp1(Pz,Il,Posz);
%McE=mean(Ic exp agua);
%McS=mean(Ic);
%Factor=McE/McS;
\frac{1}{2}Factor=Il exp aqua(1)/Ilq(1);
%Ic=Ic*Factor;
%Ilq=Ilq*Factor;
Imax=max([2000 max(Ilq)]);
%figure()
subplot(1, 2, 1)plot(L,Ic,'-k',L,Ic_exp_agua,'ok')
xlim([0 18])
ylim([0 Inf])
title('Centrales')
subplot(1,2,2)
plot(Posz,Ilq,'-b',Posz,Il_exp_agua,'ob')
title('Laterales')
```
xlim([0 18]) ylim([0 Inf])

*Probando parámetros* (permite visualizar la diferencia de las simulaciones utilizando los parámetros de optimización 2 con los experimentos)

```
%MC-iterativo con LM (En Serie).
clc
clear
It max=8000;
M = 1000;P_min=0.01;
%Datos Experimentales Laterales:
x1=[2 6 10.5 14];Ilexp=[1136 276 78.3 7.2;
     927.5 249.3 73.6 6.2;
     1163 231.3 63.4 0]; %micro E/(m^2*s)
Ilg = zeros(3, 4);
\text{Ccat}=[0.05, 0.1, 0.15]; % desde cero hasta 1 gpl (1,000 \text{ gpl}).
%Limites de Parametros:
logBa min=floor(log10(0.001/max(Ccat)));
logBa<sup>max=ceil(log10(1.0/min(Ccat)));</sup>
%Parametros para generar volumen de error:
n = round((M/3)^(1/3));
display(n)
display(M)
Ad=0:1/(n-1):1; 8 0 a 0.95
Gd=-1:2/(n-1):1; -0.9 a 0.9
logBd=logBa_min:(logBa_max-logBa_min)/(n-1):logBa_max;
[X, Y, Z]=meshqrid(Ad,Gd,logBd);
Field=zeros(n,n,n);
f=0;It=1;for iter=1:1:It max
     datestr(now)
    filename=sprintf('MC_It %d %d.mat',M,iter);
     A=zeros(1,M*iter);
     G=zeros(1,M*iter);
     logB=zeros(1,M*iter);
    T=zeros(1, M^*iter);
     Ec=zeros(1,M*iter);
    El=zeros(1, M^*iter);
     if iter>1
        f=M*(iter-1);
```

```
A(1:f)=Af;G(1:f)=Gf;logB(1:f)=logBf;T(1:f)=Tf;EC(1:f)=Ecf;El(1:f)=Elf;
 end
 %Pre-optimizacion: Mapeo por Monte Carlo.
 for V=f+1:1:M*iter;
     tic;
      check=0;
      while check==0
         A(V) = rand(1,1); % 0 a 0.95G(V) = (2*rand(1,1)-1); \frac{1}{6} -0.9 a 0.9
         logB(V) = (logBa_{min} + (logBa_{max}-logBa_{min})*rand());Vq = interp3(Ad, Gd, logBd, Field, A(V), G(V), logB(V), 'linear'); %if rand()<(1-Field(In1,In2,In3))
         if rand() < (1-Vq) check=1;
          end
      end
    [\sim,11,Pz,L]=Phreactor1(A(V),10^logB(V),G(V),'Blanco',Ccat);
    T(V)=\text{toc}; Ilq=zeros(3,4);
      %Interpolar simulacion en rangos experimentales:
    Ilg(1,:) = interpl(Pz, Il(1,:),xl);Ilq(2,:) = interpl(Pz, Il(2,:),x1);Ilq(3,:) = interpl(Pz, Il(3,:),x1); %Least Square errors
    F=(\text{Ilexp-IIq}).<sup>^2</sup>;
    El(V) = sqrt(sum(sum(F)));
     %Informacion acerca de la iteracion:
     display('Iteracion:');
     display(V);
     display('Tiempo:');
      display(T(V));
 end
 %Generar Volumen de Error:
 MEAN=zeros(size(X));
 COUNT=zeros(size(X));
 for V=1:1:M*iter;
     [\sim, \text{In1}] = \min((A(V) - Ad), \cdot 2);[\sim, \text{In2}] = \text{min}((G(V) - Gd) . 2);[\sim, \text{In3}] = \min ((\text{logB}(V) - \text{logBd}). \uparrow 2);
    MEAN(In1, In2,In3)=EL(V)+MERN(In1,In2,In3); COUNT(In1,In2,In3)=1+COUNT(In1,In2,In3);
 end
 for i=1:1:n
     for j=1:1:n for k=1:1:n
              if COUNT(i, j, k) == 0COUNT(i, j, k) = 1; end
          end
      end
 end
```

```
 Field=MEAN./COUNT;
    F Max=max(max(max(Field)));
    F Min=min(min(min(Field)));
    Field=(1-P_min)*((Field-F_Min)./(F_Max-F_Min));
     save(filename,'A','G','logB','T','Ec','El','Field')
     Af=A;
     Gf=G;
     logBf=logB;
    Tf=T; Ecf=Ec;
     Elf=El;
     datestr(now)
     figure()
     scatter3(A,G,logB,40,El,'filled');
     xlabel('Albedo')
     ylabel('g parameter')
     zlabel('log Beta*')
     cb = colorbar;
     cb.Label.String = 'Error mediciones Laterales';
     drawnow
end
delete(gcp)
figure()
for i=1:1:9;
     subplot(3,3,i)
     scatter3(A(M*(iter-1)+1:M*iter),G(M*(iter-1)+1:M*iter),logB(M*(iter-
1)+1:M*iter),40,El(M*(iter-1)+1:M*iter),'filled');
     xlabel('Albedo')
     ylabel('g parameter')
     zlabel('log Beta*')
    cb = colorbar; cb.Label.String = 'Error mediciones Laterales';
end
figure()
for i=1:1:7;
     subplot(3,3,i)
    surf(Field(:,:,i)) xlabel('Albedo')
     ylabel('g parameter')
     zlabel('log Beta*')
     cb = colorbar;
     cb.Label.String = 'Error mediciones Laterales';
end
```